Te 2300-29/2022

Załacznik nr 1 **FORMULARZ OFERTOWY Dane dotyczące Wykonawcy** Nazwa **BioMaxima S.A.** Siedziba **ul. Vetterów 5, 20-277 Lublin** Nr telefonu/faks **81 745 44 23/ 81 745 44 24** nr NIP **946-23-60-625** nr REGON **432519331** Województwo **lubelskie**  Wielkość przedsiębiorstwa (mikro-, małe, średnie lub inne-duże) **średnie** Osoba do kontaktu z Zamawiającym / stanowisko: **Jacek Blacharski – kierownik pionu przetargów** numer telefonu: **81 745 44 23** adres e-mail: **przetargi@biomaxima.com Zobowiązania Wykonawcy** Nawiązując do ogłoszenia o zamówieniu na dostawę odczynników laboratoryjnych dla szpitala w Pleszewie, (Znak sprawy Te 2300-29/2022), oferujemy wykonanie zamówienia objętego zamówieniem za następującą cenę: Zadanie nr 2 Cena brutto 1 353,24 zł Zadanie nr 3 Cena brutto 421,20 zł Zadanie nr 6 Cena brutto 480,60 zł Zadanie nr 7 Cena brutto 1 242,00 zł Zadanie nr 8 Cena brutto 253,80 zł Zadanie nr 12 Cena brutto 203,04 zł Zadanie nr 13 Cena brutto 1 306,80 zł Zadanie nr 14 Cena brutto 486,00 zł Zadanie nr 15 Cena brutto 313,20 zł

Zadanie nr 24 Cena brutto 1 393,20 zł

Zadanie nr 29 Cena brutto 405,00 zł

Zadanie nr 33 Cena brutto 442,80 zł

(wstawić odpowiednią ilość zadań)

## **Działając w imieniu Wykonawcy oświadczam, że:**

- 1) Zapoznaliśmy się ze specyfikacją warunków zamówienia i nie wnosimy do niej zastrzeżeń oraz, że zdobyliśmy konieczne informacje do przygotowania oferty.
- 2) Oferowane ceny zawierają wszystkie koszty związane z realizacją zamówienia i Zamawiający nie poniesie żadnych dodatkowych kosztów związaną z realizacją zamówienia.
- 3) Oferowane przez nas wyroby spełniają wymogi określone w specyfikacji warunków zamówienia oraz posiadają atesty, zezwolenia, świadectwa rejestracji, certyfikaty wymagane przez polskie prawo, na podstawie, których mogą być wprowadzone do obrotu i stosowania w placówkach ochrony zdrowia w RP.
- 4) Wszystkie oferowane wyroby medyczne posiadają odpowiednio do ich klasy aktualne certyfikaty jednostki notyfikowanej i/lub deklaracje zgodności i wpisy do rejestru wyrobów medycznych.
- 5) Zobowiązujemy się dostarczyć Zamawiającemu dokumenty, o których mowa w pkt 3 i 4 na jego wezwanie.
- 6) Pozostajemy związani niniejszą ofertą przez okres wskazany w specyfikacji warunków zamówienia.
- 7) W przypadku wybrania naszej oferty zobowiązujemy się do zawrzeć z Zamawiającym umowę na warunkach określonych w specyfikacji warunków zamówienia, w miejscu i terminie wyznaczonym przez Zamawiającego.
- 8) Oświadczam, że zamierzam powierzyć następującym podwykonawcy/om wykonanie następujących części zamówienia: ………………………………………………………………………………………………………………………

…………………………………………………………………………………………………………………

*(należy wskazać części zamówienia, których wykonanie Wykonawca zamierza powierzyć oraz nazwy firm podwykonawców o ile są znane ).*

9) Wybór niniejszej oferty będzie /nie będzie (**niewłaściwe skreślić**) prowadzić do powstania u Zamawiającego obowiązku podatkowego zgodnie z przepisami ustawy o podatku od towarów i usług. Wskazujemy nazwę (rodzaj) towaru lub usługi, których dostawa lub świadczenie będzie prowadzić do powstania powyższego obowiązku podatkowego ................................. oraz wartość tego towaru lub usługi bez kwoty podatku wynoszącą ........................

*(brak wskazania rozumiany będzie przez Zamawiającego jako informacja o tym, ze wybór oferty nie będzie prowadzić do powstania u Zamawiającego powyższego obowiązku podatkowego).*

- 10) Oświadczam, że w rozumieniu przepisów art. 104-106 ustawy z dnia 02. 07. 2004 r. o swobodzie działalności gospodarczej (tekst jedn. - Dz. U. z 2015 r., poz. 584, z późn. zm.) jestem:
	- a) mikro przedsiębiorcą
	- b) małym przedsiębiorcą
	- **c) średnim przedsiębiorcą**
	- d) dużym przedsiębiorcą
	- **(zaznaczyć właściwe)**
- 11) Pod groźbą odpowiedzialności karnej oświadczamy, że załączone do oferty dokumenty opisują stan prawny i faktyczny, aktualny na dzień otwarcia ofert.

12) Wypełniłem obowiązki informacyjne przewidziane w art. 13 lub art. 14 RODO<sup>1</sup> wobec osób fizycznych, od których dane osobowe bezpośrednio lub pośrednio pozyskałem w celu ubiegania się o udzielenie zamówienia publicznego w niniejszym postępowaniu.<sup>2</sup>

……………………………………………………………………………………………………………………………………… ………………………………………………………………………………………………………………………………………

**Pełnomocnik w przypadku składania oferty wspólnej** Nazwisko, imię .................................................................................................... Stanowisko ...........................................................................................................

Telefon...................................................Fax.........................................................

## **Na potwierdzenie spełnienia wymagań do oferty załączam:**

Formularze cenowe Przedmiotowe środki dowodowe Załączniki nr 4 oraz 5 Pełnomocnictwo

## **Zastrzeżenie wykonawcy**

Niżej wymienione dokumenty składające się na ofertę nie mogą być ogólnie udostępnione:

………………………………

Inne informacje wykonawcy: **nie dotyczy**

<sup>1</sup> Rozporządzenie Parlamentu Europejskiego i Rady (UE) 2016/679 z dnia 27 kwietnia 2016 r. w sprawie ochrony osób fizycznych w związku z przetwarzaniem danych osobowych i w sprawie swobodnego przepływu takich danych oraz uchylenia dyrektywy 95/46/WE (ogólne rozporządzenie o ochronie danych) (Dz. Urz. UE L 119 z 04.05.2016, str. 1).

<sup>2</sup> Jeżeli w ramach oferty nie są przedstawiane dane osobowe inne niż bezpośrednio dotyczące wykonawcy lub zachodzi wyłączenie stosowania obowiązku informacyjnego stosownie do art. 13 ust. 4 lub art. 14 ust. 5 RODO, proszę skreślić zapis pkt 8.

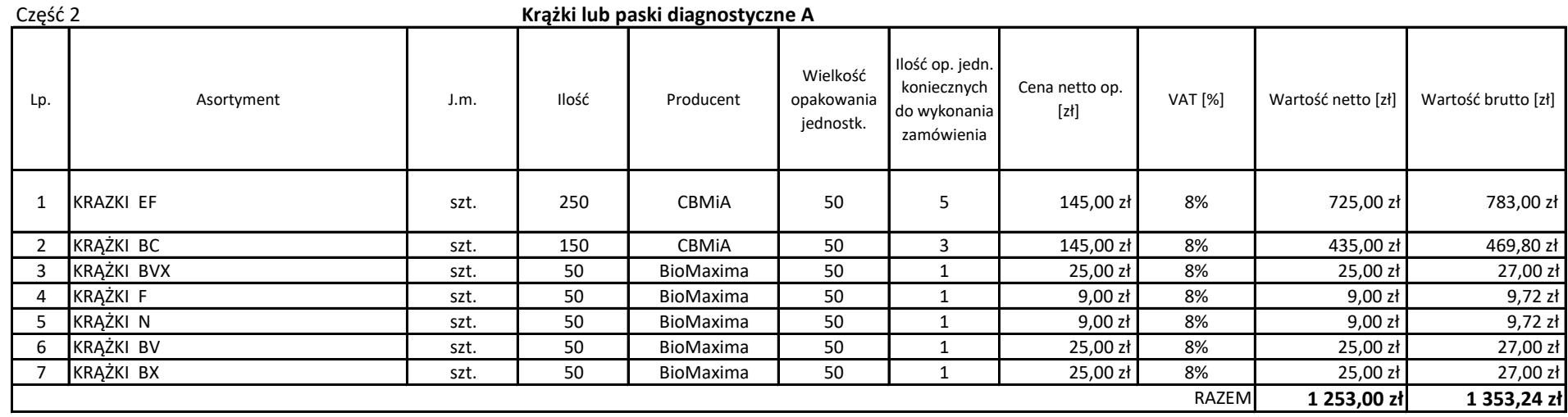

## **UWAGA:**

Dla wszystkich pozycji opakowanie maksymalne 50 szt.

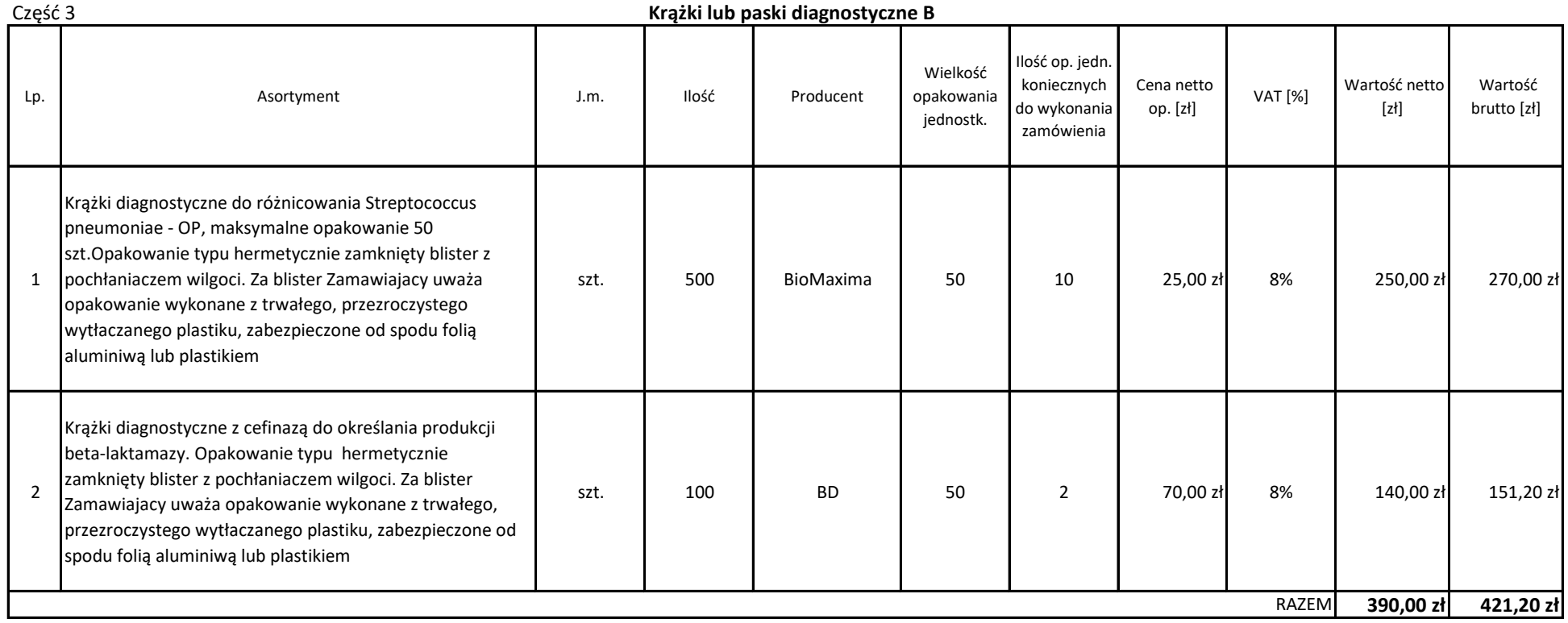

## **UWAGA:**

Dla wszystkich pozycji opakowanie maksymalne 50 szt.

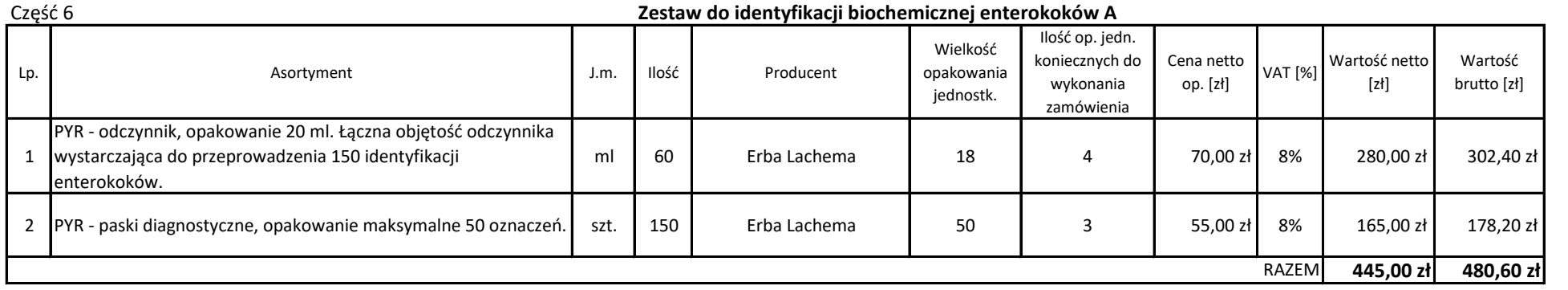

\* W przypadku zaoferowania testów w opakowaniach większych niż zamawiana ilość należy wycenić jedno opakowanie.

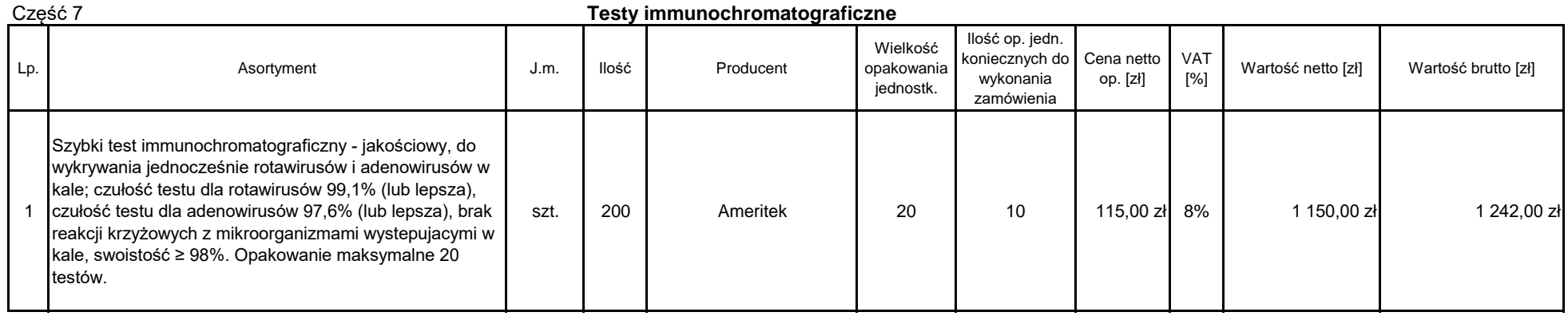

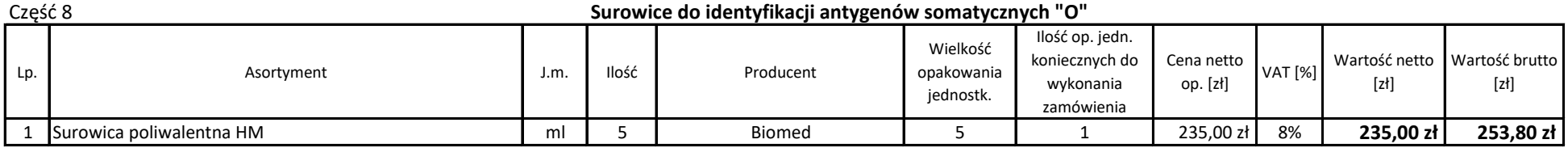

\* W przypadku zaoferowania testów w opakowaniach większych niż zamawiana ilość należy wycenić jedno opakowanie.

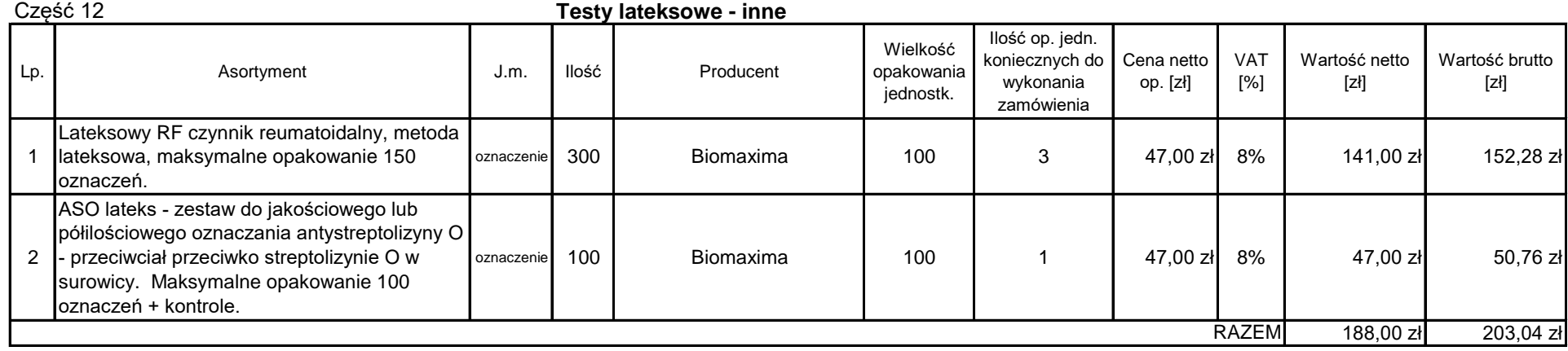

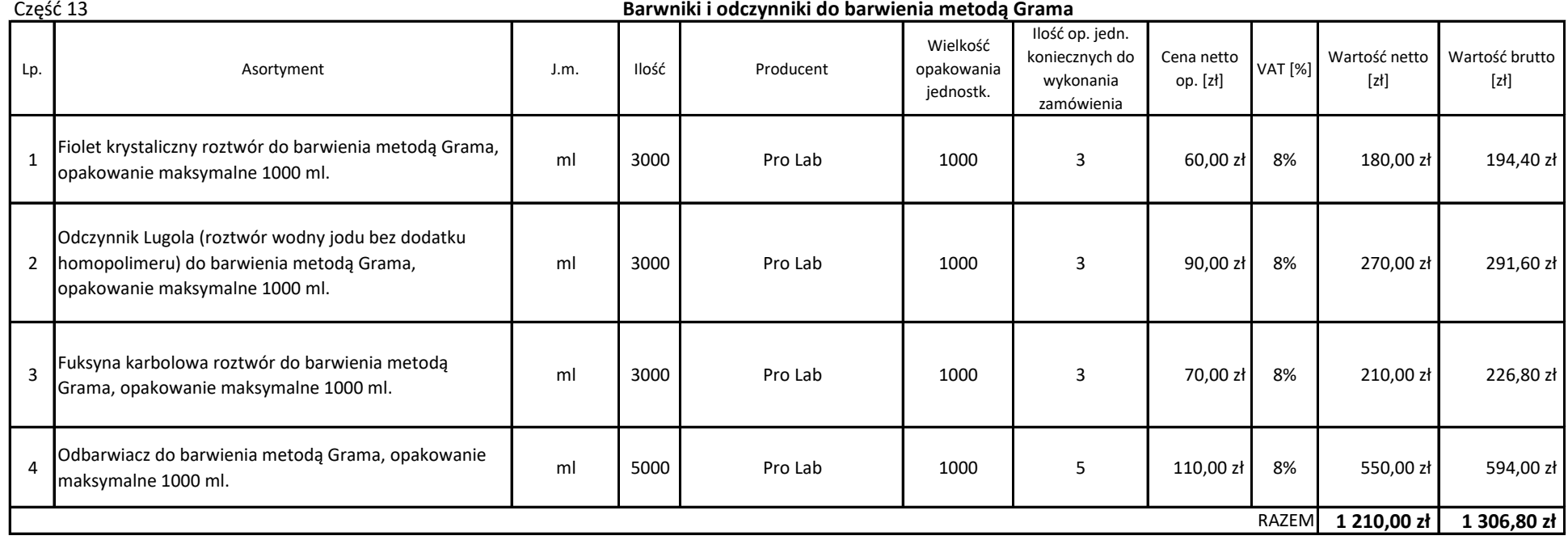

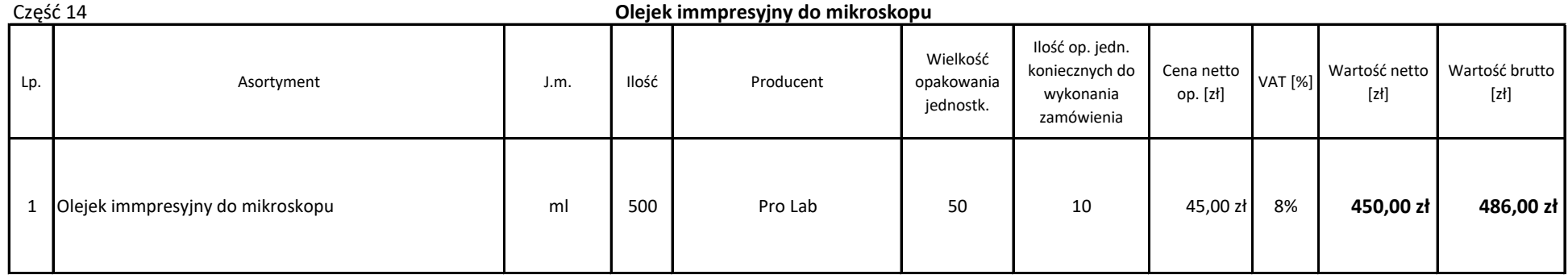

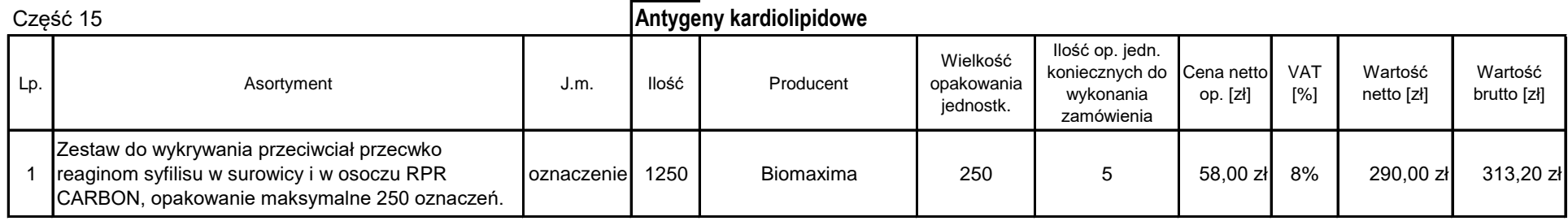

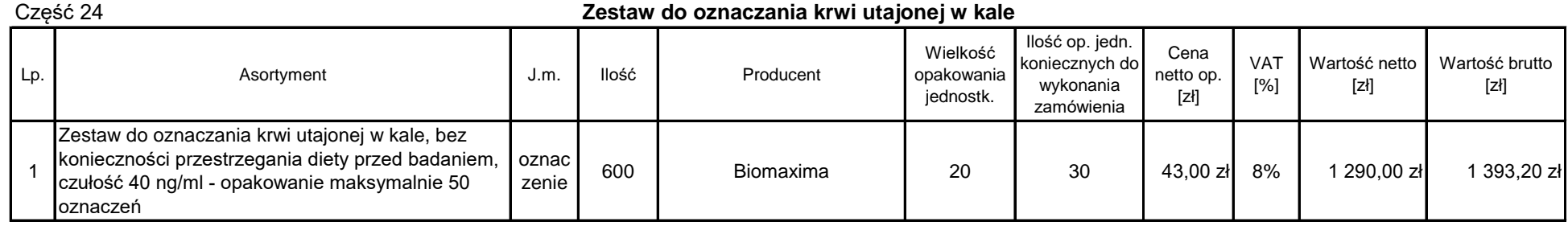

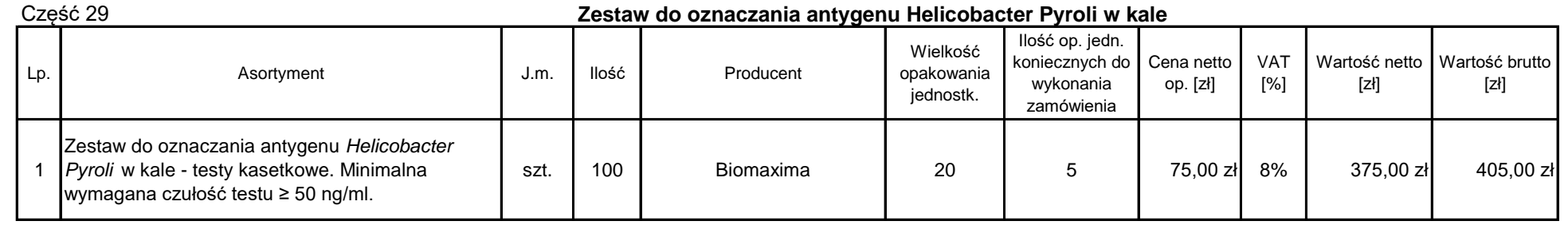

\* W przypadku zaofeorwania testów w opakowaniu większym niż zamawiana ilość należy wycenić jedno opakowanie.

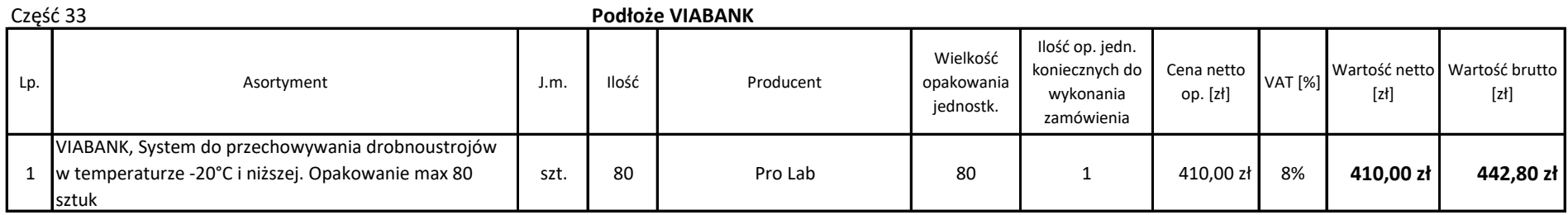

# **<sup>5</sup>BD Krazki bibulowe BBL do wykrywania** enzymów β-laktamazy

 $\epsilon$ 

8800801<br>2004/06

Polski

**Cefinase Discs** 

Zobacz objaśnienie symboli na końcu ulotki

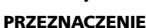

Krażki Cefinase służą do szybkiego wykrywania ß-laktamazy wytwarzanej przez wyizolowane kolonie Neisseria gonorrhoeae, gatunki Staphylococcus, Haemophilus influenzae, enterokoki i bakterie beztlenowe.

#### STRESZCZENIE I OBJAŚNIENIA

Od dawna jest znana zdolność niektórych bakterii do wytwarzania enzymów, które dezaktywują<br>antybiotyki β-laktamowe, np. penicyliny i cefalosporyny. W roku 1940 Abraham i Chain po raz pierwszy<br>rozpoznali aktywność enzymaty Od tej pory wyizolowano z różnych gatunków bakterii bardzo wiele podobnych enzymów o nieco<br>odmiennej specyficzności substratowej. Niektóre z nich, nazywane penicylinazami, selektywnie hydrolizują antybiotyki z klasy penicyliny (tj. penicylinę G, ampicylinę, karbenicylinę). Inne, nazywane<br>cefalosporynazami, selektywnie hydrolizują antybiotyki z klasy cefalosporyn (tj. cefalotoksynę, cefaleksynę,

cefadrynę). Jeszcze inne enzymy hydrolizują zarówno cefalosporyny, jak i penicyliny<sup>2</sup>. Różne firmy farmaceutyczne opracowały wiele antybiotyków z klasy penicyliny i cefalosporyny, opornych na β-laktamazę. Jedną z grup stanowią penicyliny półsyntetyczne: metacylina, oksacylina i inne, oporne na - in incurrencial and proportional process of produces the cefalosporyn o różnym stopniu<br>oporności na β-laktamazy. Należą do nich cefalosporyny drugiej generacji (cefotoksyna, cefamandol<br>oporności na β-laktamazy. Należą d i cefuroksim) oraz cefalosporyny trzeciej generacji (cefotaksim, moksalaktam, cefoperazon i inne)<sup>4</sup> Opracowano różne testy kliniczne do wykrywania β-laktamaz. Testy te dostarczają szybkiej informacji o przewidywanym rozwoju oporności. Interpretacja wyników testów β-laktamazy musi uwzględniać:<br>wrażliwość testu na różne klasy enzymów β-laktamazy, typy β-laktamaz wytwarzanych przez różne grupy

taksonomiczne drobnoustrojów oraz właściwości substratów różnych β-laktamaz. Do najczęściej stosowanych procedur klinicznych należą: metoda jodometryczna, metoda acydymetryczna<br>i różne substraty chromogeniczne<sup>5</sup>. Testy jodometryczne i acydymetryczne przeprowadza się zwykle przy większości znanych ß-laktamaz oprócz kilku penicylinaz wytwarzanych przez gronkowce i kilku ß-laktamaz<br>wytwarzanych przez bakterie beztlenowe<sup>6</sup>. Inna spośród cefalosporyn chromogenicznych, nitrocefina (Glaxo Research), okazała się skuteczna w wykrywaniu wszystkich znanych ß-laktamaz, w tym penicylinaz<br>wytwarzanych przez gronkowce<sup>7-9</sup>.

Dla wielu grup taksonomicznych mikroorganizmów, np. Enterobacteriaceae, test β-laktamazy ma Lie wielką wartość, ponieważ w obrębie grupy lub nawet pojedynczego szczepu mogą być wytwarzane<br>bardzo różne β-laktamazy o różnej specyficzności substratowej<sup>10</sup>.

Marzy Telekamiazy o Tezincji specyficzności sabstateowej<br>W przypadku innych bakterii, np. opornych na penicylinę Meisseria gonorrhoeae<sup>11</sup>, Staphylococcus aureus<sup>12,13</sup>,<br>Moraxella catarrhalis<sup>14</sup>, oraz opornych na ampicyl

Ze względu na nieznaczne występowanie enterokoków wytwarzających β-laktamazę, przy niskim stężeniu<br>w inokulum szczepy mogą pozostać niewykryte przez procedury badania wrażliwości, dlatego zaleca się<br>rutynowe badanie przes

Lakterii beztlenowych zależność pomiędzy wytwarzaniem β-laktamazy, a opornością na antybiotyki<br>β-laktamowe jest złożona, podobnie jak w przypadku *Enterobacteriaceae*. β-laktamazy wykrywa się<br>najczęściej w szczepach *Bact* exponsibility of the enzymy of residences in the substratowy of the Buckwarzane rozne enzymy or roznych właściwościach substratowych. B-laktamazy wykrywane czę<br>w szczepach Prevotella melaninogenica i P. oralis są zazwyczaj ₹ − .<br>ine często w szczepatni *riewowani metaninogenica i r. orans są cazwyczaj* swobste una petincylini (perinciniast B-laktamazy wykrywane często w grupie *B*. fragilis są cefalosporynazami<sup>21,22</sup>. W grupie *B*. fragilis wykryto wiele c

Chociaż najbardziej aktywne przeciwko cefalosporynom są β-laktamazy wytwarzane przez grupę<br>B. fragilis, większość szczepów wykazuje oporność na penicylinę, karbenicylinę i ampicylinę w testach<br>wrażliwości zależnej od wzro , lub że β-laktamaza jest spoma na w ilościach wystarczających do przezwyciężenia stosunkowo powolnej hydrolizy enzymu<br>przez penicylinę. O istotnej roli β-laktamazy w oporności na penicyliny świadczy fakt, że połączenie kwasu<br>klawulanowego (inhibi niż sama penicylina<sup>27</sup>.

Niezależnie od przyczyny bądź przyczyn oporności *B. fragilis* na penicylinę, za oporne należy<br>prawdopodobnie uznać wszystkie szczepy<sup>28</sup>. Inne Gram-ujemne szczepy beztlenowe są prawdopodobnie<br>wrażliwe na penicylinę, dopó

#### **ZASADA PROCEDURY**

Krążki Cefinase są nasączone chromogeniczną cefalosporyną - nitrocefiną. Związek ten powoduje bardzo o szybko zmianę zabarwienia ze żółtego na czerwone, gdy wiązanie amidowe w pierścieniu β-laktamowym<br>jest hydrolizowane przez β-laktamazę. Jeżeli bakterie wytwarzają ten enzym w znaczących ilościach, krążek zabarwiony na żółto zmienia barwę na czerwoną w miejscach, na które naniesiono izolat.

Jako substraty dla konkretnych enzymów mogą służyć również inne penicyliny i cefalosporyny, jednak<br>spośród dostępnych w handlu ß-laktamów szerokie spektrum wrażliwości i działania wykazuje nitrocefina. Jej reakcje z innymi enzymami bakteryjnymi nie są znane29.

Każdy krążek służy do badania jednego szczepu bakterii na obecność ß-laktamazy.

#### **ODCZYNNIKI**

Krążki Cefinase nasączone nitrocefiną.

Ostrzeżenia i środki ostrożności:

Do użytku diagnostycznego in vitro

Krążki nie nadają się do testów wrażliwości.

Podczas wykonywania wszystkich procedur należy przestrzegać zasad aseptyki i obowiązujących środków ostrożności, dotyczących zagrożenia mikrobiologicznego. Po użyciu płytki oraz inne skażone materiały<br>należy przed wyrzuceniem poddać sterylizacji w autoklawie.

Nitrocefina wywołuje mutacje pewnych szczepów bakterii (test Amesa) i może działać uczulająco. Unikać spożycia, wdychania oraz kontaktu ze skórą i oczami.

**Instrukcje przechowywania:** Po otrzymaniu przechowywać zamknięte opakowania w temperaturze od<br>**Instrukcje przechowywania:** Po otrzymaniu przechowywać zamknięte opakowania w temperaturze od -20<br>do +8°C. Po użyciu kasetę za wyłącznie nienaruszonych krążków w zamkniętym opakowaniu blistrowym.

Oznaki pogorszenia jakości: Nie używać kasety, gdy krążki przebarwią się na pomarańczowo lub czerwono.

#### POBIERANIE PRÓBEK I POSTEPOWANIE Z NIMI

Procedury tej nie można stosować bezpośrednio do próbek klinicznych lub innych źródeł zawierających e necesalný filozoficky a necesalné procesalné procesalné procesalné procesalné procesalné procesalné procesal<br>necesalné procesalné procesalné procesalné procesalné procesalné procesalné procesalné procesalné procesalné<br>od

#### **PROCEDURA**

## Materiały dostarczone: Krążki Cefinase, 50 krążków w kasecie.

Materiały wymagane, ale nie dostarczone: Odczynniki pomocnicze, szczepy do kontroli jakości oraz sprzęt laboratoryjny wymagany do wykonania tej procedury

#### Procedura testowa:

- 1. Przy użyciu dozownika krążków wyłożyć wymaganą liczbę krążków z kasety na pustą szalkę Petriego<br>lub szkiełko mikroskopowe.
- Zwilżyć każdy krążek kroplą wody destylowanej.  $2.$
- Za pomocą sterylnej pętli lub pałeczki zdjąć kilka dobrze wyizolowanych podobnych kolonii i nanieść je 3. na powierzchnię krążka.
- Obserwować przebarwienia krążka.  $\overline{4}$ .
- Procedura alternatywna: Używając pincety zwilżyć krążek kroplą wody destylowanej i przeciągnąć go 5. przez kolonię.

Kontrola jakości przez użytkownika: Dla każdej grupy nieznanych próbek należy założyć hodowle Jako sz olne zalece cie zany kr

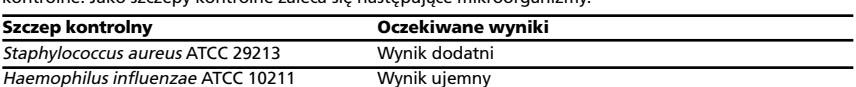

Muszą być spełnione wymagania dotyczące kontroli jakości określone w odpowiednich przepisach<br>lokalnych i/lub krajowych albo warunkach akredytacji; konieczne jest ponadto przestrzeganie<br>standardowych wewnętrznych procedur k odpowiednich wytycznych NCCLS lub przepisów CLIA w celu ustalenia właściwych zasad kontroli jakości.

#### **WYNIKI I ICH INTERPRETACJA**

Na reakcję dodatnią wskazuje zmiana zabarwienia z koloru żółtego na czerwony w miejscu, w którym była naniesiona hodowla.

Uwaga: Zmiana koloru nie zawsze obeimuje cały krażek. O wyniku ujemnym świadczy brak zmiany zabarwienia krążka.

Dla większości szczepów bakteryjnych wynik dodatni pojawia się w ciągu 5 min. Reakcje dodatnie dla niektórych gronkowców mogą jednak wystąpić dopiero po godzinie.

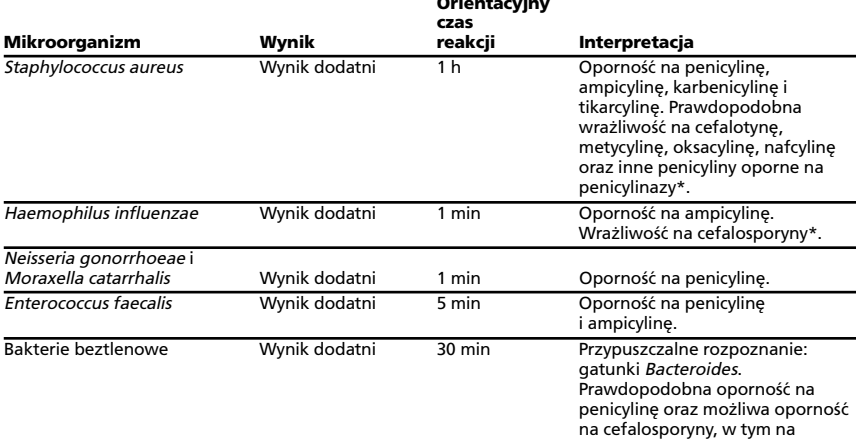

\* Wrażliwość należy potwierdzić w testach wrażliwości zależnej od wzrostu. Wyniki ujemne sugerują wrażliwość, lecz jej nie gwarantują.

#### **OGRANICZENIA PROCEDURY**

Skuteczność testu w przewidywaniu oporności mikroorganizmów innych niż Neisseria gonorrhoeae, Haemophilus influenzae, Moraxella catarrhalis, gronkowce, enterokoki i niektóre bakterie beztlenowe nie została potwierdzona.

cefotaksim, rzadko na cefoksytynę.

Oporność niektórych spośród powyższych mikroorganizmów na antybiotyki β-laktamowe stwierdza się<br>w rzadkich przypadkach bez wytwarzania β-laktamaz<sup>30,31</sup>. Jako mechanizmy oporności sugeruje się<br>wówczas m.in. bariery przepu uzupełniający, a nie w zastępstwie tradycyjnych testów wrażliwości.

U niektórych szczepów gronkowców<sup>13</sup>, zwiaszcza S. epidermidis, stwierdzono indukowaną ß-laktamazę, która może powodować fałszywie ujemną reakcję ß-laktamazy w przypadku szczepu opornego na penicylinę lub ampicylinę.

#### SZCZEGÓŁOWA CHARAKTERYSTYKA OZNACZENIA

W badaniu porównawczym czterech metod wykrywania aktywności β-laktamazy u baterii beztlenowych<br>uzyskano następujący procent zgodności ze "standardem", którym była nasycona nitrocefiną bibuła<br>filtracyjna: **Cefinase**, 100%;

#### **ASORTYMENT**

#### Nr kat. Opis

231650 BBL Cefinase Discs, jedna kaseta - 50 krążków

#### **PIŚMIENNICTWO**

- Abraham, E.P., and E. Chain. 1940. An enzyme from bacteria capable of destroying penicillin. Nature 146:837.  $\mathbf{1}$ McCarthy, L.R. 1980, B-lactamases, Clin, Microbiol, Newsl, 2 (2): 1-3, G.K. Hall and Co., Boston,  $2.$
- Richmond, M.H. 1979. B-lactam antibiotics and B-lactamases: two sides of a continuing story. Rev. Inf. Dis. 1:30-36.  $\overline{3}$ . 4.
- Bush, K., and R.B. Sykes. 1982. Interaction of new  $\beta$ -lactams with  $\beta$ -lactamases and  $\beta$ -lactamases-producing gram-negative rods, p.47-63. In H.C. Neu (ed.), New  $\beta$ -lactam antibiotics: review from chemistry to clin Thornsberry, C., T.L. Gavan, and E.H.Gerlach. 1977. Cumitech 6, New developments in antimicrobial agent 5.
- susceptibility testil<br>Washington, D.C. ,<br>sting. Coordinating ed., J.C. Sherris. American Society for Microbiology,
- Jorgensen, J.H., S.A. Crawford, and G.A. Alexander. 1982. Pyridine-2-azo-p-dimethylaniline chromophore, a new<br>chromogenic cephalosporin for rapid  $\beta$ -lactamase testing. Antimicrob. Agents Chemother. 22:162-164. 6.  $\overline{7}$ Montgomery, K., L. Raymundo, Jr., and W.L. Drew. 1979. Chromogenic cephalosporin spot test to detect
- β-lactamase in clinically significant bacteria. J. Clin. Microbiol. 9:205-207.
- 8. O'Callaghan, C.H., A. Morris, S.M. Kirby, and S.H. Shingler. 1972. Novel method for detection of β-lactamase by using a chromogenic cephalosporin substrate. Antimicrob. Agents and Chemother. 1:283-288 Skinner, A., and R. Wise. 1977. A comparison of three rapid methods of  $\beta$ -lactamase activity in *Haemophilus* 9. influenzae. J. Clin. Pathol. 30:1030-1032.
- 10. Sykes, R.B., and M. Mathew. 1976. The β-lactamases of gram-netative bacteria and their role in resistance to β-lactam antibiotics. J. Antimicrob. Chemother. 2:115-157 11. Ashford, W.A., R.G. Golash, and V.G. Hemming. 1976. Penicillinase-producing Neisseria gonorrhoeae. Lancet
- *ii*:657-658 12. Adam
- Adam, A.P., A.L. Barry, and E. Benner. 1970. A simple rapid test to differentiate penicillin-susceptible from<br>penicillin-resistant Staphylococcus aureus. J. Infect. Dis. 122:544-546 or the contract of the contract of the contract of the pericilline resistant staphylococci.<br>Science 99:452-453<br>Science 99:452-453
- , J.E. Brorsson, and J. Johnsson. 1977. In vitro sensitivity to penicillin V and  $\beta$ -lactamase production 14. Malmvall, B.E.
- of Branhamella catarrhalis. J. Antimicrob. Chemother. 3:374-375. 15. Khan, W., S. Ross, W. Rodriguez, G. Controni, and A.K. Saz. 1974. Haemophilus influenzae type b resistant to
- ampicillin. J. Am. Med. Assoc. 299:298-301.
- 16. Neumann, M.A., D.F. Sahm, C. Thornsberry, and J.E. McGowan, Jr. 1991. Cumitech 6A, New developments in antimicrobial agent susceptibility testing: a practical guide. Coordinating ed., J.E. McGowan, Jr. American Society
- 17. Olsson, B., K. Dornbush, and C.E. Nord. 1977. Susceptibility testing of  $\beta$ -lactam antibiotics and production of  $\beta$ -lactamase in *Bacteroides fragilis*. Med. Microbiol. Immunol. 163:183-194. All Hart, C.A., K. Barr, T. Makin, P. Brown, and R.W.I. Cooke. 1982. Characteristics of a β-lactamase produced by<br>Clostridium butyricum. J. Antimicrob. Chemother. 10:31-35.
- 19. Marrie, T.J., E.V. Haldane, C.A. Swantee, and E.A. Kerr. 1981. Susceptibility of anaerobic bacteria to nine antimicrobial agents and demonstration of decreased susceptibility of Clostridium perfringens to penicillin.
- Antimicrob. Agents and Chemother. 19:51-55. 20. Salyers, A.A., J. Wong and T.D. Wilkins. 1977. β-lactamase activity in strains of Bacteroides melaninogenicus and Bacteroides oralis. Antimicrob. Agents Chemother. 11:142-146.
- 21. Del Bene, V.E., and W.E. Farrar, Jr. 1973. Cephalosporinase activity in *Bacteroides fragilis*. Antimicrob. Agents<br>Chemother. 3:369-372
- 22. Timewell, R., E. Taylor, and I. Phillips. 1981. The  $\beta$ -lactamases of Bacteroides species. J. Antimicrob. Chemother.  $7:137-146$
- 23. Pechere, J.C , R. Guay, J. Dubois, and R. Letarte. 1980. Hydrolysis of cefotaxime by a β-lactamase from Bacteroides fragilis. Antimicrob. Agents Chemother. 17:1001-1003.
- 24. Yotsuji, A., S. Minami, M. Inoue, and S. Mitsuhashi. 1983. Properties of novel β-lactamase produced by Bacteroides fragilis. Antimicrob. Agents Chemother. 24:925-929.
- 25. Cuchural, G.J., F.P. Tally, N.V. Jacobus, P.K. Marsh, and J. W. Mayhew. 1983. Cefoxitin inactivation by Bacteroides fragilis. Antimicrob. Agents Chemother. 24:936-940 26. Olsson, B., K. Dornbush, and C.E. Nord, 1979. Factors contributing to B-lactam antibiotics in Bacteroides fragilis.
- Antimicrob. Agents Chemother. 15:263-268. 27. Lamonthe, F., F. Auger, and J.M. Lacroix. 1984. Effect of clavulanic acid on the activities of ten β-lactam agents
- against members of the Bacteroides fragilis group. Antimicrob. Agents Chemother. 25:662-665. 28. Gabay, E.L., V.L. Sutter, and S.M. Finegold. 1981. Rapid β-lactamase testing in Bacteroides.
- J. Antimicrob. Chemother, 8:413-416.
- 29. Bush, K., and R.B. Sykes. 1984. B-lactamase (penicillinase, cephalosporinase), p. 280-285, 406, 407. In H.U.<br>Bergmeyer (ed.) Methods of enzymatic analysis, 3rd ed, vol. IV. Verlag. Chemie, Deerfield Beach, Fla.
- 30. Sabath, L.D., F.F. Barrett, C. Wilcox, D.A. Gerstein, and M. Finland. 1969. Methicillin resistance of Staphylococcus enreus and Staphylococcus epidermidis, p. 302-306. In G.L. Hobby (ed.), Antimicrob. Agents Chemother.
- 31. Markowitz, S.M. 1980. Isolation of an ampicillin-resistant, non β-lactamase producing strain of Haemophilus influenzae. Antimicrob. Agents Chemother. 17:302-306.
- 32. Lee, D.T., and J.E. Rosenblatt. 1983. A comparison of four methods for detecting β-lactamase activity in anaerobic bacteria, abstr. C302, p. 362. Abstr. Annu. Meet. Am. Soc. Microbiol. 1983.

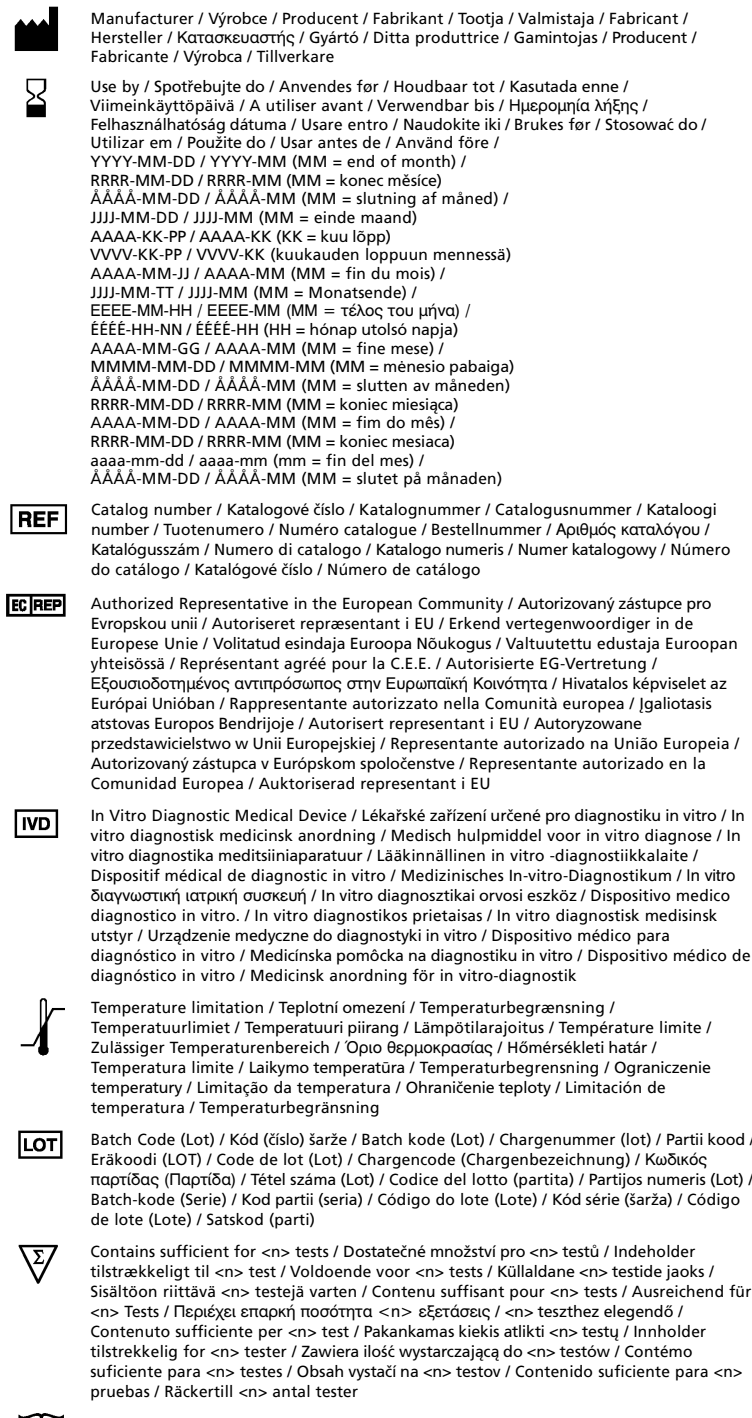

Consult Instructions for Use / Prostudujte pokyny k použití / Læs brugsanvisningen / 山 Consult Instructions for Use / Prostudujte pokyny κ pouziti / Læs brugsanvisningen /<br>Raadpleeg gebruiksaanwijzing / Lugeda kasutusjuhendit / Tarkista käyttööhjeista /<br>Consulter la notice d'emploi / Gebrauchsanweisung beac

Becton, Dickinson and Company Becton, Dickinson and Comp.<br>7 Loveton Circle<br>Sparks, Maryland 21152 USA<br>800-638-8663

ECREP BENEX Limited BENEX Limited<br>Bay K 1a/d, Shannon Industrial Estate<br>Shannon, County Clare, Ireland<br>Tel: 353-61-47-29-20<br>Fax: 353-61-47-25-46

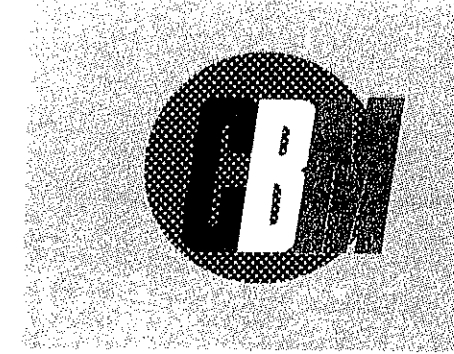

## KRĄŻKI DIAGNOSTYCZNE BC nr kat CBMBC-6

Krążki bibułowe o średnicy 9 mm wysycone glukozą i blekitem bromotymolowym do różnicowania bakterii z rodzaju Moraxella od bakterii z rodzaju Neisseria.

## Sposób postępowania:

- · do identyfikacji należy zastosować wystandaryzowane zgodnie z zaleceniami NCCLS podłoże Mueller - Hinton II Agar
- · doprowadzić płytki do temperatury pokojowej
- hodowlę badanego szczepu zidentyfikowanego wstępnie jako dwoinka Gram-ujemna; lub pojedynczą kolonie pochodzącą bezpośrednio z izolacji wysianego wcześniej materiału diagnostycznego posiać ezą, wąskim paskiem o szerokości nie większej niż 0,5 cm na w/w podłoże
- · na środek linii posiewu, jałowymi szczypcami nałożyć krążek diagnostyczny BC
- · płytki z nałożonymi krążkami należy preinkubować przez 15 minut w temperaturze pokojowej
- · na jednej szalce Petriego o średnicy 9 cm można identyfikować do 6 szczepów wysianych promieniście
- hodowlę inkubować 18 24 godzin, w temperaturze 35<sup>0</sup> C, w atmosferze tlenowej

## Interpretacja wyników:

- · po zakończeniu inkubacji badanych szczepów należy zwrócić uwagę na zabarwienie samego krążka strefy wokół krążka i hodowli
- · przy zabarwieniu niebiesko zielonym badany szczep należy zidentyfikować jako Moraxella catarrhalis
- w przypadku wystąpienia zmiany zabarwienia z zielonej na oliwkową lub żółtą, szczep badany należy zidentyfikować jako Neisseria sp.

Równocześnie z identyfikacją szczepów badanych należy prowadzić kontrolę wobec szczepów wzorcowych:

## Día szczepów wzorcowych

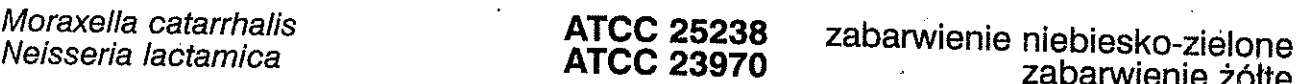

Produkt przeznaczony do diagnostyki "in vitro". Opakowanie zawiera 50 krażków. Przechowywać w szczelnie zamkniętych fiolkach w temperaturze 2-10°C do upłynięcia daty ważności podanej na opakowaniu

Producent:

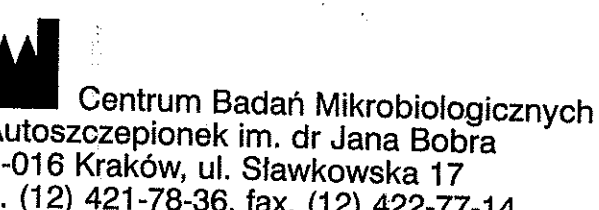

i Autoszczepionek im. dr Jana Bobra 31-016 Kraków, ul. Sławkowska 17 tel. (12) 421-78-36, fax. (12) 422-77-14 www.cbm.com.pl

Data sporządzenia ulotki: 1.06.2005 r.

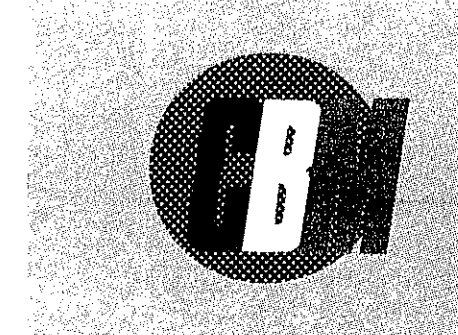

## KRĄŻKI DIAGNOSTYGZNE EF ni kat CBMEES

Krążki bibułowe o średnicy 9 mm nasycone chlorkiem sodu i chlorkiem 2, 3, 5 trójfenylotetrazoliny, do różnicowania szczepów Enterococcus faecalis i Enterococcus faecium

## Sposób postepowania:

- · do identyfikacji należy zastosować wystandaryzowane zgodnie z zaleceniami NCCLS podłoże Mueller - Hinton II Agar
- · doprowadzić płytki do temperatury pokojowej
- · hodowle czystego szczepu paciorkowca lub pojedynczą kolonię, pochodzącą bezpośrednio z izolacji wysianego wcześniej materiału diagnostycznego, posiać ezą wąskim zygzakiem lub paskiem o szerokości nie większej niż 0,5 cm na w/w podłoże
- · na środek linii posiewu nałożyć krażek diagnostyczny EF
- · na jednej szalce Petriego o średnicy 9 cm można identyfikować do 6 szczepów wysianych promieniście
- · płytki z nałożonymi krążkami należy preinkubować przez 15 minut w temperaturze pokojowej
- hodowlę inkubować 18 24 godzin, w temperaturze 35° C, w atmosferze tlenowej

## Interpretacja wyników:

- · Enterococcus faecalis badany szczep wykazuje wzrost na całej lini posiewu oraz charakterystyczne zabarwienie od koloru różowego do ciemno bordowego zarówno na linii posiewu jak i pod krążkiem. Nateżenie barwy może być nierównomierne.
- · Enterococcus faecium badany szczep wykazuje równomierny wzrost na całej linii posiewu przy równoczesnym braku zabarwienia
- · szczepy paciorkowców wykazujące każdej wielkości strefę zahamowania wzrostu wokół krążka, niezależnie od zabarwienia nie należą do rodzaju Enterococcus

Równocześnie z identyfikacją szczepów badanych powinna być przeprowadzona kontrola wobec szczepów wzorcowych w celu potwierdzenia i porównania deklarowanego wzrostu i nasilenia zabarwienia:

## Dla szczepów wzorcowych

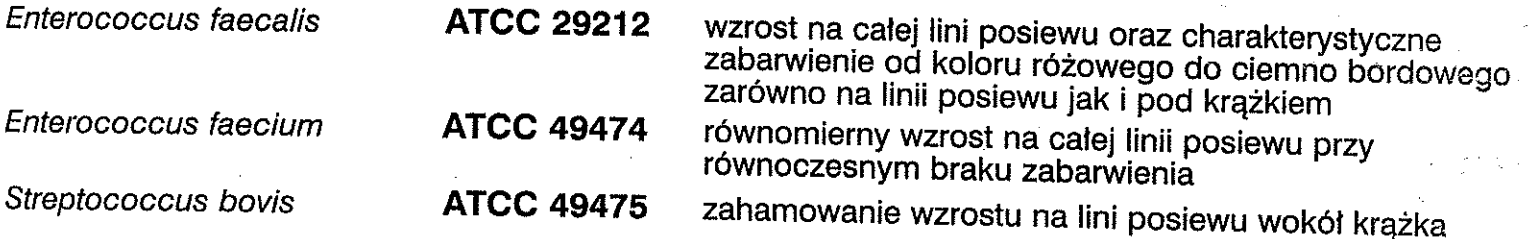

Produkt przeznaczony do diagnostyki "in vitro". Opakowanie zawiera 50 krążków. Przechowywać w szczelnie zamkniętych fiolkach w temperaturze 2-10°C do upłynięcia daty ważności podanej na opakowaniu

## **Producent:**

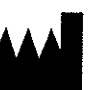

Centrum Badań Mikrobiologicznych i Autoszczepionek im. dr Jana Bobra 31-016 Kraków, ul. Sławkowska 17 tel. (12) 421-78-36, fax. (12) 422-77-14 www.cbm.com.pl

.<br>ت

 $\mathsf{C}\mathsf{C}$ 

Data sporządzenia ulotki: 1.06.2005 r.

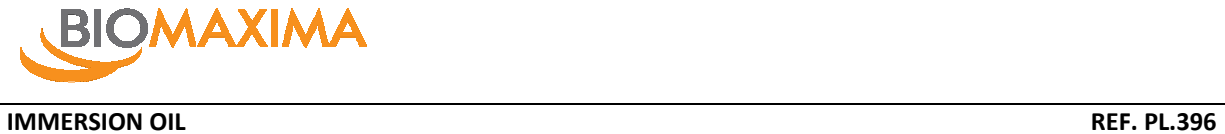

Olejek immersyjny do stosowania w mikroskopach z obiektywem 100x. Zastosowanie olejku immersyjnego powoduje zwiększenie zdolności rozdzielczej mikroskopu przez wyeliminowanie granicy ośrodków szkło – powietrze.

## **Ostrzeżenia:**

- produkt do użytku tylko in vitro
- przeznaczony do stosowania tylko przez profesjonalistów
- nie stosować po upływie terminu ważności
- unikać kontaktu z oczami i skórą
- nie wdychać aerozoli

## **Warunki przechowywania:**

przechowywać w temperaturze pokojowej w szczelnie zamkniętym opakowaniu

**Opakowanie**: plastikowa buteleczka z zakraplaczem- 50 ml

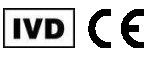

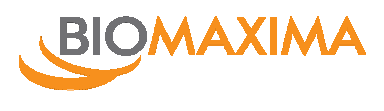

## **MICROBANK® REF PL.170M**

Opakowanie: 80 fiolek (16 w pięciu kolorach)

Microbank®- różnokolorowy zestaw fiolek z perełkami zanurzonymi w specjalnym płynie konserwującym do przechowywania szczepów bakterii i grzybów w stanie zamrożenia. Microbank® stanowi alternatywę dla przechowywania szczepów w postaci liofilizatu lub w bulionie glicerolowym.

Microbank® - sterylna fiolka, pojemności 2 ml zawierająca 25 perełek. Perełki umieszczone są w specjalnym płynie konserwującym, umożliwiającym optymalne warunki podczas przechowywania. Przechowywane szczepy bakterii i grzybów w trakcie przechowywania nie ulegają mutacjom. Porowata powierzchnia perełek umożliwia przyleganie mikroorganizmów. Microbank® jest zalecany do przechowania szczepów bakterii i grzybów w stanie zamrożenia.

## **Tok postępowania:**

## **Przygotowanie Microbank® do zamrożenia:**

- 1. Przygotować 18-24 –godzinną hodowlę szczepu na odpowiednim podłożu stałym( Instrukcja producenta szczepów).
- 2. Oznakować fiolkę Microbank® za pomocą wodoodpornego pisaka.
- 3. Z zachowaniem warunków jałowości zdjąć nakrętkę z fiolki Microbank®.
- 4. Pobrać oczko ezy przygotowanej na podłożu agarowym hodowli i wprowadzić do fiolki z perełkami i płynem konserwującym. Dokładnie wymieszać ezą.
- 5. Następnie zamknąć szczelnie fiolkę i obracać ruchem góra-dół (4-5 razy) do całkowitego wymieszania wprowadzonych komórek z płynem konserwującym. Uzyskana zawiesina powinna mieć konsystencję emulsji.

## **Uwaga: do mieszania nie używać mieszalnika Vortex!**

- 6. Odstawić na 30 sekund.
- 7. Używając, np. jałowej pipety Pasteuer`a odciągnąć nadmiar płynu.
- **Uwaga:** perełki nie powinny być zanurzone w płynie, ponieważ jego
	- obecność spowoduje sklejanie się perełek w procesie zamrażania, co w konsekwencji będzie utrudniało odzysk szczepów. Dokładnie zamknąć fiolkę za pomocą zakrętki i umieścić w plastikowym pudełku Microbank® Freezer Storage Box (PL.169/B-1)
- 8. Wstawić do zamrażarki o temp. –20°C do 70°C. Uwaga: temperatura 70°C jest najbardziej optymalną do długiego przechowywania szczepów.

**Uwaga:** W przypadku stosowania niskich temperatur fiolki z perełkami wstawić dodatkowo do specjalnego ochronnego opakowania, tzw. kriobloku (Cryblock Insulated Aluminium Block – PL.155-1). Krioblok zbudowany jest z dwóch warstw. Wewnętrzna – aluminiowa, zewnętrznastyropianowa. Opakowanie to jest przeznaczone do przechowywania 20 fiolek z perełkami. W przypadku przechowywania w ciekłym azocie, do umieszczenia fiolek z perełkami w pojemniku z ciekłym azotem służy aluminiowy pręt zakończony uchwytem (Aluminium Cryocanes PL.166)

## **Ożywianie szczepów**

- 1. Fiolkę Microbank® należy wyjąć z zamrażarki lub z pojemnika z ciekłym azotem.
- 2. Używając jałowej igły lub pincety wybrać z fiolki 1 perełkę z odpowiednim mikroorganizmem. Szybko zamknąć fiolkę i ponownie wstawić do urządzenia zamrażającego. Zmiany temperatury wpływają niekorzystnie na przechowywane mikroorganizmy!
- **3.** Wybraną perełkę przenieść

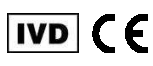

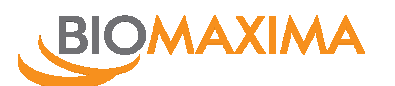

## **MICROBANK® REF. PL.170M**

- $\triangleright$  na odpowiednie podłoże stałe i wykonać posiew redukcyjny (dobór podłoża zgodnie z Instrukcia producenta szczepów),
- $\triangleright$  do odpowiedniego podłoża płynnego ( dobór podłoża zgodnie z Instrukcją producenta szczepów).

## **Ograniczenia:**

Microbank® może być stosowany jedynie do przechowywania mikroorganizmów W trakcie stosowania, wszystkie operacje powinny być wykonywane z zachowaniem warunków aseptyki dla zapewnienia odpowiednich właściwości przechowywanych mikroorganizmów do wyczerpania perełek Microbank® nie powinien być używany, jeżeli:

fiolki wykazują widoczne ślady wycieku(strata płynu konserwującego),

zmętnienie płynu konserwującego sugeruje kontaminację,

nie stosować po wygaśnięciu daty przydatności.

Raz wybrana perełka nie może być ponownie umieszczona w fiolce.

Fiolki jest dostępny w kilku kolorach. Kolory nie mają ujemnego wpływu na funkcjonowanie produktu. Różne kolory fiolek ułatwiają jego stosowanie.

## **Środki ostrożności:**

- 1. Zaleca się aby wszystkie czynności związane zarówno z przygotowaniem szczepów do namnożenia , jak i z ożywianiem szczepów były wykonywane w komorze laminarnej
- 2. Podczas przygotowywania szczepów do zamrożenia i w trakcie ożywiania szczepów postępować z zachowaniem środków ostrożności przewidzianych dla pracy z materiałem zakaźnym Szczepy, fiolki po wyczerpaniu perełek, zaczepione perełki, materiały użyte w trakcie przygotowania i odzyskiwania szczepów traktować jako materiał zakaźny i postępować z nimi w sposób przewidziany dla odpadów zakaźnych

## **Przechowywanie:**

Przed użyciem Microbank® może być przechowywany w temp. + 4°C lub temperaturze otoczenia. Przechowywany w tych warunkach zachowuje stabilność do wygaśnięcia daty ważności podanej na etykiecie.

## **Dostępność zestawów Microbank ®:**

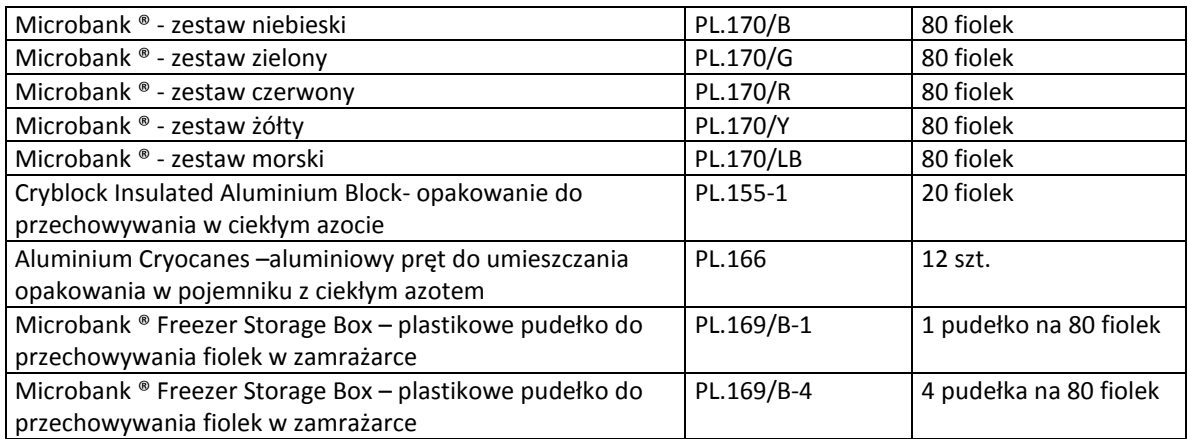

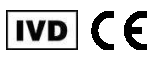

## **DTD**

 $IVD$ 

**DIAGNOSTIC TEST DISCS KRĄŻKI DO IDENTYFIKACJI I RÓŻNICOWANIA DROBNOUSTROJÓW NA SPECYFICZNYCH WŁAŚCIWOŚCI**

## **WIELKOŚĆ ZESTAWU**

REF

**E171010 Bacitracin 0,04 E171011 Bacitracin 0,1 E171042 BV Factor E171032 BX Factor E171052 BVX Factor E115023 Furazolidon 50 E115122 Furazolidon 100 E171061 Metronidazole 50 E112026 Trimethoprim 5 E111463 Novobiocin 5 E171021 Optochin E171804 Oxidase E191812 Sulphonamide 1000 E171041 V Faktor E171031 X Faktor E171051 V+X Faktor**

> 1 x 50 krążków 5 x 50 krążków

## **WSTĘP**

Krążki diagnostyczne nasycone antybiotykiem lub inną substancją aktywną stosuje się do różnicowania bakterii. Średnica krążków wynosi 6 mm.

## **ZASADA METODY**

Różnicowanie prowadzi się na podstawie wielkości stref zahamowania wzrostu wokół krążków.

## **SKŁAD ZESTAWU**

Krążki wykonane z wysokiej klasy papieru, nasycone antybiotykiem lub inną substancją aktywną.

## **MATERIAŁY WYMAGANE LECZ NIE DOSTARCZONE** Szczepy wzorcowe (dostępne w Emapolu).

Podłoże Mueller Hinton II, (dostępne w BioMaxima Ref.: 13170/P).

Podłoże Mueller Hinton II + 5 % KB, (dostępne w BioMaxima Ref.: 13172/P).

Podłoże TSA (dostępne w BioMaxima Ref.: 21181/P)

Podłoże wzrostowe z krwią Columbia Agar +5% KB (dostępne w BioMaxima Ref.: 03190/P).

Podłoże selektywne Gardnerella vaginalis

## **PRZECHOWYWANIE**

- 1. Przechowywać krążki w oryginalnych opakowaniach w temperaturze -20°C do +8°C.
- 2. Przed użyciem umieścić krążki w temperaturze pokojowej na 1-2 godzin, w celu pozbycia się zawilgocenia krążków, po wyjęciu ich z lodówki.
- 3. Data ważności dotyczy wyłącznie krążków przechowywanych zgodnie z instrukcją.

## **STABILNOŚĆ**

Krążki diagnostyczne przechowywane w temperaturze zalecanej przez producenta, są stabilne do podanego terminu ważności podanego na opakowaniu.

## **WYKONANIE TESTU**

## **BACITRACIN**

## **WSTĘP**

Krążki diagnostyczne Bacitracin 0,04 i.u. i/lub 0,1 i.u. wykorzystywane są do różnicowania paciorkowców βhemolizujących, w szczególności należących do grupy A (*Streptococcus pyogenes*).

## **ZASADA METODY**

Paciorkowce  $\beta$ -hemolizujące z grupy A są bardzo wrażliwe nawet na niewielkie stężenia bacytracyny. Obrazem tego są strefy zahamowania wzrostu wokół krążków nasyconych tym właśnie antybiotykiem. Paciorkowce β-hemolizujące należące do innych grup zazwyczaj wykazują oporność na bacytracynę, w konsekwencji nie tworząc stref zahamowania wzrostu wokół krążków.

## **WYKONANIE TESTU**

- 1. Test wykonuje się na podłożu MH II Agar + 5% KB, na który należy posiać wymazówką badany szczep z hodowli płynnej.
- 2. Następnie na powierzchnię posianej płytki należy umieścić krążek nasączony bacytracyną.
- 3. Przeprowadzić inkubację płytek w temp. 35°C przez 18-24h.
- 4. Zinterpretować uzyskane wyniki.
- 5. Równocześnie z identyfikacją szczepów badanych przeprowadzić kontrolę jakości wobec szczepów wzorcowych.

## **INTERPRETACJA**

Strefa zahamowania wzrostu o średnicy co najmniej 12mm, wokół krążków Bacitracin 0,1 i.u. lub co najmniej 15mm strefa wokół krążków Bacitracin 0,04 i.u. wskazuje na prawdopodobną obecność paciorkowców grupy A (*Streptococcus pyogenes*). Wyniki mogą być potwierdzone przy użyciu innych testów lub na podstawie cech biochemicznych.

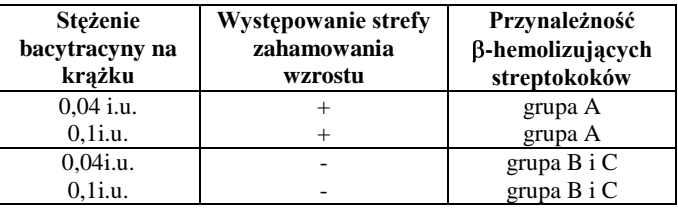

## **BVX FACTOR, BV FACTOR, BX FACTOR**

## **WSTĘP**

Krążki diagnostyczne BVX Factor, BV Factor, BX Factor stosuje się do różnicowania gatunków w obrębie rodzaju Haemophilus. Dodatek bacytracyny w krążkach zapewnia wzrost pałeczek z rodzaju Haemophilus hamując wzrost większości bakterii znajdujących się w badanym materiale.

## **ZASADA METODY**

Bakterie z rodzaju Haemophilus, w zależności od gatunku, mogą wymagać do wzrostu równocześnie heminę (X) i NAD (V) bądź wyłącznie jeden z wymienionych składników odżywczych.

Poszczególne gatunki wyrastają wokół krążków jedynie w strefie nasyconej odpowiednim dla nich składnikiem odżywczym. Dzięki temu możliwe jest różnicowanie bakterii na poziomie gatunku.

## **WYKONANIE TESTU**

- 1. Przygotować zawiesinę badanego materiału w soli<br>fizjologicznej, uzyskując gęstość zawiesiny fizjologicznej, uzyskując gęstość 0,5 w skali McFarlanda.
- 2. Wykonać posiew badanego materiału na podłoże TSA lub Mueller Hinton II, następnie nałożyć krążki BX Factor i BV Factor w odległości około 2 cm od siebie oraz nieco dalej krążek BVX Factor.
- 3. Inkubować zaszczepione płytki przez 18-24 godzin, w temp. 35-37°C.
- 4. Zinterpretować otrzymane wyniki.
- 5. Równocześnie z identyfikacją szczepów badanych przeprowadzić kontrolę wobec szczepów wzorcowych

## **INTERPRETACJA**

Poszczególne gatunki z rodzaju Haemophilus wyrastają w postaci drobnych przejrzystych kolonii, wyłącznie w strefie wokół krążków (pozostała powierzchnia płytki nie jest porośnięta). Szczegóły interpretacji zamieszczono w tabeli.

## **Tabela 1**

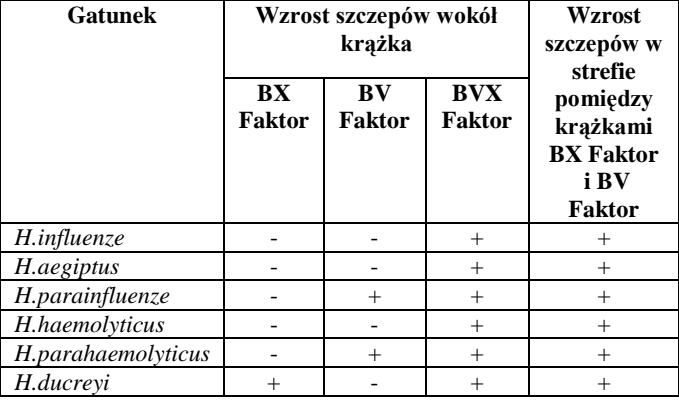

W przypadku szczepu H. influenzae strefa wzrostu wokół krążków BVX Factor wynosi 20 mm , podczas gdy szczep H. parainfluenzae tworzy strefy wzrostu, zazwyczaj o większym rozmiarze.

## **FURAZOLIDON 50 FURAZOLIDON 100**

## **WSTĘP**

Krążki diagnostyczne nasycone furazolidonem stosuje się do różnicowania bakterii z rodzaju Staphylococcus i Micrococcus.

## **ZASADA METODY**

Szczepy z rodzaju Micrococcus są oporne na furazolidon w przeciwieństwie do rodzaju Staphylococcus wrażliwego na tą substancje. Różnicowanie rodzaju Staphylococcus i Micrococcus prowadzi się na podstawie wielkości stref zahamowania wzrostu wokół krążków.

## **WYKONANIE TESTU**

- 1. Przygotować zawiesinę badanych bakterii w soli fizjologicznej uzyskując gęstość zawiesiny 0,5 w skali Mc Farlanda.
- 2. Wykonać posiew przygotowanej zawiesiny na płytki Mueller-Hinton II, następnie nałożyć krążki diagnostyczne.
- 3. Inkubować płytki w temp. 35-37˚C przez 18-24 h.
- 4. Przeprowadzić interpretację wyników.
- 5. Równocześnie z identyfikacją szczepów badanych przeprowadzić kontrolę wobec szczepów wzorcowych.

## **INTERPRETACJA**

Szczegóły interpretacji zamieszczono w tabeli poniżej.

## **Furazolidon 50**

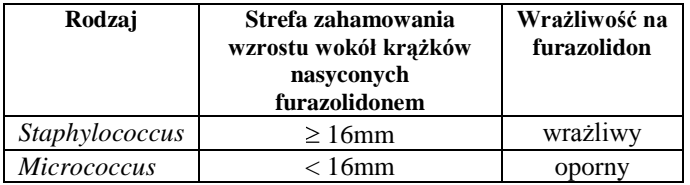

## **Furazolidon 100**

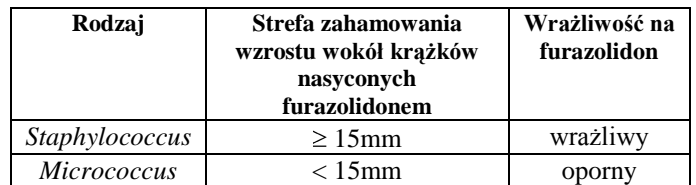

## **METRONIDAZOLE 50 TRIMETHOPRIM 5 SULPHONAMIDE 1000**

## **WSTĘP**

Krążki diagnostyczne nasycone metronidazolem, trimethoprimem i sulphonamidem stosuje się do różnicowania szczepu *Gardnerella vaginalis* spośród flory bakteryjnej pochwy.

## **ZASADA METODY**

Szczep Gardnerella vaginalis jest wrażliwy na metronidazol i trimethoprim oraz oporny na sulphonamid. Występowanie stref zahamowanego wzrostu wokół krążków nasyconych metronidazolem i trimethoprim oraz brak strefy zahamowania wzrostu wokół krążków nasyconych sulphonamidem, pozwala zidentyfikować szczep Gardnerella vaginalis.

## **WYKONANIE TESTU**

1. Materiał do badań pobrać z selektywnego podłoża do izolacji szczepów np. *Gardnerella vaginalis*

Posiać pobrany materiał na podłoże z krwią np.: Columbia Agar+5%KB, następnie nanieść krążki nasycone metronidazolem, trimethoprimem i sulfonamidem.

- 2. Inkubować zaszczepione płytki w temp. 37°C przez 18-24h w atmosferze 5%  $CO<sub>2</sub>$ .
- 3. Przeprowadzić interpretację wyników.
- 4. Równocześnie z identyfikacja szczepów badanych przeprowadzić kontrolę wobec szczepów wzorcowych.

## **INTERPRETACJA**

Występowanie wyraźnych stref zahamowania wzrostu wokół krążków nasyconych metronidazolem i trimethoprim oraz brak stref zahamowania wzrostu wokół krążków nasyconych sulphonamidem pozwala wstępnie zidentyfikować szczep *Gardnerella vaginalis*.

## **NOVOBIOCIN 5**

## **WSTĘP**

Krążki diagnostyczne nasycone nowobiocyną stosuje się do wstępnej identyfikacji *Staphylococcus saprophyticus*.

## **ZASADA METODY**

S. saprophyticus jest oporny na nowobiocynę w przeciwieństwie do koagulazoujemnych gronkowców, które w większości wypadków wykazują wrażliwość na nowobiocynę. Wstępną identyfikację *S. saprophyticus* prowadzi się na podstawie stref zahamowania wzrostu.

## **WYKONANIE TESTU**

- 1. Przygotować zawiesinę badanego materiału w soli fizjologicznej, uzyskując gęstość zawiesiny 0,5 w skali Mc Farlanda.
- 2. Wykonać posiew bakterii na podłoże z krwią (np.: Columbia-Agar + 5% KB), następnie nałożyć krążki z nowobiocyną.
- 3. Inkubować płytki w temp. 35-37°C przez 18-24h.<br>4. Przeprowadzić interpretacje wyników.
- 4. Przeprowadzić interpretację wyników.<br>5. Równocześnie z identyfikacja szczepo
- 5. Równocześnie z identyfikacją szczepów badanych przeprowadzić kontrolę wobec szczepów wzorcowych.

## **INTERPRETACJA**

Szczep *S. saprophyticus* jest oporny na nowobiocynę, tworzy wokół krążków strefy zahamowania wzrostu o średnicy mniejszej lub równej 16 mm. Pozostałe gronkowce koagulazoujemne są w większości wrażliwe na nowobiocynę, tworzą strefy zahamowania wzrostu o średnicy co najmniej 17 mm.

## **OPTOCHIN DISCS**

## **WSTĘP**

Krążki diagnostyczne nasycone optochiną stosuje się do różnicowania *Streptococcus pneumoniae* spośród -hemolitycznych Streptokoków.

## **ZASADA METODY**

*Streptococcus pneumoniae* jest wrażliwy na optochinę, w przeciwieństwie do pozostałych streptokoków  $\alpha$ -hemolizujących wykazujących oporność na tą substancję. Identyfikację *Streptococcus pneumoniae* prowadzi się na podstawie stref zahamowania wzrostu.

## **WYKONANIE TESTU**

- 1. Wykonać posiew  $\alpha$ -hemolizujących paciorkowców na podłożu z krwią Mueller Hinton + 5% KB, następnie nanieść krążek Optochin
- 2. Przeprowadzić inkubację płytek w temp. 35-37°C przez 18-24h, w atmosferze  $10\%$  CO<sub>2</sub>.
- 3. Zinterpretować uzyskane wyniki.
- 4. Równocześnie z identyfikacją szczepów badanych<br>przeprowadzić kontrole wobec szczepów przeprowadzić kontrolę wobec szczepów wzorcowych.

## **INTERPRETACJA**

Szczep *Streptococcus pneumoniae*, wrażliwy na optochinę, tworzy wokół krążków strefę zahamowania wzrostu o średnicy od 12 do 35 mm. Dla pozostałych -hemolizujących streptokoków strefy zahamowania wzrostu są minimalne lub zerowe.

Do kontroli krążków Optochin zaleca się stosowanie szczepów wzorcowych zestawionych w tabeli poniżej.

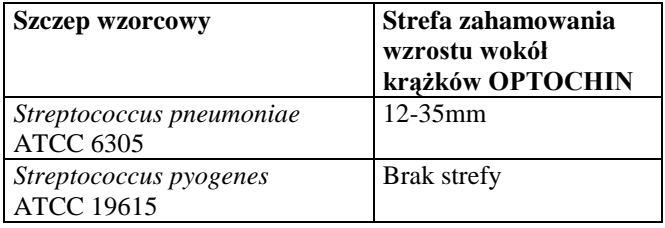

## **OXIDASE**

## **WSTĘP**

Krążki diagnostyczne Oxidase stosuje się do wykrywania szczepów produkujących enzym oksydazę.

## **ZASADA METODY**

Badany szczep rozprowadza się na powierzchni krążka a następnie obserwuje zachodzącą reakcję barwną. Pod wpływem drobnoustrojów produkujących enzym oksydazę kolor krążka zmienia się na purpurowoniebieski.

## **WYKONANIE TESTU**

- 1. Umieścić krążek na odpowiedniej powierzchni np.: szkiełko mikroskopowe.
- 2. Rozprowadzić kilka kolonii na powierzchni krążka, przy użyciu drewnianej wymazówki (niklowochromowa eza wpływa na zafałszowanie wyników). Do badań stosować świeże kultury bakterii.
- 3. Obserwować reakcję barwną zachodzącą na krążku w przeciągu 10-15 sekund od naniesienia bakterii.
- 4. Alternatywnie można przygotować zawiesinę badanego szczepu w sterylnej destylowanej wodzie, uzyskując gęstość zawiesiny 3 w skali McFarlanda. Przenieść 1 ml przygotowanej zawiesiny do sterylnej probówki, dodać do niej krążek OXIDASE i pozostawić w temperaturze pokojowej przez 15 minut. Obserwować reakcję barwną zachodzącą na powierzchni krążka.
- 5. Przeprowadzić badanie kontrolne wobec szczepów wzorcowych.

## **INTERPRETACJA**

## Reakcja pozytywna:

Zmiana koloru krążka na purpurowoniebieski zachodzi najczęściej w przeciągu 10-15 sekund od momentu naniesienia bakterii na krążek. Jednakże niektóre bakterie oksydazododatnie wywołują reakcję barwną w czasie 15-60 sekund od wykonania testu (reakcja opóźniona).

W przypadku umieszczenia krążka w zawiesinie badanych bakterii, reakcja barwna zachodzi w przeciągu 15 minut. Reakcja negatywna:

Szczepy oksydazoujemne nie wywołują zmiany barwy krążków lub zmiana barwy zachodzi po czasie 60 sekund od momentu nałożenia bakterii.

Przykładowe szczepy wzorcowe do kontroli krążków Oxidase zamieszczono w tabeli poniżej.

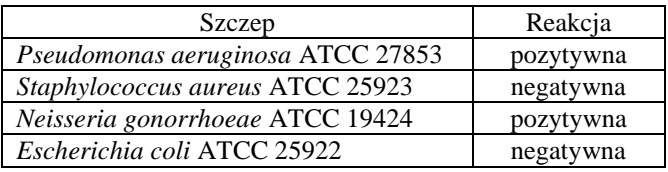

## **V FAKTOR X FAKTOR V+X FAKTOR**

## **WSTĘP**

Krążki diagnostyczne V+X Faktor, V Faktor, X Faktor stosuje się do różnicowania gatunków w obrębie rodzaju Haemophilus.

## **ZASADA METODY**

Bakterie z rodzaju *Haemophilus*, w zależności od gatunku, mogą wymagać do wzrostu równocześnie heminę (X) i NAD (V) bądź wyłącznie jeden z wymienionych składników odżywczych.

Poszczególne gatunki wyrastają wokół krążków jedynie w strefie nasyconej odpowiednim dla nich składnikiem odżywczym. Dzięki temu możliwe jest różnicowanie bakterii na poziomie gatunku.

## **WYKONANIE TESTU**

- 6. Przygotować zawiesinę badanego materiału w soli fizjologicznej, uzyskując gęstość zawiesiny 0,5 w skali McFarlanda.
- 7. Wykonać posiew badanego materiału na podłoże TSA lub Mueller Hinton II, następnie nałożyć krążki X Faktor i V Faktor w odległości około 2 cm od siebie oraz nieco dalej krążek X+V Faktor.
- 8. Inkubować zaszczepione płytki przez 18-24 godzin, w temp. 35-37°C.
- 9. Zinterpretować otrzymane wyniki.
- 10. Równocześnie z identyfikacją szczepów badanych przeprowadzić kontrolę wobec szczepów wzorcowych

## **INTERPRETACJA**

Poszczególne gatunki z rodzaju *Haemophilus* wyrastają w postaci drobnych przejrzystych kolonii, wyłącznie w strefie wokół krążków (pozostała powierzchnia płytki nie jest porośnięta). Szczegóły interpretacji zamieszczono w tabeli.

## **Tabela 1**

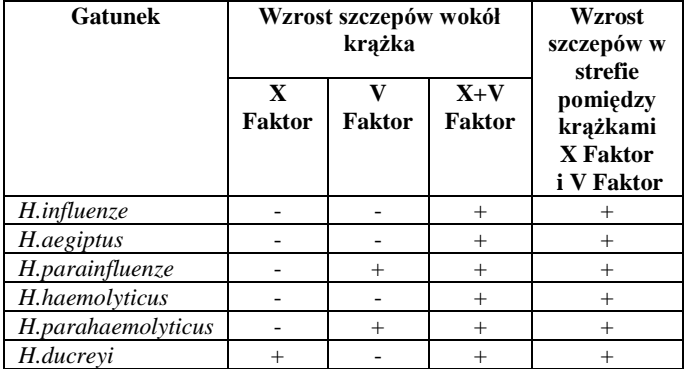

W przypadku szczepu *H. influenzae* strefa wzrostu wokół krążków V+X Faktor wynosi 20 mm , podczas gdy szczep *H. parainfluenzae* tworzy strefy wzrostu, zazwyczaj o większym rozmiarze.

## **UWAGI**

- 1. Zastosowanie wyłącznie w diagnostyce *in vitro.*
- 2. Zaleca się przeprowadzenie dodatkowych badań biochemicznych w celu potwierdzenia wyników.
- 3. Używać zgodnie z wytycznymi, wszelkie odstępstwa od standaryzowanej metodyki mogą wpłynąć na zafałszowanie wyników.

## **LITERATURA**

1. Szewczyk E. M.: *Diagnostyka bakteriologiczna*, Wydawnictwo Naukowe PWN, 2013.

Aktualizacja : 05.2017 (BG)

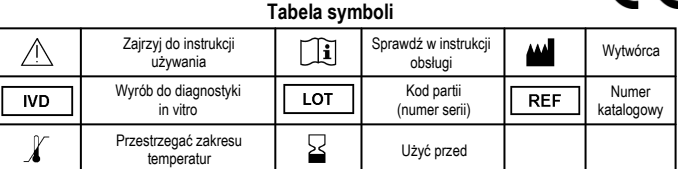

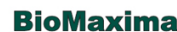

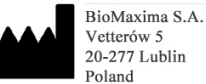

Microbiology Center Budowlanych 68  $80-298$  Gdańsk Poland

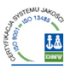

 $\epsilon$ 

phone: +48 58 556 52 46  $\text{fax:} + 48583411249$ 

office.cm@biomaxima.com www.biomaxima.com

# **MIKROLATEST®**

## $\epsilon$  $IVD$ Kat. č.: 10003344

# PYRAtest

#### Pro mikrobiologii

PYRAtest je určen pro rychlou detekci aktivity pyrrolidonylarylamidázy (PYRáza, test PYR) pro účely diagnostiky v mikrobiologii. Test slouží především pro potvrzení příslušnosti k rodu Enterococcus; pozitivní test PYR je dále charakteristický pro Streptococcus pyogenes, ev jei lze použít jako diferenciační test pro zástupce čeledi Enterobacteriaceae.

Test lze použít individuálně nebo jako dodatkový test k identifikačním soupravám MIKRO-LA-TEST®. Jedno balení PYRAtestu umožňuje provést 50 stanovení.

#### Princip:

Bakteriální pyrrolidonylarylamidáza hydrolyzuje ß-naftylamid kyseliny pyroglutamové, obsažený v zóně detekčního proužku; hydrolýza je detekována reakcí s p-dimethylaminocinamaldehydem, obsaženým v roztoku činidla pro test PYR, za vzniku červeného zbarvení, **Balení PYRAtestu obsahuje** 

- · 50 detekčních proužků pro 50 stanovení
- · pipetku pro dávkování činidla

#### · pracovní návod

Skladování, exspirace.

#### PYRAtest je třeba skladovat při teplotě (+2 až +8) °C. Exspirace je vyznačena na každém balení.

Potřeby pro práci s PYRAtestem

- · Činidlo pro test PYR (kat. č. 10003379)
- · Běžné laboratorní vybavení (očkovací kličky kahan)

#### Upozornění:

· Test je určen pouze k profesionálnímu použití

Pracovní postup:

- · Použiite 24 hodinovou kulturu z vhodného kultivačního média (krevní agar pro enterokoky ev. Streptococcus pyogenes).
- · Zónu proužku navlhčete ca 20 mikrolitry destilované vody.
- · Očkovací kličkou vetřete několik kolonií testované kultury do zóny proužku; v případě čisté kultury lze bakteriální nárůst přímo setřít zónou proužku z povrchu agaru.
- · Proužek umístěte na vhodnou podložku a nechte inkubovat ca 10 minut při teplotě laboratoře.
- · Přikápněte 1 kapku roztoku činidla pro test PYR na zónu proužku přiloženou pipetkou nebo kapátkem v lahvičce.
- Po 1-2 minutách zhodnoť te barevnou reakci přímo na zóně proužku, podle tabulky "Hodnocení testu PYR".
- V případě kmenů, vykazujících slabě pozitivní, obtížně hodnotitelnou reakci, lze použít variantu testu s prodlouženou inkubací:
- · Z testované kultury připravte ve zkumavce (100x15) mm s 0.5-1 ml sterilního fyziologického roztoku suspenzi o hustotě odpovídající 3. stupni McFarlandovy zákalové stupnice.
- · Do takto připravené suspenze vložte proužek PYRAtestu (zóna proužku musí být ponořená do suspenze) a inkubujte v termostatu při teplotě 37°C po dobu 4 hod.
- · Po uplynutí inkubační doby přikápněte k suspenzi 6 kapek činidla pro test PYR za pomoci kapátka v lahvičce a hodnoťte barevnou reakci v suspenzi, podle tabulky Hodnocení testu PYR.

#### **Likvidace**

Na použitý proužek je nutné pohlížet jako na potencionálně infekční a likvidovat ho podle vlastních interních předpisů jako nebezpečný odpad v souladu se Zákonem o odpadech. Prázdné obaly se předají do sběru k recyklaci, případně do komunálního odpadu. Datum poslední revize: 24. 5. 2012

#### Symboly na obalu: podle ISO 15223

#### Hodnocení testu PYR

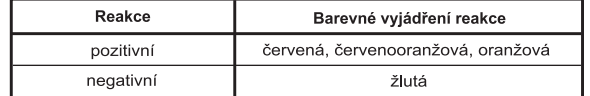

#### Poznámka:

Pro usnadnění interpretace negativní reakce lze použít negativní kontrolu, tj. paralelně s testovanou kulturou použít proužek bez nátěru bakteriální kultury, resp., v případě varianty testu s prodlouženou inkubací, vložit proužek do fyziologického roztoku bez suspenze hakterie

#### Upozornění:

· Při práci zachovávejte pravidla pro práci s infekčním materiálem.

· Vystříhejte se kontaktu pokožky se zónou proužku, po skončené práci si důkladně umyjte ruce vodou a mýdlem. Kontrola kvality testů

## Pro kontrolu kvality proužků a interpretaci pozitivní i negativní reakce je možno provést test s kontrolními kmeny: Kontrolní kmeny

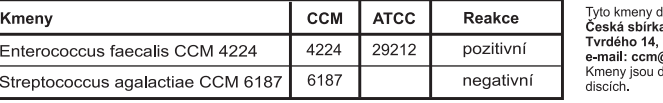

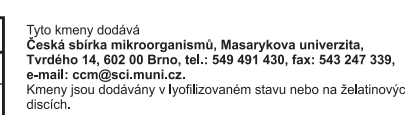

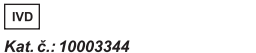

#### Pre mikrobiológiu

PYRAtest je určený na rýchlu detekciu aktivity pyrrolidonylarylamidázy (PYRáza, test PYR) pre účely mikrobiologickej diagnostiky. Test slúži predovšetkým na potvrdenie príslušnosti k rodu Enterococcus; pozitívny test PYR je tiež charakteristický pre Streptococcus pyogenes, event, je možné ho použiť ako diferenciačný test pre zástupcov čelede Enterobacteriaceae. Test je možné použiť individuálne alebo ako dodatkový test k identifikačným súpravám MIKRO-LA-TEST®. Jedno balenie PYRAtestu umožňuje vykonať 50 určení.

#### Princíp:

CE

**IVD** 

 $\overline{CZ}$ 

Bakteriálná pyrrolidonylarylamidáza hydrolyzuje ß-naftylamid kyseliny pyroglutamovej, obsiahnutý v zóne detekčného prúžka; hydrolýza je detekovaná reakciou s p-dimetylaminocinamaldehydom, obsiahnutým v roztoku činidla pre test PYR, za vzniku červeného sfarbenia

**PYRAtest** 

#### Balenie PYRAtestu obsahuje.

· 50 detekčných prúžkov pro 50 určení

- · pipetku pre dávkovanie činidla
- pracovný návod
- Skladovanie, exspirácia:

PYRAtest je treba skladovať pri teplote (+2 až +8) °C. Exspirácia je vyznačená na každom balení.

- Potreby pre prácu s PYRAtestom:
- · Činidlo pre test PYR (kat č 10003379)
- · Bežné laboratórne vybavenie (očkovacie kľučky, kahan)
- **Unozornenie**
- · Test je určený iba na profesionálné použitie
- Pracovný postup:
- · Použiite 24hodinovú kultúru z vhodného kultivačného média (krvný agar pre enterokoky event. Streptococcus pyogenes).
- · Zónu prúžka navlhčite cca. 20 mikrolitrami destilovanej vody.
- · Očkovaciou kľučkou natrite niekoľko kolónií testovanej kultúry do zóny prúžka; v prípade čistej kultúry je možné bakteriálnu kolóniu zotrieť priamo zónou prúžka z povrcha agaru.
- · Prúžok umiestnite na vhodnú podložku a nechaite inkubovať cca. 10 minút při teplote laboratória.
- · Prikvapnite 1 kvapku roztoku činidla pre test PYR na zónu prúžka priloženou pipetkou alebo pomocou kvapátka vo fľaštičke.
- · Po 1-2 minútach zhodnoťte farebnú reakciu priamo na zóne prúžka, podla tabuľky Hodnotenie testu PYR.
- V prípade kmeňov, vykazujúcich slabo pozitívnu, obtiažne hodnotitelnú reakciu, je možné použiť variantu testu s predĺženou inkubáciou:
- · Z testovanej kultúry pripravte v skúmavke (100 x 15) mm s 0,5-1 ml sterilného fyziologického roztoku suspenziu o hustote odpovedajúcej 3. stupňu McFarlandovej zákalovej stupnice.
- · Do takto pripravenej suspenzie vložte prúžok PYRAtestu (zóna prúžka musí byť ponorená do suspenzie), a inkubujte v termostate pri teplote 37 °C po dobu 4 hod.
- · Po uplynutí inkubačnej doby prikvapnite k suspenzii 6 kvapiek činidla pre test PYR pomocou kvapátka vo fľaštičke a zhodnoťte farebnú reakciu v suspenzii podľa tabulky Hodnotenie testu PYR.

#### Likvidácia:

Na použitý prúžok je nutno pozerať ako na potencionálne infekčný a likvidovať ho podľa vlastných interných predpisov v súlade s národnou legislatívou. Prázdné obaly dajte do zberu k recyklácii, prípadne do komunálneho odpadu.

Symboly na obalu: podľa ISO 15223 Dátum poslednei revízie: 24, 5, 2012 Hodnotenie testu PYR

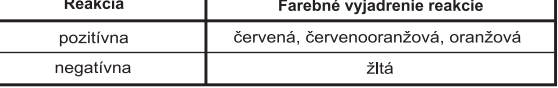

#### Poznámka

Pre uľahčenie interpretácie negatívnej reakcie je možné použiť negatívnu kontrolu, tj. paralelne s testovanou kulturou použiť prúžok bez náteru bakteriálnej kultúry, resp v prípade varianty testu s predĺženou inkubáciou, vložiť prúžok do fyziologického roztoku bez suspenzie baktérií.

#### Upozornenie:

Pri práci zachovávajte zásady práce s infekčným materiálom. Vystríhajte sa kontaktu pokožky so zónou prúžka, po skončenej práci si dôkladne umyte ruky vodou a mydlom.

#### Kontrola kvality testov:

Kontrolu kvality prúžkov a interpretáciu pozitívnej a negatívnej reakcie je možné vykonať pomocou kontrolných kmeňov: Kontrolné kmene

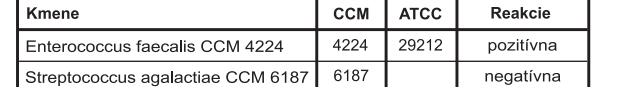

Tieto kmene dodáva česká zbierka mikroorganizmov, Masarykova univerzita, Tyrdého 14, 602 00 Brno. tel. (+420) 549 491 430, fax (+420) 543 247 339, e-mail: ccm@sci muni cz. Kmene sú dodávané v lyofilizovanom stave alebo na želatínových diskoch.

Erba Lachema s.r.o., Karásek 1d, 621 33 Brno, CZ e-mail: diagnostics@lachema.com, www.erbalachema.com

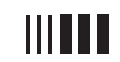

# HH II

Cat. No.: 10003344

CE

 $IVD$ 

(SK)

#### For microbiology

The PYRAtest is intended for a rapid detection of the pyrrolidonyle arylamidase (PYRase, test PYR) for diagnostic purposes in microbiology. The test serves especially for approving the pertinence to the family of Enterococcus, besides, the positive test is typical for Streptococcus pyogenes or it can be used in the capacity of a differentiation test for representatives of the strain Enterobacteriaceae. The test can be applied individually or as an complementary test to identification kits MIKRO-LA-TEST<sup>®</sup>. One package of the PYRAtest enabling 50 determinations

#### Principle:

the appearance of a red colouration. One package of PYRAtest contains: • 50 detection strips for 50 determinations

- pipette for reagent dosing
- working instructions
- Storage:

## **Required material:**

. Reagent for the test PYR (Cat. No. 10003379) · Usual laboratory equipment (inoculation loops, burner) Caution

- For professional use only
- **Working procedure:**

(included in bottle).

Waste disposal:

Note:

Caution:

**Control Strains** 

Strain

**Evaluation of the PYR test** 

**Quality control of tests:** 

apply a test with control strains:

Enterococcus faecalis CCM 4224

Streptococcus agalactiae CCM 6

Reaction positive negative

- 
- 

incubation can be used as follows:

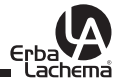

# PYRAtest

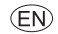

The bacterial pyrrolidonyle arylamidase hydrolyzes ß-naphthylamine of the pyroglutamic acid which is included in the zone of the detection strip. The hydrolysis is detected by the reaction with p-dimethylaminocinamaldehyde contained in the reagent solution for the PYR test under

PYRAtest should be stored at the temperature of  $(+2 \text{ to } +8)$  °C. The expiry date is indicated on each package.

• Use a 24 hours old culture from a suitable cultivation medium (blood agar for enterococci, resp. Streptococcus pyogenes) . Moisten the strip zone with approx. 20 microlitres of distilled water

. Using the inoculation loop, rub in several colonies of the tested culture into the strip zone, when using a pure culture, the bacterial growth can be wiped off from the agar surface directly by the strip zone.

. Place the strip on a suitable support plate and incubate for approx 10 minutes at the laboratory temperature.

• Drip approximately 1 drop of the reagent solution for the PYR test onto the strip zone using pipette included or using the dropper

. Evaluate the colour reaction after 1-2 minutes directly on the strip zone, according to the table Evaluation of the PYR test. In the case of strains giving a slightly positive, rather uneasily interpretable reaction, a variant of the test with the prolongated

• Prepare a suspension of a density corresponding to the 3<sup>rd</sup> stage of the McFarland's turbidity scale from the tested culture in a test tube (100x15) mm with 0.5-1 ml of the sterile physiological solution.

• Insert a PYRAtest strip into the suspension prepared in the described way (the strip zone has to be submerged in the suspension) and incubate in a thermostat for the period of 4 hours at the temperature of 37 °C.

• After the incubation period has elapsed, drop approx, 6 drops of the reagent for the PYR test into the suspension (using the dropper included in bottle) and interpret the colour reaction of the suspension according to the table Evaluation of the PYR test.

Used strip should be treated as potentially infectious and should be liquidated in accordance with any other local and national requlations relating to the safe handling of such materials. Put packaging waste to recycling or in municipal waste. Symbols on the package: according to ISO 15223 Date of last revision: 24, 5, 2012

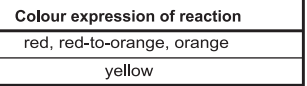

For to enable the interpretation of the negative reaction, a negative control can be used, i.e.it is possible to use a strip without the bacterial culture laver parallelly with the tested culture, resp in the case of using the variant of the test noted for the prolongated incubation. the strip can be inserted into a physiological solution without any bacterial suspension.

. Observe the principles for working with infectious material.

. Avoid any contact of the skin with the strip zone, after having finished the work, wash your hands thoroughly with water and soap.

For to check and control the quality of the strips as well as the interpretation of the positive and negative reaction, it is possible to

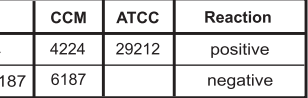

These strains are distributed by the Czech Republic Collection of Microorganisms, Masaryk Univerzity, Tvrdého 14, 602 00 Brno, CZ Phone: (+420) 549 491 430, Fax: (+420) 543 247 339. e-mail: ccm@sci muni cz

# ПИРАтест

 $\epsilon$ 

 $IVD$ 

ПИРАтест предназначен для быстрого выявления активности пирролидонилариламидазы для диагностических целей в микробиологии. Тест служит прежде всего для подтверждения принадлежности культур к роду Enterococcus или к Streptococcus pyogenes, его также используют в качестве дифференциально-диагностического теста при идентификации Энтеробактерий. Тест применяют или как самостоятельный тест, или в качестве дополнительного теста к идентификационным наборам MIKRO-LA-TEST®. Одна упаковка ПИРАтест позволяет выполнить 50 определений.

#### Принцип действия:

Бактериальная пирролидонилариламидаза гидролизирует бета-нафтиламид пироглютамовой кислоты, содержащийся в зоне индикации полоски. Гидролиз обнаруживают реакцией с п-диметиламиноцинамальдегидом, содержащимся в растворе Реактива лля ПИРАтеста, по возникновению красной окраски

- Упаковка ПИРАтеста содержит:
- 50 диагностических полосок для 50 определений
- Пипетку для дозирования реактива
- Инструкциюпо применению

#### Хранение, срок годности:

ПИРАтест следует хранить при температуре от +2 до +8 °С. Срок годности 1 год (указан на каждой упаковке). Материалы:

- Полоски ПИРАтест
- Реактив для ПИРАтеста (ном. номер 10003379)
- Традиционное лабораторное оснащение (инокуляционные петли, горелка и т.д.)

#### Предупреждение:

#### • Тест предназначен только для квалифицированного использования

Методика постановки:

- Используйте 24 часовую культуру, выращенную на соответствующей питательной среде (кровяной агар с кровью барана для энтерококков и стрептококков)
- Добавьте на зону индикации полоски приблизительно 20 микролитров дистиллированной воды,
- Пользуясь инокуляционной петлей вотрите несколько колоний испытуемой культуры в зону полоски. В случае чистой культуры можно наносить бактериальный рост непосредственно зоной полоски с поверхности агара.
- Полоску инкубируйте примерно 10 минут при комнатной температуре.
- Добавьте на зону полоски 1 каплю Реактива для ПИРАтеста, пользуясь дозатором или капельницей во флаконе.
- По истечении 1-2 минут учтите цветную реакцию на индикаторной зоне полоски по таблице Оценка ПИРАтест.

В случае слабо положительной, трудно интерпретируемой реакции, следует использовать вариант теста с удлиненной инкубацией:

• Из испытуемой культуры приготовьте в пробирке (100х15 мм) с 0,5-1 мл стерильного физиологического раствора суспензию плотностью, соответствующей 3 степени шкалы мутности по McFarland.

- В приготовленную суспензию опустите полоску ПИРАтест (зона индикации полоски должна быть погружена в суспензию) и инкубируйте в термостате при температуре 37 °С в течение 4 ч.
- По окончанииинкубации добавьте к суспензии 6 капель Реактива для ПИРАтеста, пользуясь капельницей во флаконе, и учтите цветную реакцию по таблице Оценка ПИРАтест.

#### Ликвидация отходов.

Использованная полоска считается материалом, который может быть инфицирован, и подлежит уничтожению в соответствии с утвержденными внутрибольничными правилами. Бумажную упаковку сдайте в макулатуру, заводскую тару в сортированный мусор, Символы на упаковке: по сертификату ISO 15223.

#### Оценка ПИРАтест

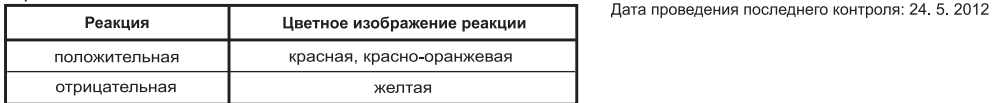

#### Примечание:

Для облегчения интерпретации отрицательной реакции можно использовать отрицательный контроль, т.е.параллельно с испытуемой культурой использовать полоску без нанесенной бактериальной культуры, или же в случае варианта теста с удлиненной инкубацией, опустить полоску в физиологический раствор без бактериальной суспензии.

#### Предупреждение:

• Во время работы следует строго соблюдать правила работы с инфицированным материалом.

• Необходимо избегать контакта кожи с зоной полоски, после окончания работы необходимо тщательно вымыть руки водой с мылом, Контроль качества:

Для контроля качества полосок и для интерпретации положительной и отрицательной реакций можно выполнить тест с контрольными штаммами

#### Контрольные штаммы

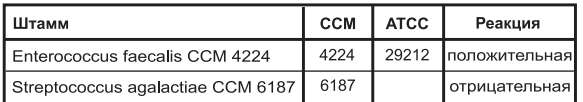

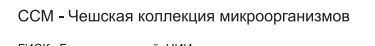

ГИСК. Государственный НИИ стандартизации и контроля медицинских биологических препаратов им. Л. А. Тарасевича, г. Москва

# **PYRAtest**

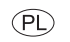

#### Nr kat.: 10003344 Do celów mikrobiologicznych

PYRAtest przeznaczony jest do szybkiego oznaczenia aktywności arylamidazy pyrrolidonylowej (PYRaza, test PYR) do celów diagnostycznych w mikrobiologii. Test służy przede wszystkim do potwierdzania przynależności szczepu do rodzaju Enterococcus, test dodatni jest następnie charakterystyczny dla Streptococcus pyogenes, ewentualnie można zastosować go jako test różnicujący dla przedstawicieli rodziny Enterobacteriaceae.

Test można zastosować indywidualnie lub jako dodatkowy test do zestawów identyfikacyjnych MIKRO-LA-TEST®. Jedno opakowanie PYRAtest umożliwia wykonanie 50 badań.

#### Zasada działania:

CE

**IVD** 

**RU** 

Bakteryjna arylamidaza pyrrolidonylowa rozkłada ß-naftylamid kwasu pyroglutamowego, zawartego w polu reakcyjnym paska, hydroliza jest potwierdzana poprzez reakcję z p-dimethylaminocinamaldehydem, zawartym w roztworze Odczynnika do testu PYR, przy jednoczesnym powstaniu czerwonego zabarwienia.

#### PYRA test zawiera:

· 50 pasków PYRAtest do 50 oznaczeń

- · pipeta do dozowania Odczynnika
- · instrukcja obsługi

#### Przechowywanie, termin ważności:

Zestaw PYRAtest należy przechowywać w temperaturze od +2 do +8°C. Termin ważności podany jest na każdym opakowaniu. Potrzebne są: paski PYRAtest, probówki z (0,5-1) ml roztworu soli fizjologicznej, statyw na probówki, ezy, cieplarka 37°C, Odczynnik do testu PYR. nr kat. 10003379. Densi-La-Meter II. nr kat. 50001529.

Uwaga: Test przeznaczony jest do profesjonalnego zastosowania

#### Sposób wykonania

· Należy zastosować 24godz hodowlę z odpowiedniego nośnika hodowlanego (agar z krwią dla rodzaju Enterococcus ewentualnie Streptococcus pyogenes)

· Pole testowe należy zwilżyć ok 20 ul wody destylowanej.

· Przy pomocy ezy nanieść kilka kolonii testowanego szczepu na pole testowe paska, w przypadku czystej hodowli można część hodowli przenieść bezpośrednio z powierzchni agaru na pole testowe paska.

· Pasek położyć na odpowiednią podkładke, pozostawić do inkubacji przez ok. 10 minut w temperaturze pokojowej laboratorium. · Nastepnie na pole testowe paska nakropić 1 kroplu Odczynnika do testu PYR za pomoca pipety w opakowaniu lub za pomoca zakraplacza w butelce Odczynnika do testu PYR.

. Po upływie 1-2 minut odczytać reakcje barwną bezpośrednio na polu testowym paska według tabeli Ocena testu PYR

W przypadku szczepów charakteryzujących się słabą reakcją dodatnią, lub reakcją trudną do oceny, można zastosować wariant testu z wydłużonym okresem inkubacii:

· Z badanej hodowli należy przygotować w probówce (100x15) mm z (0,5-1) ml sterylnego roztworu soli fizjologicznej zawiesine odpowiadającej 3 stopniowi skali McFarlanda.

· Do tak przygotowanej zawiesiny włożyć pasek PYRAtestu (pole testowe paska powinno zostać zanurzone do zawiesiny) inkubować w cieplarce w temp. 37 °C w ciagu 4 godzin.

· Po upływie czasu inkubacii nakropić 6 kropli za pomoca zakraplacza w butelce Odczynnika do testu PYR, nastepnie odczytać reakcję barwną w zawiesinie, według tabeli Ocena testu PYR.

#### Usuwanie wykorzystanych materiałów:

Zużyte paski należy traktować jako potencjalnie zakaźne oraz likwidować według własnych przepisów wewnętrznych jako odpad niebezpieczny zgodnie z Ustawa o odpadach. Puste opakowania wyrzucić do pojemników z odpadami do recyklingu, ewentualnie do pojemników z odpadami komunalnymi.

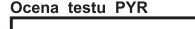

Symbol na opakowaniu: Wq ISO 15223

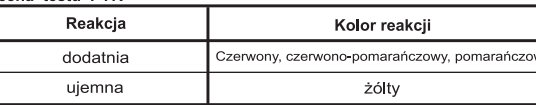

Data ostatniei rewizii: 24, 5, 2012

#### **Hwana**

Dla ułatwienia interpretacji reakcji ujemnej można zastosować kontrolę ujemną, tj. jednocześnie z testowanym szczepem badać pasek bez naniesionych szczepów bakterii z hodowli bakteryinei, ewentualnie w przypadku wariantu z wydłużonym okresem inkubacji, pasek włożyć do roztworu soli fizjologicznej bez zawiesiny bakteryjnej.

Ostrzeżenie:

- podczas badania należy przestrzegać zasad pracy z materiałem zakaźnym

- należy unikać kontaktu skóry z polem testowym paska, po ukończeniu pracy dokładnie umyć ręce wodą z mydłem. Kontrola jakości testów:

Kontrole jakości pasków oraz ich interpretacji można przeprowadzić na podstawie testu ze szczepami kontrolnymi: Szczepy kontrolne

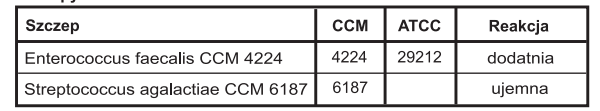

Szczepy te można otrzymać w **Czech Collection of Microorganis** Tyrdého 14, 602.00 Brno. CZ tel. +420 549 491 430, fax: +420 543 247 339 e mail: ccm@sci muni cz Szczepy dostarczane są w formie liofilizowanej lub na krążkach żelatynowych.

Producent: Erba Lachema s.r.o., Karásek 1d. 621 33 BRNO, CZ Przedstawicielstwo w Polsce: ul. Szamocińska 21, 61-417 Poznań, tel. kom. +48 510 251 115, fax: +48 61 830 76 53, e-mail: tvrdon@lachema.com, www.lachema.com

Erba Lachema s.r.o., Karásek 1d, 621 33 Brno, CZ e-mail: diagnostics@lachema.com, www.erbalachema.com

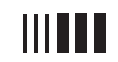

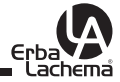

# **MIKROATEST®**

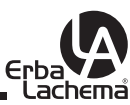

 $(FN)$ 

## Činidlo  $C \in$ pro test PYR  $\overline{IVD}$

#### Kat. č.: 10003379 **Pro mikrobiologii**

Souprava Činidlo pro test PYR je určena pro vyvolání barevné reakce u testu na detekci aktivity pyrrolidonylarylamidázy (pro detekční proužek PYRAtest, resp. test PYR v soupravách MIKRO‑LA‑TEST®).

#### *Příprava k použití:*

Obsah lahviček Činidlo pro PYR I a Činidlo pro PYR II se opatrně přelije do kapací lahvičky označené Činidlo pro PYR a dobře se promíchá. Ka‑ pací lahvička slouží pro dávkování činidla do jamek mikrotitrační destičky. Pro dávkování činidla na zónu proužku je určena pipetka, obsažená v soupravě PYRAtest.

#### *Souprava Činidlo pro test PYR obsahuje:*

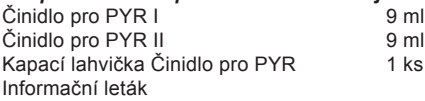

#### *Skladování, exspirace:*

Soupravu Činidlo pro test PYR a smíchaný pracovní roztok činidla pro PYR je třeba skladovat při teplotě (+2 až +8) °C. Exspirace je vyznačena na každém balení.

**Upozornění:** v roztoku činidla pro PYR I a ve smíchaném pracovním roztoku činidla pro PYR se mohou po delší době skladování tvořit krystalky laurylsíranu sodného; rozpusťte krystalky zahřátím roztoku činidla v teplé vodě.

#### *Upozornění:*

Určeno pro in vitro diagnostické použití oprávněnou a profesionálně vyškolenou osobou.

Činidlo pro PYR I (36%) a Činidlo pro PYR (17%) obsahují zdraví škodlivý methoxyethanol, který je látkou toxickou pro reprodukci (kategorie 2). Při náhodném požití se vypláchnou ústa vodou a vypije se asi 0,5 l vlažné vody, při potřísnění pokožky nebo vniknutí do oka se pokožka nebo oko vypláchnou proudem čisté vody.

Postiženému zajistíme kvalifikovanou lékařskou pomoc.

R 20/21/22 Zdraví škodlivý při vdechování, styku s kůží a při požití.

R 60 Může poškodit reprodukční schopnost.

R 61 Může poškodit plod v těle matky.

S 53 Zamezte expozici – před použitím si obstarejte speciální instrukce. S 45 V případě úrazu, nebo necítite-li se dobře, okamžitě vyhledejte lékařskou pomoc (je-li možno, ukažte toto označení).

## *Likvidace odpadu:*

Případné zbytky činidla je nutno likvidovat podle vlastních interních před‑ pisů jako nebezpečný odpad v souladu se Zákonem o odpadech. Papírové a ostatní obaly se likvidují podle druhu materiálu jako tříděný odpad (papír, sklo, plasty).

Datum poslední revize: 2.9.2011

**Kat. č.: 10003379 Pre mikrobiológiu**

 $C \in$ 

 $\overline{VD}$ 

 $\widehat{CZ}$ 

Súprava Činidlo na test PYR je určená na vyvolanie farebnej reakcie pri teste na detekciu aktivity pyrrolidonylarylamidázy (na detekčný prúžok PYRAtest, resp. test PYR v súpravách MIKRO-LA-TEST®).

#### *Príprava na použitie:*

Obsah fľaštičiek Činidlo na PYR I a Činidlo na PYR II sa opatrne preleje do kvapkacej fľaštičky s označením Činidlo na PYR a dobre sa premieša. Kvapkacia fľaštička slúži na dávkovanie činidla do jamiek mikrotitračnej doštičky. Na dávkovanie činidla na zónu prúžka je určená pipetka, obsia‑ hnutá v súprave PYRAtest.

#### *Súprava Činidlo na test PYR obsahuje:*

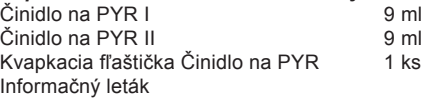

#### *Skladovanie, exspirácia:*

Súpravu Činidlo na test PYR a zmiešaný pracovný roztok činidla na PYR je potrebné skladovať pri teplote (+2 až +8) °C. Exspirácia je vyznačená na každom balení.

**Upozornenie:** v roztoku činidla na PYR I a v zmiešanom pracovnom roz‑ toku činidla na PYR sa môžu po dlhšej dobe skladovania tvoriť kryštáliky laurylsíranu sodného; rozpustite kryštáliky zahriatím roztoku činidla v teplej vode.

#### *Upozornenie:*

Určené pre in vitro diagnostické použitie oprávnenou a profesionálne vyškolenou osobou.

Činidlo na PYR I (36%) a Činidlo na PYR (17%) obsahujú zdraviu škodlivý methoxyethanol, ktorý je látkou toxickou pre reprodukciu (kategória 2).

Pri náhodnom požití sa vypláchnu usta vodou a vypije sa asi 0,5 l vlažnej vody, pri postriekaní kože alebo vniknutí do oka sa koža alebo oko vyplách‑ nu prúdom čistej vody.

Postihnutému zaistíme kvalifikovanú lekársku pomoc.

R 20/21/22 Škodlivý pri vdýchnutí, pri kontakte s pokožkou a po požití. R 60 Môže poškodiť plodnosť.

R 61 Môže spôsobiť poškodenie nenarodeného dieťaťa.

S 53 Zabráňte expozícii – pred použitím sa oboznámte so špeciálnymi inštrukciami.

S 45 V prípade nehody alebo ak sa necítite dobre, okamžite vyhľadajte lekársku pomoc (ak je to možné, ukážte označenie látky alebo prípravku).

#### *Likvidácia odpadu:*

Prípadné zvyšky činidla je nutno likvidovať podľa vlastných interných predpisov v súlade s národnou legislatívou.

Papierové a ostatné obaly sa likvidujú podľa druhu materiálu ako triedený odpad (papier, sklo, plasty).

Dátum poslednej revízie: 2.9.2011

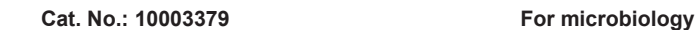

 $c \in$ 

 $\overline{IVD}$ 

 $(SK)$ 

Reagent for PYR test is the colour forming reagent for performing of pyrrolidonylarylamidase test (PYRAtest strips and/or test PYR in MIKRO‑LA‑TEST® kits).

Reagent for PYR test

#### *Preparation for use:*

Pour the content of the bottles labelled Reagent for PYR I and Reagent for PYR II into the glass bottle labelled Reagent for PYR and mix well. The dropping bottle is intended for adding the Reagent for PYR into wells of microplate. A little pipette included in the PYRAtest kit is intended for adding of the reagent on the strip zone.

#### *Reagent for PYR test contains:*

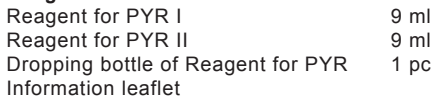

#### *Storage, expiration:*

Reagent for PYR test and mixed Reagent for PYR should be stored at the temperature of  $(+2 \text{ to } +8)$  °C until the expiry date indicated on the package.

**Note:** Reagent for PYR I and mixed Reagent for PYR can produce a precipitate which can be dissolved at warm water.

### *Warning:*

For in vitro diagnostic use. To be handled by entitled and professionally educated person.

Reagent for PYR I (36%) and Reagent for PYR (17%) contain harmful methoxyethanol, which is toxic for fertility (category 2). If swallowed it is ncessary to drink about 0.5 l of lukewarm water. On skin or eye contact rinse the place with jet of tap water.

#### If necessary, consult a physician.

R 20/21/22 Harmful by inhalation, in contact with skin and if swallowed.

R 60 May impair fertility.

R 61 May cause harm to the unborn child.

S 53 Avoid exposure – obtain special instructions before use.

S 45 In case of accident or if you feel unwell, seek medical advice immediately (show the label where possible).

## *Waste disposal:*

Contingent rest of the reagent should be liquidated in accordance with any other local and national regulations relating to the safe handling of such materials.

Put packaging paper waste and containers to recycling.

Date of last revision: 2.9.2011

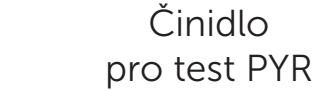

# **MIKROOTEST®**

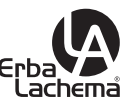

#### $C \in$ Реактив для теста ПИР **IVD**

#### **Ном. номер: 10003379 Для микробиологии**

(RU)

Реактив для теста ПИР набор является вспомогательным реактивом для визуализации цветной реакции теста пирролидонилариламидаза для диагностических полосок ПИРАтест и/или для диагностических наборов MIKRO-LA-TEST®, которые содержат ПИР-тест.

Применение набора и цветные реакции указаны в соответствую-щих инструкциях.

#### *Принцип реакции:*

При гидролизе L-пирролидонил-альфа-нафтиламида образуется L-пирролидон и альфа-нафтиламин, который в реакции с 4-диметиламиноцинамальдегидом, находящимся в Реактиве для теста ПИР, окрашивает среду в красный цвет.

альфа-нафтиламин+4-диметиламиноцинамальдегид---красный цвет

#### *Подготовка к применению:*

Содержимое флаконов Реактив для ПИР I и Реактив для ПИР II налейте осторожно в капельницу, обозначенную Реактив для ПИР и тщательно перемешивайте. Капельница предназначена для дозировки реактива в лунки микротитровальной гластинки. Для дозировки реактива на зону полоски ПИРАтест предназначена пипетка, являющаяся составной частью набора полосок ПИРАтест.

#### *Состав набора:*

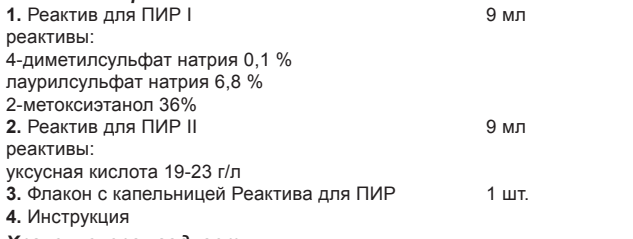

#### *Хранение, срок годности:*

набор реактив для теста ПИР и/или приготовленный рабочий раствор хранить при температуре от +2 до +8 °C.

Срок годности 1 год (указан на каждой упаковке).

**Примечание:** реактив для теста ПИР и/или приготовленный рабочий раствор может образовать осадок, который растворяется при помещении флакона в теплую воду.

#### *Внимание:*

Набор реагентов предназначен для in vitro диагностики профессионально обученным лаборантом.

Реактив для ПИР I (36%) и Реактив для ПИР (17%) содержат вредное вещество для фертилиты, метоксиэтанол. При случайном приеме внутрь выпить приблизительно 0,5 л воды и вызвать рвоту. При случайном попадании на кожу или в глаза следует промыть их проточной чистой водой. При необходимости пострадавшему оказать квалифицированную медицинскую помощь.

#### *Ликвидация отходов:*

Остатки реактивa подлежат уничтожению в соответствии с утвержденными внутрибольничными правилами. Бумажную упаковку сдайте в макулатуру, заводскую тару в сортиров анный мусор.

Дата проведения последнего контроля: 2.9.2011

Zestaw Odczynnik do testu PYR przeznaczony jest do wywołania reakcji barwnej w przypadku testu do oznaczania aktywności arylamidazy pyrrolidonylowej (pasek testowy PYRAtest, ewentualnie test PYR wzestawach MIKRO-LA-TEST®)

Odczynnik do testu PYR

#### *Przygotowanie do zastosowania:*

 $\epsilon$  $\overline{VD}$ 

Zawartość fiołek Odczynnik do testu PYR I oraz Odczynnik do testu PYR II należy ostrożnie przelać do butelki do nakrapiania oznakowanej Odczynnik do testu PYR (Cinidlo pro PYR), dobrze wymieszać. Butelka do nakraplania służy do dozowania odczynnika do studzienek płytki do mikromiareczkowania. Do do‑ zowania odczynnika na pole testowe paska przeznaczona jest pipetka, która znajduje się w opakowaniu wyrobu PYRAtest.

#### *Przechowywanie, termin ważności:*

Zestaw Odczynnik do testu PYR oraz wymieszany roztwór roboczy odczynnika do testu PYR należy przechowywać w temperaturze od +2 do +8 °C. Termin ważności podany jest na każdym opakowaniu.

**Uwaga:** w roztworze Odczynnika do testu PYR I oraz w wymieszanym roztwor‑ ze roboczym odczynnika do testu PYR po dłuższym okresie przechowywania mogą powstawać kryształki laurylsiarczanu sodu; należy je rozpuścić poprzez podgrzanie roztworu w cieplej wodzie.

#### *Zestaw Odczynnik do testu PYR zawiera:*

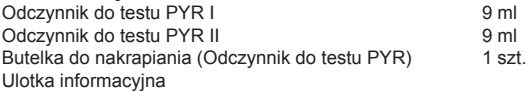

#### *Ostrzeżenie:*

Przeznaczono do zastosowania w diagnostyce in vitro przez upoważnioną oraz profesjonalnie przeszkoloną osobę.

Odczynnik do testu PYR I (36%) oraz Odczynnik do testu PYR (17%) zawierają szkodliwy dla zdrowia metoksyetanol, który jest substancją toksyczną dla reprodukcji (kategoria nr 2). W przypadku połknięcia należy wypłukać usta wodą oraz następnie wypić ok. 0,5 l letniej wody, w przypadku kontaktu ze skórą lub przedostaniu się do oka należy skórę lub oko wypłukać strumieniem zimnej wody. R20/21/22 Szkodliwy dla zdrowia podczas wdychania, kontaktu ze skóra, połnięcia.

R 60 Może uszkodzić zdolność do reprodukcji.

R 61 Może działać szkodliwie na dziecko w łonie matki.

S 45 w przypadku awarii lub jeżeli źle się poczujesz, niezwłocznie zasięgnij porady lekarza — jeżeli to możliwe, pokaż etykietę

S 53 Unikać narażenia — przed użyciem zapoznać się z instrukcją

#### *Usuwanie wykorzystanych materiałów:*

Ewentualne resztki odczynnika należy likwidować według własnych przepisów wewnętrznych jako odpad niebezpieczny zgodnie z Ustawą o odpadach. Papierowe oraz pozostałe opakowania należy likwidować według rodzaju materiału jako odpady sortowane (papier, szkło, plastik).

#### **Producent:**

Erba Lachema s.r.o., Karásek 1d, 621 33 BRNO, REPUBLIKA CZESKA

**Przedstawicielstwo w Polsce:** ul. Szamocińska 21, 61-417 Poznań, tel. kom. +48 510 251 115, fax: +48 61 830 76 53, e-mail: tvrdon@lachema.com, www.lachema.com

Data ostatniej rewizii: 2.9.2011

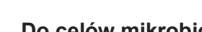

**Nr kat.: 10003379 Do celów mikrobiologicznych**

 $\binom{p}{p}$ 

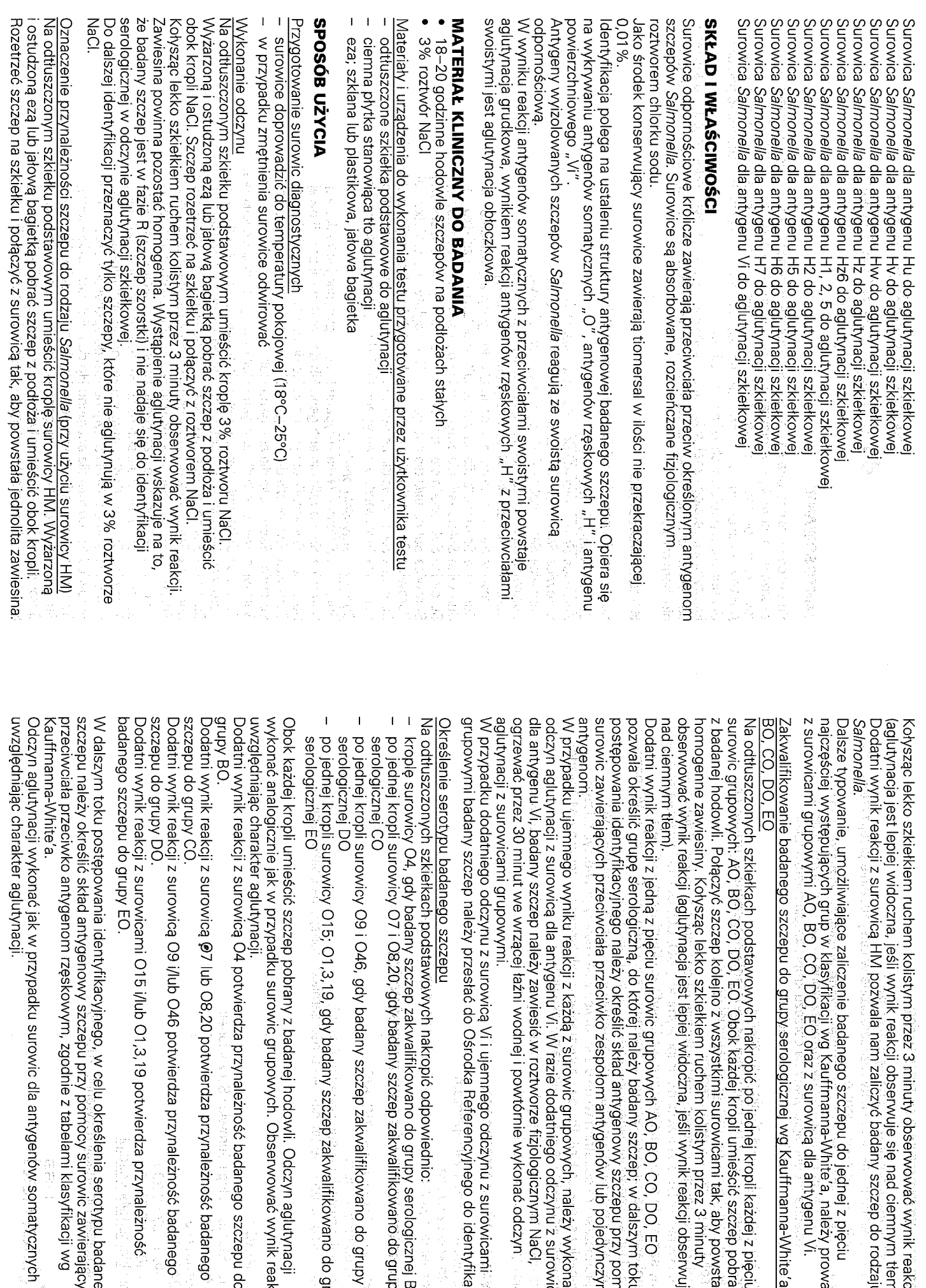

lpy DO. tpy CO. lych szkiełkach podstawowych nakropić po jednej kropil każdej z pięciu.<br>wych: AO, BO, CO, DO, EO. Obok każdej kropil umieścić szczep pobrany stępujących grup w klasyfikacji wg Kauffmanna-White′a, należy prowadzić<br>rrupowymi AO, BO, CO, DO, EO oraz z surowicą dla antygenu Vi. n postępowana ndentytikacyjnego, w celu określenia serotypu badanego reakcji z surowicami O15 i/lub O1,3,19 potwierdza przynależność reakcji z surowicą O9 i/lub O46 potwierdza przynależność badanego dany szczep należy przesłać do Ośrodka Referencyjnego do identyfikacji. acji z surowicą dla antygenu VI. W razie dodatniego odczynu z surowicą ających przeciwciała przeciwko zespołom antygenów lub pojedynczym identyfikacyjnego należy określić skład antygenowy szczepu przy pomocy ić grupę serologiczną, do której należy badany szczep, w dalszym toku ynik reakcji (aglutynacja jest lepiej widoczna, jeśli wynik reakcji obserwuje się wiesiny. Kołysząc lekko szkielkiem ruchem kolistym przez 3 minuty wii. Połączyć szczep kolejno z wszystkimi surowicami tak, aby powstały hie badanego szczepu do grupy serologicznej wg Kauffmanna-White′a AO reakcji z surowicą HM pożwala nam zaliczyć badany szczep do rodzaju określic skład antygenowy szczepu przy pomocy surowic zawierających ppli surowicy O9 i O46, gdy badany szczep zakwalifikowano do grupy ppli surowicy O7 i O8,20, gdy badany szczep zakwalifikowano do grupy vicy O4, gdy badany szczep zakwalifikowano do grupy serologicznej BO ych szkiełkach podstawowych nakropić odpowiednio: odatniego odczynu z surowicą Vi i ujemnego odczynu z surowicani⊡ jemnego wyniku reakcji z kazdą z surowic grupowych, należy wykonać reakcji z jedną z pięciu surowic grupowych AO, BO, CO, DO, EO tt lepiej widoczna, jeśli wynik reakcji obserwuje się nad ciemnym tłem), szkielkiem ruchem kolistym przez 3 minuty obserwować wynik reakcji **Boudo** duby EO eakcji z surowicą @7 lub O8,20 potwierdza przynależność badanego eakcji z surowicą O4 potwierdza przynależność badanego szczepu do harakter aglutynacji. ppli umieścić szczep pobrany z badanej hodowli. Odczyn aglutynacji ppli surowicy 015; 01,3,19, gdy badany szczep zakwalifikowano do grupy rowicami grupowymi. nie, umożliwiające zaliczenie badanego szczepu do jednej z pięciu jicznie jak w przypadku surowic grupowych. Obserwować wynik reakcji typu badanego szczepu 30 minut we wrzącej łaźni wodnej i powtórnie wykonać odczyn badany szczep należy zawiesić w roztworze fizjologicznym NaCl,

harakter aglutynacji.

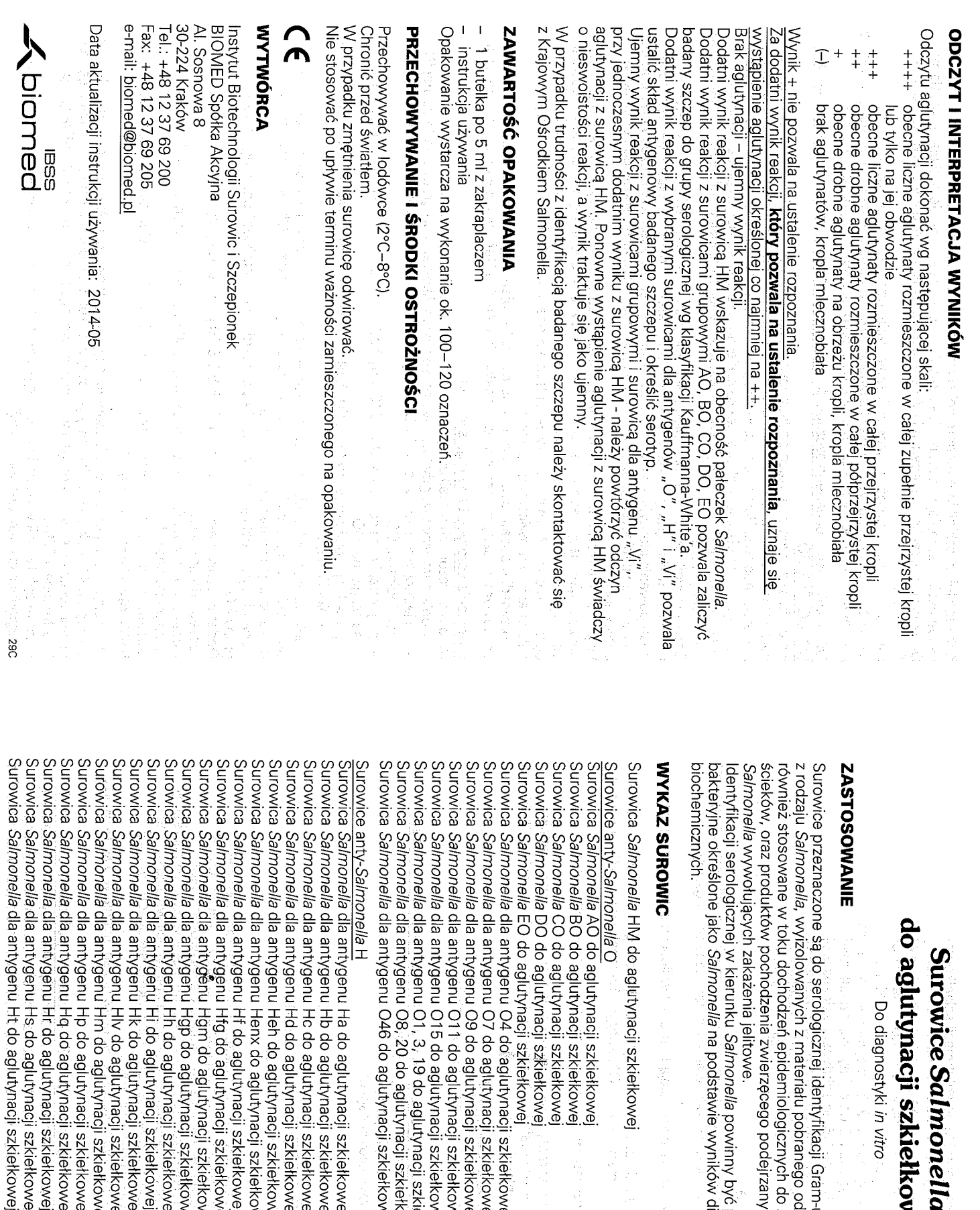

#### 릂 ella dia antygenu Hs do aglutynacji szkiełkowe ella dia antygenu Hr do aglutynacji szkiełkowej ella dia antygenu Hq do aglutynacji szkiełkowe ella dia antygenu Hp do aglutynacji szkiełkowe *ella* dla antygenu Hm do aglutynacji szkiełkowe ella dia antygenu HIv do aglutynacji szkiełkowej *ella* dia antygenu Hk do aglutynacji szkiełkowej rella dia antygenu Hi do aglutynacji szkiełkowej e/la dia antygenu Hh do agutynacji szkiełkowej lelka dla antygenu Hgp do aglutynacji szkiełkowej ewoxienzs iloeu i Hgm do agiutynacji szkiełkowe iella dla antygenu Heh do aglutynacji szkiełkowej rel*la* dla antygenu O4 do!aglutynacji szkiełköwej<br>nella dla antygenu O7 do aglutynacji szkiełkowej<br>nella dla antygenu O7 do aglutynacji szkiełkowej **Mic** lone jako Salmonella na podstawie wyników diagnostycznych testów iella, wyrzolowanych z materiału pobranego od pacjenta. Mogą być ella dia antygenu Hfg do aglutynacji szkiełkowej ella dia antygenu Hf do aglutynacji szkiełkowej *ella* dia antygenu Henx do aglutynacji szkiełkowe ella dia antygenu Hd do aglutynacji szkiełkowej lella antygenu Hc do aglutynacji szkiełkowej rella dia antygenu Hb do aglutynacji szkiełkowej ella dia antygenu Ha do agiutynacji szkiełkowej iella EO do aglutynacji szkiełkowej *iella* DO do aglutγnacji szkiełkowej *ella* CO do aglutynacji szkiełkowej le/la BO do aglutynacji szkiełkowej hella AO do aglutynacji szkiełkowej ne w toku dochodzeń epidemiologicznych do badania żywności, wody *ella* dla antygenu O8, 20 do aglutynacji szkiełkowej ella dla antygenu O1, 3, 19 do aglutynacji szkiełkowej ella dia antygenu O15 do aglutynacji szkiełkowej ella dla antygenu O11 do aglutynacji szkiełkowe ıella HM do aglutynacji szkiełkowej logicznej w kierunku Salmonella powinny być poddane jedynie szczepy hujących zakażenia jelitowe. oduktów pochodzenia zwierzęcego podejrzanych o obecność pałeczek aczone są do serologicznej identyfikacji Gram-ujemnych pałeczek Inonella H *ella* dla antygenu O46 do aglutynacji szkiełkowej Imonella O do aglutynacji szkiełkowej Do diagnostyki in vitro

Surowice Salmonella

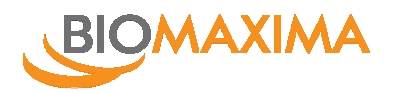

## **GRAM Staining Kits REF. PL. 8057/25 REF. PL. 8057/25**

Opakowanie: 4 x 250 ml

Zestaw odczynników do barwienia metodą Grama.

## **Skład zestawu: Crystal Violet (Roztwór fioletu krystalicznego) Grams Differentiator (Odbarwiacz)**

**Grams Iodine (Płyn Lugola) Dilute Carbol Fuchsin (roztwór fuksyny karbolowej)**

**Opis:** zestaw odczynników do barwienia metodą Grama w modyfikacji. Barwienie metodą Grama jest najczęściej, a zarazem obowiązującą metodą barwienia, która pozwala podzielić badane drobnoustroje na dwie podstawowe grupy:

- 1. bakterie Gram-dodatnie;
- 2. bakterie Gram-ujemne;

W metodzie Grama występują dwa barwniki:

- podstawowy fiolet krystaliczny
- $\star$  kontrastowy fuksyna karbolowa

## **Technika barwienia:**

Utrwalony preparat ułożyć na mostku nad wanienką do barwienia i wykonać następujące czynności:

- 1. nalać fiolet krystaliczny i pozostawić na 1-2 minuty,
- 2. spłukać wodą,
- 3. nalać na preparat płyn Lugola i pozostawić na 1-2 minuty,
- 4. spłukać wodą,
- 5. odbarwiać preparat mieszaniną acetonu i alkoholu do momentu spływania bezbarwnych, kropli mieszaniny odbarwiającej ze szkiełka podstawowego,
- 6. spłukać wodą,
- 7. nalać roztwór fuksyny karbolowe i pozostawić na 30 sekund,
- 8. spłukać wodą,
- 9. wysuszyć preparat bibułą lub pozostawić do wyschnięcia w temperaturze pokojowej,
- 10. na wysuszony preparat nanieść kroplę olejku immersyjnego (**Immersion Oil, nr kat. PL.396**),
- 11. oglądać pod mikroskopem.

W mikroskopie widoczne są bakterie zabarwione albo na kolor ciemnofioletowy (granatowy), są to bakterie Gram-dodatnie, albo na kolor czerwony, są to bakterie Gram-ujemne. Różna barwliwość zależy od składu chemicznego komórek bakteryjnych. Bakterie Gram-dodatnie zawierają kwasy tejchowe, które są polimerami fosforanu glicerynowego i rybitolowego oraz rybonukleinian magnezu połączonego z białkiem. Fiolet krystaliczny łączy się z rybonukleinianem magnezu i jodem (płyn Lugola) tworząc nierozpuszczalny w mieszaninie odbarwiającej związek - p-jodorozanilinę, która pozostaje w komórce. Bakterie Gram-ujemne mają inną budowę chemiczną i dlatego barwniki wypłukiwane są z komórek mieszaniną odbarwiającą, a w następnym etapie przyjmują barwnik dodatkowy, w tym przypadku fuksynę karbolową.

## **Ostrzeżenia:**

- odczynniki do użytku in vitro
- podczas pracy postępować z ostrożnością zalecaną dla chemikaliów

## **Warunki przechowywania:**

odczynniki przechowywać w temperaturze pokojowej w szczelnie zamkniętych opakowaniach

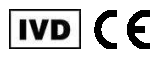

 BioMaxima S.A. ul. Vetterów 5, 20-277 Lublin, Poland tel.: 81 745 51 40; fax: 81 744 29 15; e-mail: info@biomaxima.com

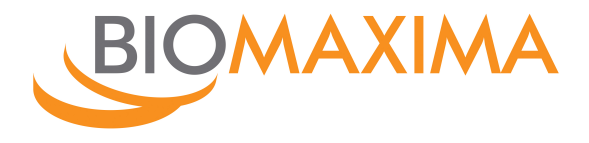

# **ASO LATEX**

Zestaw do wykrywania przeciwciał przeciwko streptolizynie O w surowicy

Tylko do diagnostyki in vitro

Nr kat. **1-901-1001 100 oznaczeń**

Nr kat. **1-901-1002 100 oznaczeń + kontrole**

## **ZASTOSOWANIE**

Zestaw służy do jakościowego lub półilościowego oznaczania antystreptolizyny O (ASO) - przeciwciał przeciwko streptolizynie O (SLO) w surowicy. Antystreptolizyna O (ASO) wytwarzana jest przez zakażony beta-hemolitycznymi paciorkowcami organizm w reakcji na uwalnianą z komórek tych bakterii streptolizynę O (SLO). Pomiar poziomu ASO w surowicy dostarcza informacji o stopniu infekcji wywołanej przez betahemolityczne paciorkowce.

## **ZASADA METODY**

Odczynnik lateksowy jest zawiesiną polistyrenowych cząstek opłaszczonych streptolizyną O. Antystreptolizyna O (ASO) zawarta w surowicy krwi wiąże się z opłaszczoną na polistyrenowych cząstkach streptolizyną O powodując aglutynację.

## **MATERIAŁ DO BADAŃ**

Surowica krwi bez śladów hemolizy pobrana zgodnie ze standardowymi procedurami.

Surowice można przechowywać do 7 dni w temp. 2-8<sup>°</sup>C. W celu dłuższego przechowania próbki należy zamrozić. Po rozmrożeniu próbkę należy doprowadzić do temp. pokojowej i dokładnie wymieszać.

Nie używać próbek silnie lipemicznych, zhemolizowanych i z oznakami kontaminacji.

# **WARTOŚCI PRAWIDŁOWE**<br>Surowica: do 200 IU/ml

#### Surowica: do 200 IU/ml

Podane wartości należy traktować jako orientacyjne. Zaleca się, aby każde laboratorium określiło własne zakresy wartości prawidłowych.

#### **SKŁAD ZESTAWU nr kat. 1-901-1001**

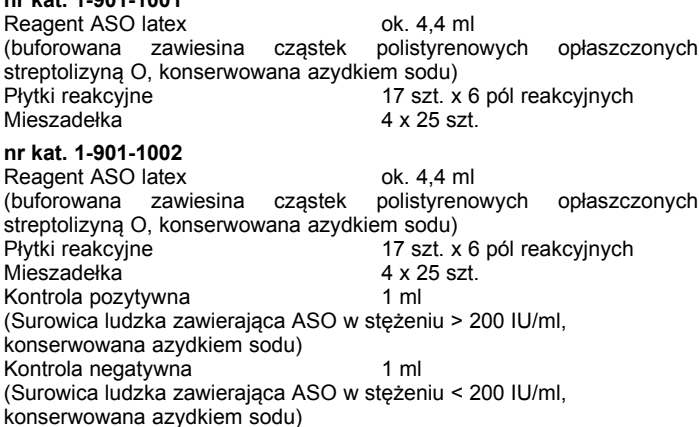

Składniki zestawu są gotowe do użycia.

#### **PRZECHOWYWANIE**

Odczynniki przechowywane w temperaturze 2-8<sup>°</sup>C sa przydatne do użycia do daty ważności podanej na opakowaniu. **Nie zamrażać!**

Po otwarciu odczynniki prawidłowo przechowywane i chronione przed zanieczyszczeniem są stabilne do daty ważności podanej na opakowaniu.

## **CHARAKTERYSTYKA UŻYTKOWA ZESTAWU**

Czułość analityczna: 200 (150-250) IU/ml ASO; standaryzacja wg Biologicznego Materiału Referencyjnego BRM 97/662).<br>Czułość diagnostyczna: 98%

C E

Czułość diagnostyczna: 98%<br>Specyficzność analityczna: 97%

Specyficzność analityczna: 97%<br>Efekt nadmiaru antygenu: > 1500 IU/ml ASO

Efekt nadmiaru antygenu:

Hemoglobina w stężeniu do 10 g/l, bilirubina w stężeniu do 20 mg/dl, lipemia w stężeniu do 10 g/l (triglicerydy), RF w stężeniu do 300 IU/ml nie interferują z oznaczeniem ASO. Inne substancje mogą interferować  $(7)$ .

## **KONTROLA POPRAWNOŚCI DZIAŁANIA**

W celu zapewnienia wiarygodności wydawanych wyników zaleca się regularne stosowanie kontroli pozytywnej i negatywnej zawartych w zestawie 1-901-1002.

## **DODATKOWE MATERIAŁY I WYPOSAŻENIE**

- Pipeta 50 µl, jednorazowe końcówki do pipety
- 0,9% NaCl
- Mieszadło z możliwością ustawienia 100 obrotów na minutę (rpm).

#### **WYKONANIE TESTU**

Przed wykonaniem oznaczeń odczynniki, kontrole i badane próbki należy ogrzać do temperatury pokojowej i dokładnie wymieszać.

#### **A. Metoda jakościowa**

- 1. Na polach reakcyjnych płytki umieścić po 50 µl badanych surowic, kontroli pozytywnej lub kontroli negatywnej.
- 2. Na badane próbki lub kontrole (pozytywną / negatywną) nakroplić kolejno po jednej kropli **dokładnie wymieszanego** Reagentu ASO. Uwaga: Należy zwrócić szczególną uwagę, aby nie dopuścić do bezpośredniego kontaktu końcówki zakraplacza z badanymi próbkami lub kontrolami.
- 3. Wymieszać krople przy użyciu mieszadełka i przez 3 minuty delikatnie poruszać płytką, wykonując ruchy okrężne. Można stosować mieszadło z możliwością ustawienia 100 obrotów na minutę  $(rnm)$
- 4. Wizualnie ocenić obecność lub brak aglutynacji **w czasie do 3 minut** od rozpoczęcia testu.

## **B. Metoda półilościowa**

- 1. Przygotować serię kolejnych dwukrotnych (1:2, 1:4, 1:8, 1:16) rozcieńczeń surowicy roztworem soli fizjologicznej.
- 2. Wykonać oznaczenia jak w opisie do metody jakościowej.
- 3. Wizualnie ocenić obecność lub brak aglutynacji.
- 4. Określić stężenie ASO w surowicy mnożąc stopień największego rozcieńczenia dającego odczyn dodatni przez próg czułości, tj.: 200 IU/ml.

 Ostatnie rozcieńczenie dające odczyn dodatni: 1:4 Stężenie ASO =  $4 \times 200$  IU/ml =  $800$  IU/ml

## **WYNIKI**

**Reakcja dodatnia** (aglutynacja) - obecność ASO w stężeniu minimum 200 IU/ml.

**Reakcja ujemna** (brak aglutynacji) – brak ASO lub stężenie ASO poniżej 200 IU/ml.

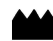

Przykład:

## **OGRANICZENIA METODY**

- 1. Surowice silnie lipemiczne, zhemolizowane i z oznakami kontaminacji mogą dawać niespecyficzne (fałszywie pozytywne lub fałszywie negatywne) wyniki.
- 2. Próbki o znacznie podwyższonych stężeniach białka mogą dawać wyniki fałszywie pozytywne.
- 3. Fałszywie pozytywne wyniki oznaczeń ASO można uzyskać w przypadku występowania u badanego pacjenta reumatoidalnego zapalenia stawów, płonicy, zapalenia migdałków, infekcji niektórymi paciorkowcami lub u zdrowych nosicieli paciorkowców.
- 4. W przypadku wczesnych infekcji i u dzieci w wieku od 0,5 do 2 lat można uzyskać fałszywie negatywne wyniki.
- 5. W przypadku odczytu wyników po czasie dłuższym niż 3 minuty mogą wystąpić fałszywie pozytywne wyniki.
- 6. Pojedyncze oznaczenie ASO nie pozwala na określenie stadium choroby. Badania należy powtórzyć w odstępach 2-tygodniowych w czasie 4 – 6 tygodni.
- 7. W przypadku uzyskania pozytywnego badania wskazane jest dalsze badanie takiej próbki metodami ilościowymi.
- 8. Jak w przypadku wszystkich testów diagnostycznych, diagnoza kliniczna nie może opierać się na wyniku pojedynczego testu. Ostateczną decyzję powinien podjąć lekarz po uwzględnieniu wszystkich wyników diagnostycznych oraz obserwowanych objawów klinicznych.

#### **UWAGI**

- 1. Składniki zestawu pochodzenia ludzkiego przebadano na obecność HBsAg i przeciwciał anty-HIV i otrzymano negatywne wyniki. Ponieważ żadna znana metoda nie daje jednak całkowitej pewności uzyskanych wyników, odczynniki, kontrole i badane próbki należy jednak traktować jako materiał potencjalnie zakaźny.
- 2. Odczynniki zawierają azydek sodu. Unikać kontaktu ze skórą i błonami śluzowymi. W przypadku połknięcia skonsultować się natychmiast z lekarzem. W przypadku kontaktu z oczami przemyć natychmiast dużą ilością wody; w razie potrzeby konsultować się z lekarzem. Stosować rękawice ochronne
- 3. Stosować wyłącznie do diagnostyki in vitro.
- 4. Nie używać odczynników po przekroczeniu daty ważności podanej na opakowaniu i po zaobserwowaniu występowania skażenia mikrobiologicznego.
- 5. Odpady utylizować zgodnie z obowiązującymi przepisami przez termiczne przekształcanie lub odpowiednimi metodami obróbki fizyczno-chemicznej.

## **LITERATURA**

- 1. Haffejee I.: Rheumatic Fever and Rheumatic Heart Disease: the Current Status of its Immunology, Diagnostic Criteria, and Prophylaxis. Quarterly Journal of Medicine 84; 641-658 (1992).
- 2. Samir A. and al.: Pediatric Annals 21; 835-842 (1992).
- 3. Spaun J. and al.: Bull Wld Hlth Org. 224, 271-279 (1961).
- 4. The association of Clin. Path.: Broadsheet 34 (1961).
- 5. Picard B. and al.: La Press Medicale 23; 2-6 (1983).
- 6. Klein G.C., Baker C. N, Jones W. I.: "Upper Limits of Normal" Antistreptolysin O and Antideoxyribonuclease B Titers. Applied Microbiology 21, 999-1001 (1971).
- 7. Young D.S. Effects of Drugs on clinical laboratory test, 4<sup>th</sup> ed. AACC Press (1995).

## **STOSOWANE SYMBOLE GRAFICZNE - OBJAŚNIENIA:**

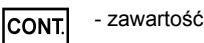

- numer katalogowy **REF** 
	- przed użyciem zapoznać się z instrukcją
- **IVD** - wyrób do diagnostyki in vitro
	- temperatura przechowywania

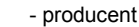

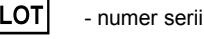

n

- data ważności
- zawartość wystarcza na "n" testów
- materiał potencjalnie zakaźny

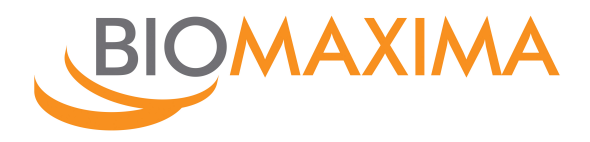

# **FOB - kasetki**

Szybki test immunochromatograficzny do wykrywania krwi utajonej w kale

Tylko do diagnostyki in vitro

Nr kat. **1-300-K020** kasetki FOB: 20 szt. + bufor ekstrakcyjny: 20 x 1,7 ml Nr kat. **1-300-KK20** kasetki FOB: 20 szt. + bufor ekstrakcyjny: 20 x 1,7 ml + kontrola pozytywna: 1 x 1,7 ml

## **WSTĘP**

Obecność krwi utajonej w kale (FOB) może być związana z rakiem jelita grubego lub innymi patologicznymi zmianami w przewodzie pokarmowym (np.: polipami okrężnicy, wrzodziejącym zapaleniem okrężnicy czy chorobą Crohna), które w przypadku braku odpowiednio wczesnego i właściwego leczenia mogą prowadzić do raka jelita grubego. Rak jelita grubego jest trzecim z kolei najbardziej rozpowszechnionym nowotworem złośliwym na świecie.

Wyniki testu imunochromatograficznego do wykrywania krwi utajonej w kale są znacznie bardziej specyficzne i łatwiejsze w interpretacji niż w tradycyjnych testach gwajakolowych. Dodatkowo w przeciwieństwie do metody gwajakolowej, wyniki testu immunochromatograficznego są niezależne od diety pacjenta.

## **ZASADA METODY**

Podstawą testu immunochromatograficznego FOB jest specyficzna "kanapkowa" reakcja immunologiczna pomiędzy przeciwciałami monoklonalnymi przeciwko ludzkiej hemoglobinie sprzężonymi z cząstkami złota koloidalnego, obecną w badanej próbce ludzką hemoglobiną oraz przeciwciałami monoklonalnymi przeciwko ludzkiej hemoglobinie immobilizowanymi w polu testowym na membranie nitrocelulozowej. Próbka kału jest pobierana do pojemnika zawierającego bufor ekstrakcyjny, a następnie nanoszona na pole próbkowe testu. Działanie sił kapilarnych powoduje przemieszczanie się próbki w kierunku pola testowego; jednocześnie przeciwciała sprzężone z cząstkami złota koloidalnego łączą się z obecną w próbce ludzką hemoglobiną. Hemoglobina, połączona za pośrednictwem przeciwciał ze złotem koloidalnym, jest następnie wiązana przez przeciwciała immobilizowane w polu testowym. Powstające w ten sposób kompleksy są widoczne dzięki obecności cząstek złota koloidalnego w postaci purpurowego prążka testowego. Prążek kontrolny, pojawiający się niezależnie od obecności hemoglobiny w badanej próbce, powstaje w wyniku wiązania przeciwciał przeciwko ludzkiej hemoglobinie sprzężonych ze złotem koloidalnym przez skierowane przeciw nim immobilizowane na membranie nitrocelulozowej przeciwciała.

## **SKŁAD ZESTAWU**

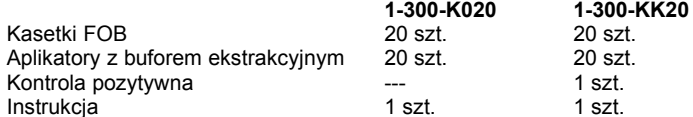

#### **DODATKOWE MATERIAŁY I WYPOSAŻENIE**

- (nie dostarczone w zestawie)
- Pojemnik do pobrania próbki
- Zegarek lub minutnik

### **PRZECHOWYWANIE**

Zestawy FOB można przechowywać w temp. 2-30°C. **Nie zamrażać!** Prawidłowo przechowywane składniki zestawu w nienaruszonych opakowaniach jednostkowych zachowują trwałość do daty ważności podanej na etykiecie.

Kontrolę pozytywną z zestawu 1-300-KK20 po otwarciu fiolki należy zużyć w czasie do 4 tygodni od otwarcia fiolki.

Kasetki wyjmować z foliowych saszetek bezpośrednio przed użyciem.

## **POBIERANIE I PRZYGOTOWANIE PRÓBKI**

Do badania stosować próbki kału pobrane do czystego pojemnika. Próbki można przechowywać do 7 dni w temp. 2-8°C lub do 14 dni w temp.  $< -15^{\circ}$ C.

Z uwagi na możliwość wystąpienia fałszywie pozytywnych wyników do badań nie należy używać próbek pobranych podczas menstruacji i do trzech dni po jej zakończeniu, gdy pacjent cierpi na krwawiące hemoroidy lub gdy wykrywa się krew w moczu.

Alkohol, aspiryna i inne leki przyjmowane w nadmiarze mogą powodować podrażnienia i krwawienie przewodu pokarmowego. Substancje te należy odstawić na co najmniej 48 godzin przed pobraniem próbki.

Test nie wymaga stosowania przez pacjenta żadnej specjalnej diety.

- 1. Ostrożnie odkręcić nakrętkę aplikatora i pobrać próbkę, zanurzając i obracając szpatułkę w kilku miejscach próbki kału.
- 2. Włożyć szpatułkę do aplikatora, zakręcić nakrętkę i kilkakrotnie energicznie potrząsnąć w celu rozprowadzenia próbki w buforze ekstrakcyjnym.
- 3. Tak przygotowaną próbkę można przechowywać do 3 dni w temp. 2-8°C

## **WYKONANIE TESTU**

- 1. Doprowadzić kasetki i aplikatory z próbkami do temperatury pokojowej (15-25°C).
- 2. Wyjąć kasetkę z foliowej saszetki.
- 3. Potrząsnąć aplikatorem z próbką w celu dokładnego rozprowadzenia próbki w buforze ekstrakcyjnym.
- 4. Trzymając aplikator pionowo, odłamać końcówkę aplikatora.
- 5. Odwrócić aplikator do góry dnem i nanieść 3 krople próbki rozprowadzonej w buforze ekstrakcyjnym do okienka próbkowego na kasetce.
- 6. Odczytać wynik testu po upływie 5 do 10 minut.

## **INTERPRETACJA WYNIKÓW**

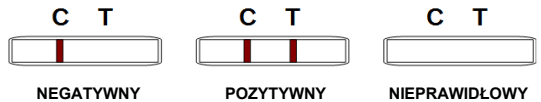

Podczas wykonywania testu w okienku wyniku powinien zawsze pojawić się prążek kontrolny (C), potwierdzający prawidłowe wykonanie testu. Obecność prążka testowego (T), pojawiającego się obok prążka kontrolnego, jest uzależniona od obecności w badanej próbce ludzkiej hemoglobiny

**WYNIK NEGATYWNY:** Jeżeli w okienku wyniku pojawi się tylko jeden purpurowo zabarwiony prążek kontrolny (C), wynik należy odczytać jako negatywny.

**WYNIK POZYTYWNY:** Jeżeli w polu wyniku pojawią się dwa barwne prążki – testowy i kontrolny (T i C), bez względu na kolejność ich pojawiania się oraz intensywność, wynik należy odczytać jako pozytywny.

**WYNIK NIEPRAWIDŁOWY:** Jeżeli w polu wyniku nie pojawi się żaden barwny prążek lub pojawi się tylko prążek testowy (T), wynik jest nieprawidłowy. Test należy uznać za błędnie wykonany lub wadliwy i powtórzyć na innej kasetce.

#### **CHARAKTERYSTYKA DZIAŁANIA**

#### **Czułość:**

Test umożliwia wykrycie hemoglobiny ludzkiej w stężeniu ≥ 10 ng/ml.

## **Efekt nadmiaru antygenu (efekt prozonowy):**

Nie stwierdzono efektu nadmiaru antygenu przy stężeniach hemoglobiny  $> 1$  mg/ml (=  $> 1$  000 000 ng/ml).

-------------------------------------------------------------------------------------------------------------

 BioMaxima S.A., ul. Vetterów 5, 20-277 Lublin, Polska tel.: 81 745 51 40; fax: 81 744 29 15; e-mail: info@biomaxima.com str. 1/2 1-300-X/POL/2019-10-04

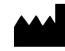

(  $\epsilon$ 

#### **Specyficzność:**

Test jest specyficzny dla hemoglobiny ludzkiej. Próbki zawierające poniższe substancje w stężeniu 1 mg/ml nie wpływają na wyniki uzyskiwane testami FOB: hemoglobina wołowa, hemoglobina świni, hemoglobina owcza, hemoglobina kozia, hemoglobina końska, hemoglobina kurza, hemoglobina królicza, peroksydaza chrzanowa.

#### **Dokładność:**

Wyniki uzyskane testem FOB na próbkach natywnych porównano z wynikami uzyskanymi na tych samych próbkach przy użyciu innego wiodącego testu.

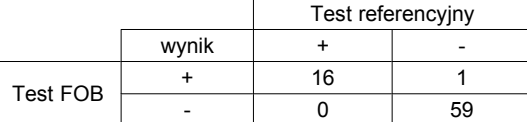

Względna czułość: 100% Względna swoistość: 98% Wartość predykcyjna dodatnia: 94% Wartość predykcyjna ujemna: 100%

#### **Interferencje:**

Poniższe substancje dodawano do próbki kontrolnej zawierającej ludzką hemoglobinę w stężeniu 50 ng/ml oraz do próbki nie zawierającej ludzkiej hemoglobiny. Nie wykryto wpływu poniższych substancji w podanych stężeniach:

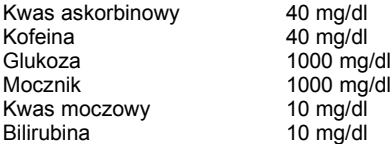

#### **KONTROLA POPRAWNOŚCI DZIAŁANIA**

Test posiada wewnętrzną kontrolę potwierdzającą prawidłowość wykonania badania (wystarczająca objętość próbki, prawidłowe nasączenie membrany) i ważność uzyskanego wyniku - podczas wykonywania testu w okienku wyniku powinien zawsze pojawić się prążek kontrolny (C). W przypadku braku prążka kontrolnego wynik należy uznać za nieprawidłowy i powtórzyć badanie z użyciem nowego testu.

W celu weryfikacji poprawności działania testu zaleca się stosowanie zewnętrznej kontroli pozytywnej i negatywnej. W charakterze kontroli negatywnej można użyć samego buforu ekstrakcyjnego (bez dodatku próbki kału).

#### **INFORMACJE DODATKOWE**

- 1. Test jest przeznaczony wyłącznie do diagnostyki in vitro.
- 2. Wszystkie badane próbki traktować jak materiał potencjalnie zakaźny. Po przeprowadzeniu testu próbki i zużyte testy należy utylizować zgodnie z obowiązującymi przepisami.
- 3. Przy wykonywaniu testów stosować środki ostrożności typowe dla rutynowych prac laboratoryjnych.
- 4. Pozytywny wynik testu potwierdza obecność krwi utajonej w kale, ale nie musi być związany z krwawieniem z jelita grubego.
- 5. Negatywny wynik testu nie wyklucza krwawienia, ponieważ może ono mieć charakter nieciągły. W związku z tym zaleca się powtarzanie badania co pół roku, co zwiększa szanse wykrycia zmian patologicznych powodujących takie krwawienie.
- 6. Jak w przypadku wszystkich testów diagnostycznych, diagnoza kliniczna nie powinna być stawiana wyłącznie na podstawie wyniku pojedynczego testu, a powinna opierać się o wszystkie dostępne dane kliniczne i laboratoryjne.

#### **REFERENCJE**

- 1. Simon J. B.: Occult blood screening for colorectal carcinoma: a critical review. Gastroenterology*,* Vol. 88, 820 (1984).
- 2. Ahlquist D. A., Klee G. G., McGill D. B., Ellefson R. D.: Colorectal Cancer Detection in the Practice setting. Arch. Intern. Med., 150, 1041-1045 (1990).
- 3. Allison J. E.: The Role of Fecal Occult Blood Testing in Screening for Colorectal Cancer. Practical Gastroenterology, 2-32 (2007).
- 4. Segnan N., Patnick J., von Karsa L. (eds): European guidelines for quality assurance in colorectal cancer screening and diagnosis. European Commission, EU, Luxembourg (2010).

## **STOSOWANE SYMBOLE GRAFICZNE - OBJAŚNIENIA:**

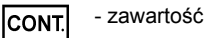

- numer katalogowy **REF** 

- przed użyciem zapoznać się z instrukcją
- **IVD** - wyrób do diagnostyki in vitro
	- temperatura przechowywania
	- producent
	- numer serii

 $\overline{\mathbb{Z}}_{n}$ <br> $\overline{\mathbb{Z}}_{n}$ 

LOT

- data ważności
- zawartość wystarcza na "n" testów
- do użytku jednorazowego
- materiał potencjalnie zakaźny

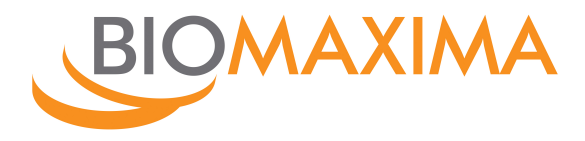

# **H. pylori Ag - kasetki**

Szybki test immunochromatograficzny do wykrywania antygenów *Helicobacter pylori* w kale

Tylko do diagnostyki in vitro

Nr kat. **1-302-K020** kasetki H. pylori Ag: 20 szt. + bufor ekstrakcyjny: 20 szt.

## **ZASTOSOWANIE**

Szybki test H. pylori Ag jest testem immunochromatograficznym służącym do jakościowego wykrywania *Helicobacter pylori* w kale.

#### **WSTĘP**

Występowanie *Helicobacter pylori* jest związane z różnymi chorobami układu pokarmowego wliczając niestrawność, wrzody żołądka, dwunastnicy oraz chroniczny nieżyt żołądka. *Helicobacter pylori* występuje u ponad 90% pacjentów z oznakami i symptomami chorób układu pokarmowego. Ostatnie badania wskazują na powiązanie występowania *H. pylori* z nowotworem żołądka.

*H. pylori* zagnieżdża się w układzie pokarmowym wywołując specyficzną odpowiedź immunologiczną (przeciwciała anty-*H. pylori*), co pomaga w diagnostyce infekcji *H. pylori* i monitorowaniu leczenia chorób wywołanych przez *H. pylori*.

#### **ZASADA METODY**

Test H. pylori Ag jest szybkim testem immunochromatograficznym bazującym na technice podwójnej "kanapki" z przeciwciałami monoklonalnymi anty-H. pylori. Test składa się z: 1) bordowo zabarwionego bloczka zawierającego przeciwciała monoklonalne anty-*H. pylori* sprzężone ze złotem koloidalnym; 2) paska (membrany nitrocelulozowej) zawierającego rejon testowy "T" oraz rejon kontrolny "C". Rejon testowy "T" pokryty jest niekoniugowanymi przeciwciałami monoklonalnymi anty-H. pylori, rejon kontrolny "C" pokryty jest kozimi przeciwciałami skierowanymi przeciwko mysim przeciwciałom klasy IgG. Kiedy odpowiednia ilość badanego materiału zostanie umieszczona w studzience na próbkę, migruje ona na skutek sił kapilarnych wzdłuż kasetki. Jeśli antygen *H. pylori* obecny jest w badanej próbce zostanie on związany z koniugatem (przeciwciało-złoto koloidalne). Powstały immunokompleks jest wychwytywany przez przeciwciała przeciwko *H. pylori* pokrywające membranę i powstaje barwny prążek w rejonie testowym "T", dając jednocześnie pozytywny wynik na obecność antygenu *H. pylori*.

Podczas wykonywania testu zawsze powinien pojawić się kolorowy prążek w rejonie kontrolnym "C", świadczący o odpowiedniej ilości materiału badanego oraz o prawidłowym działaniu testu. Brak prążka świadczy o tym, że test jest wadliwy i badanie należy powtórzyć na innej kasetce<sup>-</sup>

## **SKŁAD ZESTAWU**

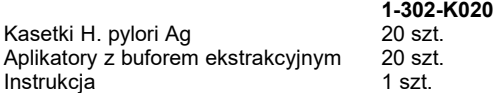

## **DODATKOWE MATERIAŁY I WYPOSAŻENIE**

(nie dostarczone w zestawie) - Pojemnik do pobrania próbki

- Wirówka
- Zegarek lub minutnik

#### **PRZECHOWYWANIE**

Testy należy przechowywać w temp. 2-30°C. **Nie zamrażać!**

Prawidłowo przechowywane składniki zestawu w nienaruszonych opakowaniach jednostkowych zachowują trwałość do daty ważności podanej na etykiecie.

Kasetki wyjmować z foliowych saszetek bezpośrednio przed użyciem.

## **POBIERANIE I PRZYGOTOWANIE PRÓBKI**

#### 1. Pobranie próbki

Pobrać odpowiednią ilość kału (1-2 ml lub 1-2 g) do czystego, suchego pojemnika. Oznaczenie należy wykonać w czasie do 6 godzin od pobrania próbki.

 $\epsilon$ 

Jeżeli wykonanie badania nie jest możliwe w ciągu 6 godzin od pobrania próbki, pobrany materiał można przechowywać do 3 dni w temp. 2-8°C lub przez dłuższy czas w temp. poniżej -20°C.

## 2. Przygotowanie próbki

## **Kał w postaci stałej**

Odkręcić nakrętkę probówki, następnie za pomocą szpatułki z probówki nakłuć próbkę kału w minimum 3 różnych miejscach i pobrać około 50 mg kału (porównywalnie ¼ ziarnka grochu)

## **Kał w postaci płynnej:**

Trzymać zakraplacz pionowo, zamieszać próbkę kału i nakropić 2 krople (ok. 80 µL) do probówki testowej zawierającej bufor ekstrakcyjny.

Zakręcić mocno probówkę, zamieszać energicznie w celu dokładnego wymieszania próbki kału z buforem ekstrakcyjnym, pozostawić na 2 minuty.

#### **WYKONANIE TESTU**

1. Wyjąć test z zamkniętego opakowania i położyć na czystej i równej powierzchni (badanie wykonać jak najszybciej po wyjęciu kasetki).

2. Kilkakrotnie potrząsnąć probówką z próbką zawieszoną w buforze ekstrakcyjnym.

3. Trzymając probówkę w pozycji pionowej (zakrętką do góry) delikatnie odłamać jej końcówkę.

4. Wycisnąć 2 krople (~ 80 µl) wymieszanej próbki do studzienki kasetki testowej.

5. Odczytać wynik testu po 10 minutach od naniesienia próbki. Nie interpretować wyników testu po czasie dłuższym niż 20 minut od naniesienia próbki. W celu uniknięcia pomyłki, wyrzucić test po upływie w/w czasu.

#### **INTERPRETACJA WYNIKÓW**

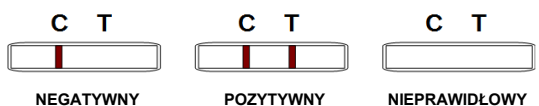

Podczas wykonywania testu w okienku wyniku powinien zawsze pojawić się prążek kontrolny (C), potwierdzający prawidłowe wykonanie testu. Obecność prążka testowego (T), pojawiającego się obok prążka kontrolnego, jest uzależniona od obecności w badanej próbce antygenów *Helicobacter pylori*.

**WYNIK NEGATYWNY:** w okienku wyniku pojawia się tylko jeden barwny prążek kontrolny (C).

**WYNIK POZYTYWNY:** w okienku wyniku pojawiają się dwa barwne prążki – testowy (T) i kontrolny (C), bez względu na kolejność ich pojawiania się oraz intensywność.

**WYNIK NIEPRAWIDŁOWY:** w polu wyniku nie pojawia się żaden barwny prążek lub pojawia się tylko prążek testowy (T). Test należy uznać za błędnie wykonany lub wadliwy i powtórzyć na innej kasetce.

 BioMaxima S.A., ul. Vetterów 5, 20-277 Lublin, Polska tel.: 81 745 51 40; fax: 81 744 29 15; e-mail: info@biomaxima.com str. 1/2 1-302-K/POL/2022-02-22

## **CHARAKTERYSTYKA DZIAŁANIA**

Testy wykonywane były na próbkach kału od pacjentów. Porównanie wyników uzyskanych za pomocą niniejszego testu oraz metodą referencyjną jest zestawione w tabeli poniżej:

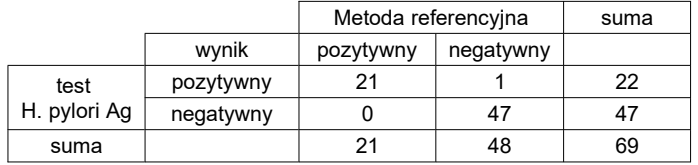

Względna czułość: 95,5% Względna swoistość: > 99,9% Dokładność: 98,6%

## **INFORMACJE DODATKOWE**

- 1. Wykonywanie testów *H. pylori Ag* w kale wymaga dokładnego stosowania się do opisanej procedury i interpretacji wyników. Błędy podczas wykonywania testu mogą wpływać na wyniki.
- 2. Szybki test diagnostyczny *H. pylori Ag* jest testem jakościowym do wykrywania antygenów *H. pylori* w kale. Intensywność prążka nie wykazuje liniowej korelacji z mianem antygenu w próbce.
- 3. Wynik negatywny testu dla każdego indywidualnego przypadku wskazuje na brak obecności antygenów *H. pylori*. Jednakże negatywny wynik testu nie wyklucza możliwości infekcji *H. pylori*.
- 4. Negatywny wynik testu można otrzymać, gdy ilość antygenu *H. pylori* obecnego w próbce jest niższa niż limit detekcji testu, lub wykrywany antygen nie był obecny w próbce w momencie jej pobierania.
- 5. Wyniki otrzymane przy pomocy tego testu powinny być interpretowane tylko w zestawieniu z inną procedurą diagnostyczną oraz objawami klinicznymi.

## **REFERENCJE**

- 1. Marshall, BJ, McGechie, DB, Rogers, PAR and Glancy, RG. Pyloric Campylobacter infection and gastroduodenal disease. Med. J. Australia. (1985), 149: 439-44.
- 2. Soll, AH. Pathogenesis of peptic ulcer and implications for therapy. New England J. Med.(1990), 322: 909-16.
- 3. Hazell, SL, et al. Campylobacter pyloridis and gastritis I: Detection of urease as a marker of bacterial colonization and gastritis. Amer. J. Gastroenterology. (1987), 82(4): 292-96.
- 4. Cutler AF. Testing for Helicobacter pylori in clinical practice. Am j. Med. 1996; 100:35S-41S.
- 5. Anand BS, Raed AK, Malaty HM, et al. Low point prevalence of peptic ulcer in normal individual with Helicobacter pylori infection. Am J Gastroenterol.1996,91:1112-1115.

## **STOSOWANE SYMBOLE GRAFICZNE - OBJAŚNIENIA:**

- zawartość **CONT**
- numer katalogowy **REF** 
	- przed użyciem zapoznać się z instrukcją
- **IVD** - wyrób do diagnostyki in vitro
	- temperatura przechowywania
	- producent

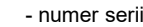

- data ważności

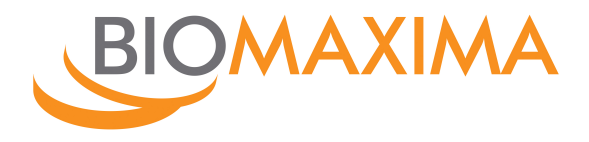

# **RF LATEX**

Zestaw do wykrywania czynnika reumatoidalnego w surowicy

Tylko do diagnostyki in vitro

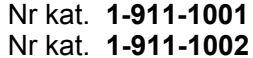

Nr kat. **1-911-1001 100 oznaczeń** Nr kat. **1-911-1002 100 oznaczeń + kontrole** (  $\epsilon$ 

## **ZASTOSOWANIE**

Zestaw służy do jakościowego lub półilościowego oznaczania czynnika reumatoidalnego w surowicy. U wielu pacjentów cierpiących na reumatoidalne zapalenie stawów (gościec przewlekły postępujący) stwierdzono występowanie makroglobuliny zwanej czynnikiem reumatoidalnym (RF). Test RF Lateks pozwala na odróżnienie reumatoidalnego zapalenia stawów od ostrego gośćca stawowego (reumatyzmu), gdzie RF nie występuje.

## **ZASADA METODY**

Odczynnik lateksowy jest zawiesiną polistyrenowych cząstek lateksu opłaszczonych przeciwciałami przeciwko czynnikowi reumatoidalnemu (RF). Zawarty w surowicy czynnik reumatoidalny (RF) wiąże się z opłaszczonymi na cząstkach lateksu przeciwciałami, powodując aglutynację.

## **MATERIAŁ DO BADAŃ**

Surowica krwi bez śladów hemolizy pobrana zgodnie ze standardowymi procedurami.

Surowicę można przechowywać do 7 dni w temp. 2-8°C. W celu dłuższego przechowania próbki należy zamrozić. Po rozmrożeniu próbkę należy doprowadzić do temp. pokojowej i dokładnie wymieszać.

Nie używać próbek silnie lipemicznych, zhemolizowanych i z oznakami kontaminacii.

# **WARTOŚCI PRAWIDŁOWE**

Surowica: do 8 IU/ml

Podane wartości należy traktować jako orientacyjne. Zaleca się, aby każde laboratorium określiło własne zakresy wartości prawidłowych.

#### **SKŁAD ZESTAWU nr kat. 1-911-1001**

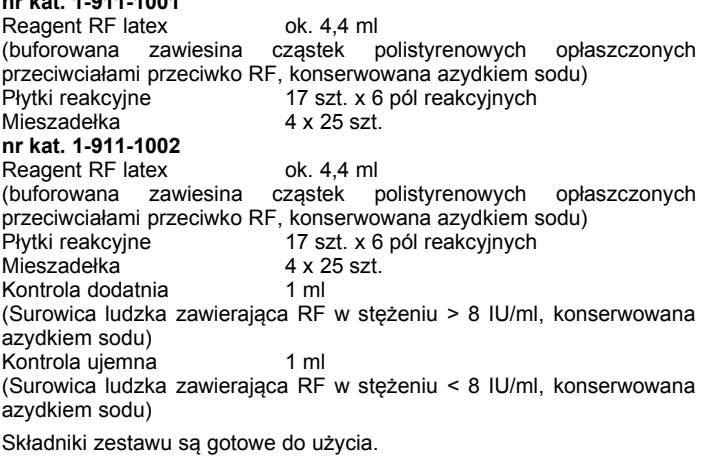

#### **PRZECHOWYWANIE**

Odczynniki przechowywane w temperaturze 2-8<sup>°</sup>C są przydatne do użycia do daty ważności podanej na opakowaniu. **Nie zamrażać!**

Po otwarciu odczynniki prawidłowo przechowywane i chronione przed zanieczyszczeniem są stabilne do daty ważności na opakowaniu.

# **CHARAKTERYSTYKA UŻYTKOWA ZESTAWU**

8 IU/ml RF (zgodnie z referencyjnym standardem WHO 64/1)

Czułość diagnostyczna: 100%<br>Specyficzność analityczna: 98.8% Specyficzność analityczna: 98,8%<br>Efekt nadmiaru antygenu: > 800 IU/ml RF

Efekt nadmiaru antygenu:

Substancje o podanych stężeniach: hemoglobina (< 10 g/l), bilirubina (< 20 mg/dl), lipemia (< 10 g/l) nie interferują z oznaczeniem RF. Inne substancje mogą interferować (8).

Ok. 70-80% pacjentów ze zdiagnozowanym reumatoidalnym zapaleniem stawów to pacjenci seropozytywni względem RF. Pozytywne wyniki oznaczeń RF uzyskano również dla prawie wszystkich pacjentów cierpiących na odmiany reumatoidalnego zapalenia stawów, tj. zespół Feltyego czy Sjorgena. Pozytywne wyniki przy zastosowaniu testu RF Lateks mogą wystąpić również dla mniej niż 5% zdrowych pacjentów oraz dla ok. 30% pacjentów w wieku ponad 60 lat.

### **KONTROLA POPRAWNOŚCI DZIAŁANIA**

W celu zapewnienia wiarygodności wydawanych wyników zaleca się regularne stosowanie kontroli pozytywnej i negatywnej zawartych w zestawie 1-911-1002.

### **DODATKOWE MATERIAŁY I WYPOSAŻENIE**

- Pipeta 50 µl, końcówki do pipety
- 0,9% NaCl
- Mieszadło z możliwością ustawienia 100 obrotów na minutę (rpm).

## **WYKONANIE TESTU**

- **A. Metoda jakościowa:**
- 1. Na polach reakcyjnych płytki umieścić po 50 µl badanych surowic, kontroli pozytywnej lub kontroli negatywnej.
- 2. Na badane próbki lub kontrole (pozytywną / negatywną) nakroplić kolejno po jednej kropli **dokładnie wymieszanego** Reagentu RF Latex. Uwaga: Należy zwrócić szczególną uwagę, aby nie dopuścić do bezpośredniego kontaktu końcówki zakraplacza z badanymi próbkami lub kontrolami.
- 3. Wymieszać krople przy użyciu mieszadełka i przez 3 minuty delikatnie poruszać płytką, wykonując ruchy okrężne. Można stosować mieszadło z możliwością ustawienia 100 obrotów na minutę (rpm).
- 4. Wizualnie ocenić obecność lub brak aglutynacji **w czasie do 3 minut** od rozpoczęcia testu.

#### **B. Metoda półilościowa**

- 1. Przygotować serię kolejnych dwukrotnych (1:2, 1:4, 1:8, 1:16) rozcieńczeń surowicy roztworem soli fizjologicznej.
- 2. Wykonać oznaczenia jak w opisie do metody jakościowej.
- 3. Wizualnie ocenić obecność lub brak aglutynacji.
- 4. Określić stężenie RF w surowicy mnożąc stopień największego rozcieńczenia dającego odczyn dodatni przez próg czułości, tj.: 8 IU/ ml.

## Przykład:

Ostatnie rozcieńczenie dające odczyn dodatni 1:4 Stężenie RF =  $4 \times 8$  IU/ml = 32 IU/ml

## **WYNIKI**

**Reakcja dodatnia** (aglutynacja) - próbka badana zawiera RF w stężeniu powyżej 8 IU/ml.

**Reakcja ujemna** (brak aglutynacji) - badana próbka nie zawiera RF lub zawiera RF w stężeniu poniżej 8 IU/ml.

### **OGRANICZENIA METODY**

- 1. Fałszywie pozytywne wyniki oznaczeń RF można uzyskać w przypadku występowania u badanego pacjenta mononukleozy, żółtaczki, syfilisu i innych infekcji oraz u starszych pacjentów.
- 2. W przypadku wczesnych etapów rozwoju przewlekłych chorób wyniki oznaczeń RF mogą być fałszywie ujemne.
- 3. Surowice silnie lipemiczne, zhemolizowane i z oznakami kontaminacji mikrobiologicznej mogą dawać niespecyficzne (fałszywie pozytywne lub fałszywie negatywne) wyniki.
- 4. W przypadku odczytu wyników po czasie dłuższym niż 3 minuty mogą wystąpić fałszywie pozytywne wyniki.
- 5. Jak w przypadku wszystkich testów diagnostycznych, diagnoza kliniczna nie może opierać się na wyniku pojedynczego testu. Ostateczną decyzję powinien podjąć lekarz po uwzględnieniu wszystkich wyników diagnostycznych oraz obserwowanych objawów klinicznych.

#### **UWAGI**

- 1. Składniki zestawu pochodzenia ludzkiego przebadano na obecność HBsAg i przeciwciał anty-HIV i otrzymano negatywne wyniki. Ponieważ żadna znana metoda nie daje jednak całkowitej pewności uzuskanych wyników, odczynniki, kontrole i badane próbki należy traktować jako materiał potencjalnie zakaźny.
- 2. Odczynniki zawierają azydek sodu. Unikać kontaktu ze skórą i błonami śluzowymi. W przypadku połknięcia skonsultować się z lekarzem. W przypadku kontaktu z oczami przemyć natychmiast dużą ilością wody; w razie potrzeby skonsultować się z lekarzem. Stosować rękawice ochronne.
- 3. Stosować wyłącznie do diagnostyki in vitro.
- 4. Nie używać odczynników po przekroczeniu daty ważności podanej na opakowaniu i po zaobserwowaniu występowania skażenia mikrobiologicznego.
- 5. Odpady utylizować zgodnie z obowiązującymi przepisami przez termiczne przekształcanie lub odpowiednimi metodami obróbki fizyczno-chemicznej.

#### **LITERATURA**

- 1. Singer J. M., Plotz C. M.: The Latex Fixation Test. I. Application to the Serologic Diagnosis of Rheumatoid Arthritis. Am. J. Med., 21, 888- 892 (1956).
- 2. Christian C. L.: Rheumatoid Factors. In: Laboratory Diagnostic Procedures in the Rheumatoid Diseases (1975) 2nd ed., Cohen A. S. (ed.), Little, Brown and Company, Boston, p. 98.
- 3. Hughes G. R. V.: Connective Tissue Diseases (1979) 2nd ed., Blackwell Scientific Publications, Oxford, England.
- 4. Evan D. H.: Rheumatoid Arthritis a Review (1975) ASCP, Chicago, p. 21.
- 5. Ball J., Lawrence J. S.: The Relationship of Rheumatoid Serum Factor to Rheumatoid Arthritis. A 5-Year Follow Up of a Population Sample. Ann. Rheum. Dis. 22, 311-318 (1963).
- 6. Jones W. L., Wiggins G. L: Am. J. Clin. Pathol., 60, 603 (1973).
- 7. Waaler E., Toone E. C.: Arthritis Rheum. 4, 47 (1961).
- 8. Young D.S. Effects of Drugs on clinical laboratory test, 4<sup>th</sup> ed. AACC Press (1995).

## **STOSOWANE SYMBOLE GRAFICZNE - OBJAŚNIENIA:**

- zawartość **CONT**
- numer katalogowy **REF** 
	- H - przed użyciem zapoznać się z instrukcją
- **IVD** - wyrób do diagnostyki in vitro
	- temperatura przechowywania
	- producent

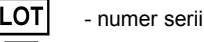

n

- data ważności
- zawartość wystarcza na "n" testów
- materiał potencjalnie zakaźny

## **Rota-Adenovirus Combo Panel R95-112**

Do oznaczenia w kale

#### **ZASTOSOWANIE**

Test One Step Rota-Adenovirus combo jest prostym jednoetapowym testem immunochromatograficznym stosowany do szybkiego wykrywania rota i adenowirusów w kale.

#### **ZASADA METODY**

Test One Step Rota-Adenovirus używa unikalnej kombinacji przeciwciał mono i poliklonalnych służących identyfikacji z dużą czułością Rota i Adenowirusów w próbce. Względna czułość i specyficzność w porównaniu do testu ELISA Meridian wynosi 100%.

#### **PRZECHOWYWANIE I STABILNOŚĆ**

Test One Step Rota-Adenovirus combo powinien być przechowywany w temperaturze pokojowej lub w temperaturze 4-30°C. Kasetka jest czuła na wysoką wilgotność i temperaturę. Test należy wykonywać bezpośrednio po wyjęciu z folii. Nie używać po przekroczeniu daty ważności testu.

#### **OSTRZEŻENIA**

- 1. Test tylko do diagnostyki in vitro.
- 2. Nie jeść i nie palić w czasie wykonywania testu.
- 3. Używać standardowych środków ochrony osobistej (jak okulary i odzież ochronna), umyć ręce po wykonaniu analizy
- 4. Unikać rozchlapywania i tworzenia aerozoli.
- 5. Ewentualne pozostałości przetrzeć środkiem dezynfekującym.
- 6. Wszystkie elementy użyte do wykonania oznaczenia traktować jak materiał potencjalnie zakaźny i utylizować zgodnie z lokalnymi regulacjami.
- 7. Nie używać jeśli opakowanie kasetki jest uszkodzone.
- 8. Biotyna może powodować interferencje. Podwyższony poziom biotyny w próbce może być przyczyną nieprawidłowych wyników.

#### **MATERIAŁY DOSTARCZONE:**

1. Tuba ekstrakcyjna (Extraction Tube)

#### **POBRANIE PRÓBKI**

- 1. W tym oznaczeniu należy używać próbek kału. Może być ona pobrana z papieru toaletowego lub z kału oddanego do czystego pojemnika. Próbki należy chronić przed kontaminacją ze strony wody z toalety.
- 2. Odkręcić górną nakrętkę tuby ekstrakcyjnej i użyć szpatułki do pobrania próbki zanurzając ją w 3 różnych miejscach (Fig. 1)
- 3. Włóż z powrotem szpatułkę do tuby ekstrakcyjnej zakręć dokładnie i dobrze potrząśnij.
- 4. Tak pobrana próbka może być przechowywana do 3 dni w temp.  $2 - 8$  °C.

### **WYKONANIE TESTU**

- 1. Wyjmij kasetkę z folii i połóż na suchej płaskiej powierzchni.
- 2. Jeśli próbka była przechowywana w lodówce należy ją doprowadzić do temperatury pokojowej i wymieszać.
- 3. Trzymając tubę ekstrakcyjną końcówką do góry odłamać końcówkę i nanieść 3 krople wyekstrahowane próbki na każdy z dołków próbkowych. (Fig. 2.)
- 4. Po zakropleniu można będzie zauważyć purpurowy kolor migrujący poprzez okienko wyników w środkowej części kasetki.
- 5. Wynik należy odczytywać między 9 a 10 min od nakroplenia ekstraktu. Nie odczytywać wyniku po upływie 10 minut.

**UWAGA: powyższy czas odczytu jest zoptymalizowany do wykonania testu w temperaturze 15ºC. Jeśli temperatura jest znacznie niższa niż 15ºC należy proporcjonalnie wydłużyć czas odczytu**.

#### **INTERPRETACJA WYNIKÓW TESTU**

- 1. Kolorowy prążek pojawiający się po lewej stronie pola wyników wskazuje na prawidłowe działanie testu i jest to prążek kontrolny (Control Band).
- 2. Kolorowy prążek pojawiający się w miejscu oznaczonym T – linii testowej w części Rota kasetki (oznaczonej jako "ROTA") wskazuje na wykrycie rotawirusów w próbce.
- 3. Kolorowy prążek pojawiający się w miejscu oznaczonym T – linii testowej w części Adeno kasetki (oznaczonej jako "ADENO") wskazuje na wykrycie adenowirusów w próbce.

**Wynik pozytywny:** Jeśli w polu wyników pojawią się dwa prążki – kontrolny (C) i testowy (T) niezależnie od tego, który z nich pojawi się pierwszy wskazuje na wykrycie rota lub adenowirusów lub obu z nich (Fig. 3,4,5)

**Wynik negatywny:** Jeśli w polu wyników widoczny jest tylko jeden prążek kontrolny (C) w częściach ROTA i ADENO kasetki wynik jest negatywny (Fig. 6).

**Wynik nieprawidłowy:** Jeśli po wykonaniu testu brak jakiegokolwiek prążka lub brak prążka kontrolnego ( C ) w którejkolwiek z części kasetki test należy uznać za nieprawidłowy. (Fig 7, 8) Test mógł być wykonany nieprawidłowo, lub mógł być uszkodzony. W takim przypadku należy badanie powtórzyć.

*UWAGA: Po otrzymaniu wyniku pozytywnego (odczyt między 9 a 10 min) wynik nie ulegnie zmianie. Jednakże, aby uniknąć podania nieprawidłowego wyniku nie należy odczytywać wyniku po upływie 10 min.* 

#### **OGRANICZENIA TESTU**

Tak jak w przypadku innych testów diagnostycznych, diagnoza nie powinna być oparta tylko na pojedynczym wyniku, a na podstawie pełnego obrazu klinicznego uzyskanego przez lekarza. Wynik negatywny nie wyklucza infekcji. W przypadku podejrzenia infekcji test należy powtórzyć biorąc do badania inną próbkę kału.

Wynik pozytywny nie wyklucza obecności innych patogenów.

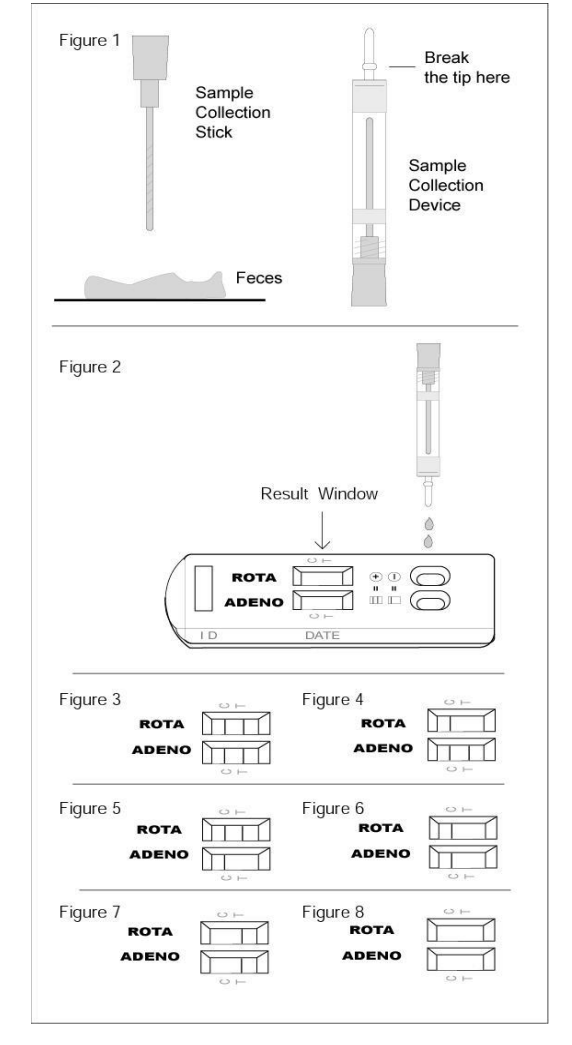

#### **LITERATURA**

1. Kapi, A-Z., H. W. Kim, R.G. Wyatt, W.L. Cline, J.0. Arrobio, C.D. Br:andt, W. J. Rodriguez, D.A. Sack, R.M. Chanock, and R.11. Parrott. 1976. Human reovirus-like agent as the major pathogen associated with "winter" gastroenteritis in hospitalized infants and young children, N. Engl.j.Med. 294:965-972

2. Schmitz, H.R. Wigand, and W. Heinrich. 1983. Worldwide epidemiology of human Adenovirus infections. Am. J. Epidemiol. 117: 455.466

Producent: AmeriTek, Inc., 15720 Millcreek Blvd. Suite 204, 98012 Millcreek, WA, USA

3. Uhnon, L, G. Wadell, L. Svensson and M. E. Jobansson. Importance of enteric Adenoviruses 40 and 41 in acute gastroenteritis in infants and young children. J. Clin. Microbiol. 20,365-372 (1984)

4. Cubit.@ W.D.: Rotavirus Infection: An Unexpected I-Iazard in Unit,-, Caring for the Elderly.Geriatric Medicine Today 1,33.38 (1982),

5. Rung, T., Wang, Ch., Fang, Z, Chou, Z, Chsing, X, Liong, X, Chen, G., Yoo, Chaon T., Ye, W., Den, S. and Chang, W.: Waterbome outbreak of Rotavirus Diarrhoea in Adults in China caused by a Novel Rotavirus. Lancet, 1139-1142 (1984),

6. Cukor, G., Perron, D.n Hudson, R. and Blacklow, N. R. : Detection of Rotavirus in Human Stools by Using Monoclonal Antibody. J. Clin. Microl. 19, 888.892 (1984).,

7. Staider, H. C. Rierhozer, and n N. Oxman. 1977. New human Adenovirus (candidate Adenovirus type 35) causing natal disseminated infection in a renal transplant recipient. J. Clin. Microbiol. 6:257. 265,

8. Wishart, P.K.C James, M. S Wishart, and S. Darougar. 1984, Prevalence of acute conjunctivitis caused by Chlamydia, adenovirus and herpes simplex virus in an ophtalmic casualty department. Br. J. Ophtamol. 68- 653-655.

## **STOSOWANE SYMBOLE GRAFICZNE - OBJAŚNIENIA:**

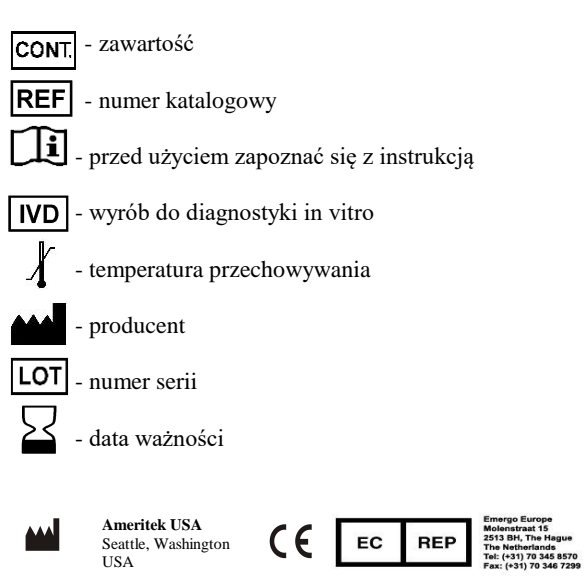

Producent: AmeriTek, Inc., 15720 Millcreek Blvd. Suite 204, 98012 Millcreek, WA, USA

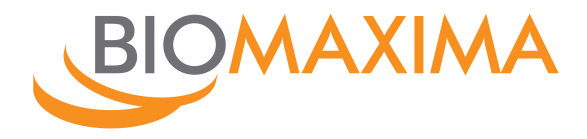

# **RPR CARBON**

## Zestaw do wykrywania reagin syfilisu w surowicy i osoczu

Tylko do diagnostyki in vitro

Nr kat. **1-916-1001 100 oznaczeń**

Nr kat. **1-916-1002 100 oznaczeń + kontrole** Nr kat. **1-916-2502 250 oznaczeń + kontrole**

## **ZASTOSOWANIE**

Zestaw do jakościowego lub półilościowego oznaczania reagin syfilisu w surowicy lub osoczu. Treponema pallidium jest etiologicznym czynnikiem wywołującym syfilis. Wytwarza przynajmniej dwa typy przeciwciał u zainfekowanych ludzi:

1. Przeciwciała skierowane przeciwko krętkowi, wykrywane przy użyciu FTA-ABS antygenu,

2. Przeciwciała nie skierowane przeciwko krętkowi (reaginy), wykrywane przy użyciu RPR antygenu.

Antygen użyty w zestawie jest modyfikacją antygenu VDRL i zawiera mikrocząstki węgla drzewnego, w celu wzmocnienia wizualnej różnicy między wynikiem dodatnim a ujemnym. Jeśli w próbce znajdują się reaginy syfilisu, pojawiają się kłaczki i dodatkowo występuje koaglutynacja z cząstkami węgla, co uwidacznia się pod postacią czarnych grudek.

## **ZASADA METODY**

Odczynnik RPR Carbon jest zawiesiną antygenu RPR i cząstek węgla drzewnego. Reaginy syfilisu zawarte w surowicy krwi reagują z antygenem RPR, a powstające kłaczki dodatkowo wiążą się z cząstkami węgla.

## **MATERIAŁ DO BADAŃ**

Świeża surowica krwi bez śladów hemolizy i skażenia. Surowicę można przechowywać do 48 godzin w temp. 2-8°C. W celu dłuższego przechowania próbki surowicy należy zamrozić. Po rozmrożeniu próbkę należy doprowadzić do temp. pokojowej i dokładnie wymieszać. Próbki osocza powinny być przebadane w ciągu 48 godzin po zebraniu. Nie używać próbek silnie zhemolizowanych i lipemicznych.

# **WARTOŚCI PRAWIDŁOWE**

Wynik negatywny

#### **SKŁAD ZESTAWU**

**nr kat. 1-916-1001** Reagent RPR Carbon 2.0 ml (zawiesina cząsteczek antygenu RPR i cząstek węgla drzewnego w buforze, konserwowana azydkiem sodu o stęż. 0,095%) Płytki reakcyjne 10 szt. Pipetka dozująca ale 1 szt.<br>Mieszadełka 1 ale 1 x 25 szt. Mieszadełka **nr kat. 1-916-1002**

Reagent RPR Carbon 2,0 ml (zawiesina cząsteczek antygenu RPR i cząstek węgla drzewnego w buforze, konserwowana azydkiem sodu o stęż. 0,095%) Płytki reakcyjne 10 szt.<br>Pinetka dozująca 1 szt. Pipetka dozująca 1 szt.<br>Kontrola dodatnia 1.0 ml Kontrola dodatnia (Surowica ludzka zawierająca reaginy syfilisu, konserwowana azydkiem sodu o stęż. 0,095%) Kontrola ujemna 1,0 ml (Surowica ludzka nie zawierająca reagin syfilisu, konserwowana azydkiem sodu o stęż. 0,095%)<br>Mieszadełka a brazy 4 x 25 szt. Mieszadełka

**nr kat. 1-916-2502**

Reagent RPR Carbon 5,0 ml (zawiesina cząsteczek antygenu RPR i cząstek węgla drzewnego w buforze, konserwowana azydkiem sodu o stęż. 0,095%) Płytki reakcyjne <sup>25</sup> sz<br>Pinetka dozująca 25 szt. Pipetka dozująca 1 szt.<br>Kontrola dodatnia 1.0 ml Kontrola dodatnia (Surowica ludzka zawierająca reaginy syfilisu, konserwowana azydkiem sodu o stęż. 0,095%) Kontrola ujemna (1,0 ml (Surowica ludzka nie zawierająca reagin syfilisu, konserwowana azydkiem sodu o stęż. 0,095%)<br>Mieszadełka (10 x 25 szt. Mieszadełka

 $\in \epsilon$ 

Składniki zestawów są gotowe do użycia. Przed wykonaniem oznaczeń należy dokładnie wymieszać reagent RPR Carbon w celu uzyskania jednorodnej zawiesiny.

#### **PRZECHOWYWANIE**

Odczynniki przechowywane w temperaturze 2-8°C są przydatne do użycia do daty ważności podanej na opakowaniu.

#### **Nie zamrażać zestawu!**

Po otwarciu odczynniki prawidłowo przechowywane i chronione przed zanieczyszczeniem są stabilne do daty ważności podanej na opakowaniu.

#### **CHARAKTERYSTYKA UŻYTKOWA ZESTAWU**

Czułość analityczna testu odpowiada czułości obserwowanej przy zastosowaniu materiału pochodzenia ludzkiego z Center of Disease Control (CDC).

Czułość diagnostyczna wynosi 86% dla syfilisu pierwszorzędowego i 100% dla syfilisu drugorzędowego.

Specyficzność diagnostyczna wynosi 98%.

Wyniki uzyskane przy użyciu testu RPR Carbon nie wykazują wyraźnych różnic w porównaniu z metodami referencyjnymi.

Hemoglobina (< 10 g/L), bilirubina (< 20 mg/dl) i lipemia (< 10 g/l) nie interferują z testem RPR Carbon. RF (> 300 lU/ml) interferuje z oznaczeniem. Inne substancje mogą interferować.

## **KONTROLA POPRAWNOŚCI DZIAŁANIA**

Do kontroli jakości oznaczeń stosować kontrole: dodatnią i ujemną zawarte w zestawie 1-916-1002.

## **DODATKOWE MATERIAŁY I WYPOSAŻENIE**

- Pipeta 50 µl, końcówki do pipety

- 0,9% NaCl

- Mieszadło z możliwością ustawienia 100 obrotów na minutę (rpm).

## **WYKONANIE TESTU**

## **A. Test jakościowy**

1. Przed użyciem odczynniki i próbki surowicy ogrzać do temperatury pokojowej i dokładnie wymieszać.

2. Na polu reakcyjnym płytki umieścić jedną kroplę (50 µl) surowicy.

3. Na sąsiednich polach płytki umieścić po jednej kropli kontroli dodatniej i ujemnej.

4. Na próbkę oraz kontrole dodatnią i ujemną **powoli** nakroplić **trzymaną pionowo nad płytką** pipetką dozującą po jednej kropli **dokładnie wymieszanego** Reagentu RPR Carbon.

5. Wymieszać obie krople i rozprowadzić po całej powierzchni pola reakcyjnego. Przez 8 minut delikatnie poruszać płytką, wykonując ruchy okrężne. Można stosować mieszadło z możliwością ustawienia 100 obrotów na minutę (rpm).

6. Wizualnie ocenić obecność lub brak aglutynacji **w czasie 1 minuty** od zakończenia procesu mieszania. Oceny dokonywać w dobrych warunkach oświetlenia.

#### **B. Metoda półilościowa**

Przygotować serię kolejnych dwukrotnych (1:2, 1:4, 1:8, 1:16, 1:32) rozcieńczeń surowicy roztworem soli fizjologicznej. Wykonać oznaczenia jak w opisie do metody jakościowej.

Wizualnie ocenić obecność lub brak aglutynacji.

W przypadku uzyskania aglutynacji (wynik pozytywny) dla najwyższego rozcieńczenia próbki (1:32) całą serię kolejnych dwukrotnych rozcieńczeń należy powtórzyć zaczynając od rozcieńczenia na poziomie 1:16. W drugiej serii rozcieńczeń zamiast soli fizjologicznej do rozcieńczenia próbki należy użyć kontroli negatywnej zawartej w zestawie, rozcieńczonej uprzednio 1:50 w soli fizjologicznej.

#### **WYNIKI**

**Reakcja dodatnia** (aglutynacja) – Aglutynacja pojawia się w ciągu 1 minuty od zakończenia mieszania. Większe agregaty znajdują się w centrum pola reakcyjnego.

**Reakcja ujemna** (brak aglutynacji) – Brak aglutynacji w ciągu 1 minuty od zakończenia mieszania. Zawiesina jest jednorodna.

**Wyniki niepewne** (trudne do jednoznacznego zinterpretowania) zaleca się weryfikować innymi metodami.

#### **OGRANICZENIA METODY**

1. Wyniki oznaczeń zestawem RPR Carbon mogą być fałszywie ujemne we wczesnych i późniejszych utajonych stadiach infekcji.

2. Fałszywie pozytywne wyniki obserwowano w reakcji z antygenem typu kardiolipinowego przy występowaniu chorób takich jak mononukleoza zakaźna, toczeń rumieniowaty czy wirusowe zapalenie płuc. Ciąża, stan odurzenia narkotycznego czy choroby autoimmunologiczne mogą również dawać wyniki fałszywie dodatnie.

3. Do oznaczeń nie stosować płynu rdzeniowego.

4. Osocze zawierające nadmierne stężenie antykoagulantów może dawać niepewne wyniki oznaczeń.

5. Jak w przypadku wszystkich testów diagnostycznych, diagnoza kliniczna nie może opierać się na wyniku pojedynczego testu. Ostateczną decyzję powinien podjąć lekarz po uwzględnieniu wszystkich wyników diagnostycznych, jak i obserwowanych objawów klinicznych.

#### **UWAGI**

1. Składniki zestawu pochodzenia ludzkiego przebadano na obecność HBsAg, HCV i HIV (1/2). Mimo negatywnych wyników testu należy je traktować jako materiał potencjalnie zakaźny.

2. Wszystkie odczynniki są stabilizowane azydkiem sodu o stęż. 0,095%. 3. Stosować tylko w laboratorium do diagnostyki in vitro.

4. Pobrane próbki należy traktować jako materiał potencjalnie zakaźny i stosować się do ogólnie przyjętych zasad postępowania w laboratorium. 5. Nie używać reagentów po przekroczeniu daty ważności podanej na<br>opakowaniu i w przypadku zaobserwowania skażenia i w przypadku zaobserwowania mikrobiologicznego.

#### **LITERATURA**

- 1. Portnoy J., Brewer J.H. And Harris A. Pub. Health rep. (1962) 77, 645.
- 2. Portnoy J. Pub. Health Lab. (1965) 23, 43.
- 3. McGrew B.E., Du Cros M.J.F., Stout G.W., Falcone V.H., Amer J. Clin. Path. (1968) 50, 52.
- 4. McGrew B.E., Stout G.W., Falcone V.H., Amer J. Clin. Tech. (1968) 34, 634.
- 5. Guide of clinical preventive service. 2<sup>nd</sup> Edition, U.S. Department of Health and human services, Washington, DC (1996).
- 6. Young D.S. Effects of Drugs on clinical laboratory test, 4<sup>th</sup> ed. AACC Press (1995).

## **STOSOWANE SYMBOLE GRAFICZNE - OBJAŚNIENIA:**

- zawartość **CONT.** 

- **REF** - numer katalogowy
	- ŀì - przed użyciem zapoznać się z instrukcją
- $\overline{ID}$ - wyrób do diagnostyki in vitro
	- temperatura przechowywania
	- producent
	- numer serii
		- data ważności
		- zawartość wystarcza na "n" testów

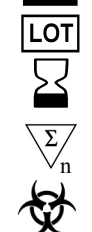

- materiał potencjalnie zakaźny

## **Oświadczenie wykonawcy**

## **składane na podstawie art. 125 ust. 1 ustawy z dnia 11 września 2019 r. - Prawo zamówień publicznych**

## **DOTYCZĄCE PRZESŁANEK WYKLUCZENIA Z POSTĘPOWANIA ORAZ DOTYCZĄCE SPEŁNIANIA WARUNKÓW UDZIAŁU W POSTĘPOWANIU**

Przystępując do postępowania na: dostawę odczynników laboratoryjnych dla szpitala w Pleszewie. Znak sprawy: Te 2300-29/2022 działając w imieniu Wykonawcy: **BioMaxima S.A. ul. Vetterów 5, 20-277 Lublin NIP 946-23-60-625**

**KRS 0000313349**

*(pełna nazwa/firma, adres, w zależności od podmiotu: NIP/PESEL, KRS/CEiDG)*

Odpis lub informację z Krajowego Rejestru Sądowego lub z Centralnej Ewidencji i Informacji o Działalności Gospodarczej, można uzyskać za pomocą bezpłatnych i ogólnodostępnych baz danych, w szczególności rejestrów publicznych, pod następującym adresem (strona internetowa) https://ems.ms.gov.pl/krs/danepodmiotu

reprezentowanego przez:

## **Jacka Blacharskiego – kierownika pionu przetargów, pełnomocnictwo**

*(imię, nazwisko, stanowisko/podstawa do reprezentacji)*

## **Oświadczenie o braku podstaw do wykluczenia z postępowania**

Oświadczam, że na dzień składania ofert Wykonawca:

- a) podlega/ nie podlega\* wykluczeniu z postępowania na podstawie art. 108 ust. 1 ustawy Prawo zamówień publicznych,
- b) podlega/ nie podlega\* wykluczeniu z postępowania na podstawie art. 109 ust. 1 pkt 4 ustawy Prawo zamówień publicznych.

**Oświadczenie, że podjęte przez Wykonawcę czynności są wystarczające do wykazania jego rzetelności w sytuacji, gdy wykonawca podlega wykluczania z postępowania na podstawie art. 108 ust. 1 pkt 1, 2, i 5 lub art. 109 ust. 1 pkt 4 ustawy Prawo zamówień publicznych\*\***

Oświadczam, że zachodzą w stosunku do Wykonawcy podstawy wykluczenia z postępowania na podstawie art.

……………………………………………………………………………………………………………………………….

## ustawy Pzp

Jednocześnie oświadczam, że w związku z ww. okolicznością, na podstawie art. 110 ust. 2 ustawy Prawo zamówień publicznych Wykonawca podjął następujące środki naprawcze**: ……………………………………………** 

……………………………………………………………………………………………………………….…………..

**Oświadczenie dotyczące podanych informacji** Oświadczam, że wszystkie informacje podane w powyższych oświadczeniach są aktualne i zgodne z prawdą oraz zostały przedstawione z pełną świadomością konsekwencji wprowadzenia zamawiającego w błąd przy przedstawianiu informacji

## niepotrzebne skreślić

\*\* dotyczy sytuacji gdy wykonawca podlega wyuczeniu z postępowania.

## **Wykonawca:**

**BioMaxima S.A. ul. Vetterów 5, 20-277 Lublin NIP 946-23-60-625 KRS 0000313349** *(pełna nazwa/firma, adres, w zależności od podmiotu: NIP/PESEL, KRS/CEiDG)*

reprezentowany przez:

**Jacka Blacharskiego – kierownika pionu przetargów, pełnomocnictwo**  *(imię, nazwisko, stanowisko/podstawa do reprezentacji)*

# **Oświadczenia wykonawcy/wykonawcy wspólnie ubiegającego się o udzielenie zamówienia UWZGLĘDNIAJĄCE PRZESŁANKI WYKLUCZENIA Z ART. 7 UST. 1 USTAWY O SZCZEGÓLNYCH ROZWIĄZANIACH W ZAKRESIE PRZECIWDZIAŁANIA WSPIERANIU AGRESJI NA UKRAINĘ ORAZ SŁUŻĄCYCH OCHRONIE BEZPIECZEŃSTWA NARODOWEGO**

## **składane na podstawie art. 125 ust. 1 ustawy Pzp**

Działając w imieniu Wykonawcy, na potrzeby postępowania o udzielenie zamówienia publicznego na dostawę odczynników laboratoryjnych dla szpitala w Pleszewie..

Nr sprawy: Te 2300-29/2022, oświadczam, co następuje:

## **OŚWIADCZENIA DOTYCZĄCE PODSTAW WYKLUCZENIA:**

- **1.** Oświadczam, że nie podlegam wykluczeniu z postępowania na podstawie art. 108 ust. 1 ustawy Pzp.
- **2.** Oświadczam, że nie podlegam wykluczeniu z postępowania na podstawie art. 109 ust. 1 pkt 4 ustawy Pzp.
- **3.** Oświadczam, że zachodzą w stosunku do mnie podstawy wykluczenia z postępowania na podstawie art. …………. ustawy Pzp *(podać mającą zastosowanie podstawę wykluczenia spośród wymienionych w art. 108 ust. 1 pkt 1, 2 i 5 lub art. 109 ust. 1 pkt 4 ustawy Pzp).* Jednocześnie oświadczam, że w związku z ww. okolicznością, na podstawie art. 110 ust. 2 ustawy Pzp podjąłem następujące środki naprawcze i zapobiegawcze:

………………………………………………………………………………………………………………… ……………………………………………………………………………………………

**4.** Oświadczam, że nie zachodzą w stosunku do mnie przesłanki wykluczenia z postępowania na podstawie art. 7 ust. 1 ustawy z dnia 13 kwietnia 2022 r. *o szczególnych rozwiązaniach w zakresie przeciwdziałania wspieraniu agresji na Ukrainę oraz służących ochronie bezpieczeństwa narodowego* (Dz. U. poz. 835)*<sup>1</sup> .*

## **OŚWIADCZENIE DOTYCZĄCE PODANYCH INFORMACJI:**

Oświadczam, że wszystkie informacje podane w powyższych oświadczeniach są aktualne i zgodne z prawdą oraz zostały przedstawione z pełną świadomością konsekwencji wprowadzenia zamawiającego w błąd przy przedstawianiu informacji.

## **INFORMACJA DOTYCZĄCA DOSTĘPU DO PODMIOTOWYCH ŚRODKÓW DOWODOWYCH:**

Wskazuję następujące podmiotowe środki dowodowe, które można uzyskać za pomocą bezpłatnych i ogólnodostępnych baz danych, oraz dane umożliwiające dostęp do tych środków:

1) https://ems.ms.gov.pl/krs/danepodmiotu

*(wskazać podmiotowy środek dowodowy, adres internetowy, wydający urząd lub organ, dokładne dane referencyjne dokumentacji)*

\* zaznaczyć/wypełnić właściwą opcję – niepotrzebne skreślić

JACEK **I** BLACHA<sup>JACEK</sup> **RSKI** Elektronicznie podpisany przez BLACHARSKI Data: 2022.10.18 15:49:45 +02'00'

<sup>1</sup> Zgodnie z treścią art. 7 ust. 1 ustawy z dnia 13 kwietnia 2022 r. *o szczególnych rozwiązaniach w zakresie przeciwdziałania*  wspieraniu agresji na Ukrainę oraz służących ochronie bezpieczeństwa narodowego, zwanej dalej "ustawą", z postępowania o udzielenie zamówienia publicznego lub konkursu prowadzonego na podstawie ustawy Pzp wyklucza się:

<sup>1)</sup> wykonawcę oraz uczestnika konkursu wymienionego w wykazach określonych w rozporządzeniu 765/2006 i rozporządzeniu 269/2014 albo wpisanego na listę na podstawie decyzji w sprawie wpisu na listę rozstrzygającej o zastosowaniu środka, o którym mowa w art. 1 pkt 3 ustawy;

<sup>2)</sup> wykonawcę oraz uczestnika konkursu, którego beneficjentem rzeczywistym w rozumieniu ustawy z dnia 1 marca 2018 r. o przeciwdziałaniu praniu pieniędzy oraz finansowaniu terroryzmu (Dz. U. z 2022 r. poz. 593 i 655) jest osoba wymieniona w wykazach określonych w rozporządzeniu 765/2006 i rozporządzeniu 269/2014 albo wpisana na listę lub będąca takim beneficjentem rzeczywistym od dnia 24 lutego 2022 r., o ile została wpisana na listę na podstawie decyzji w sprawie wpisu na listę rozstrzygającej o zastosowaniu środka, o którym mowa w art. 1 pkt 3 ustawy;

<sup>3)</sup> wykonawcę oraz uczestnika konkursu, którego jednostką dominującą w rozumieniu art. 3 ust. 1 pkt 37 ustawy z dnia 29 września 1994 r. o rachunkowości (Dz. U. z 2021 r. poz. 217, 2105 i 2106), jest podmiot wymieniony w wykazach określonych w rozporządzeniu 765/2006 i rozporządzeniu 269/2014 albo wpisany na listę lub będący taką jednostką dominującą od dnia 24 lutego 2022 r., o ile został wpisany na listę na podstawie decyzji w sprawie wpisu na listę rozstrzygającej o zastosowaniu środka, o którym mowa w art. 1 pkt 3 ustawy.